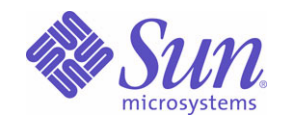

# Sun Java™ System

# Message Queue 3.6 SP3 技術摘要

2005Q4

Sun Microsystems, Inc. 4150 Network Circle Santa Clara, CA 95054 U.S.A.

文件號碼: 819-3566

Copyright © 2005 Sun Microsystems, Inc., 4150 Network Circle, Santa Clara, California 95054, U.S.A. 版權所有。

Sun Microsystems, Inc. 對於本文件所述技術擁有智慧財產權。這些智慧財產權包含 http://www.sun.com/patents 上所列的一項或多項美國專利, 以及在美國與其他國家 / 地區擁有的一項或多項其他專利或申請中專利,但並不以此為限。

美國政府權利 - 商業軟體。政府使用者均應遵守 Sun Microsystems, Inc. 的標準授權合約和 FAR 及其增補文件中的適用條款。應依照授權條款使 用。本發行軟體包含由協力廠商所開發的材料。

Sun、Sun Microsystems、Sun 標誌、Java、Solaris、Sun[tm] ONE、JDK、 Java Naming and Directory Interface、JavaMail、JavaHelp 以及 Javadoc 是 Sun Microsystems, Inc. 在美國及其他國家 / 地區的商標或註冊商標。

所有 SPARC 商標都是 SPARC International, Inc. 在美國及其他國家 / 地區的商標或註冊商標, 經授權後使用。凡具有 SPARC 商標的產品都是採 用 Sun Microsystems, Inc. 所開發的架構。

UNIX 是在美國及其他國家 / 地區的註冊商標,已獲得 X/Open Company, Ltd. 專屬授權。

該產品受美國出口控制法的規管與控制,也可能需要遵守其他國家 / 地區的進出口法律。嚴禁直接或間接用於核武器、導彈、生化武器或核能 海上最終用途。嚴禁出口或再出口至被美國列入禁運清單的國家 / 地區、或美國出口排除清單上確定的實體,包括但不限於被拒絕的個人,以 及特別指定的國家。

三錄

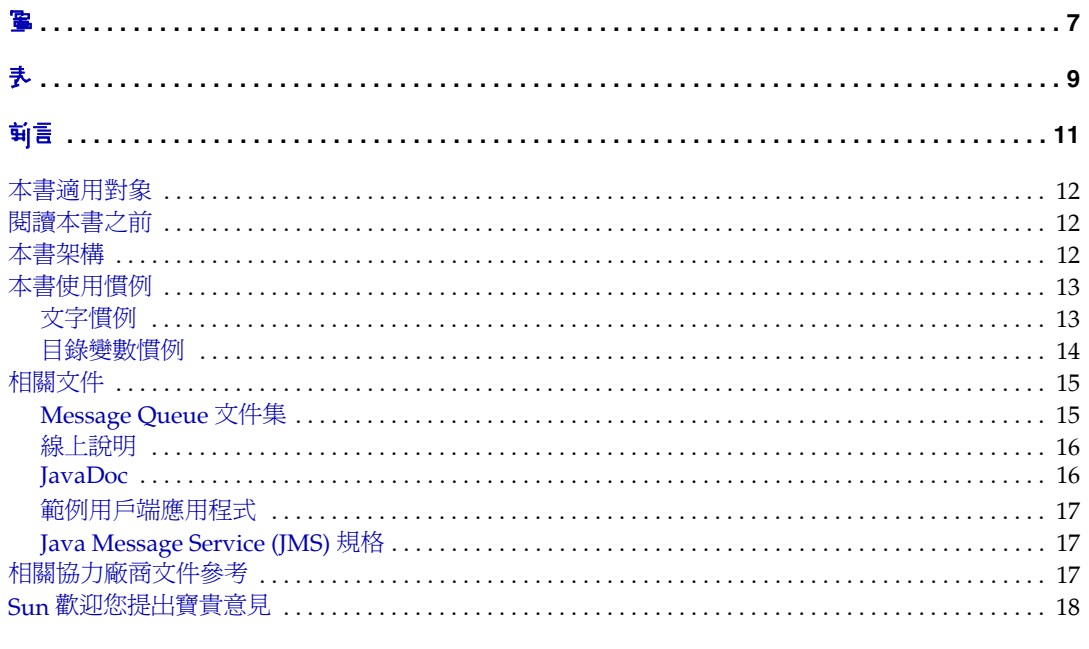

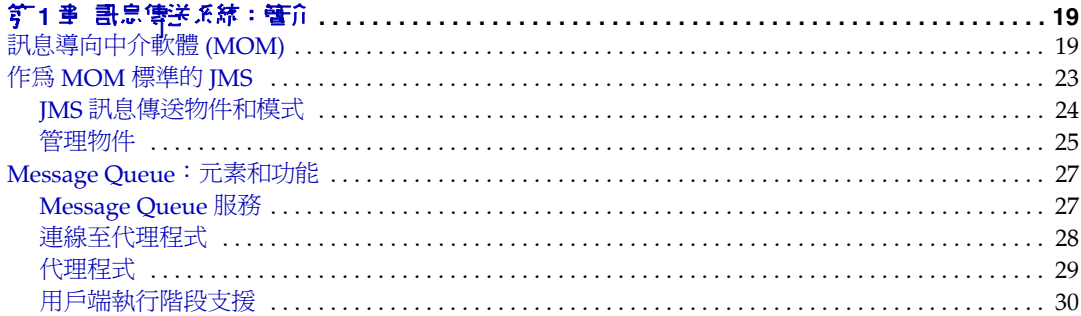

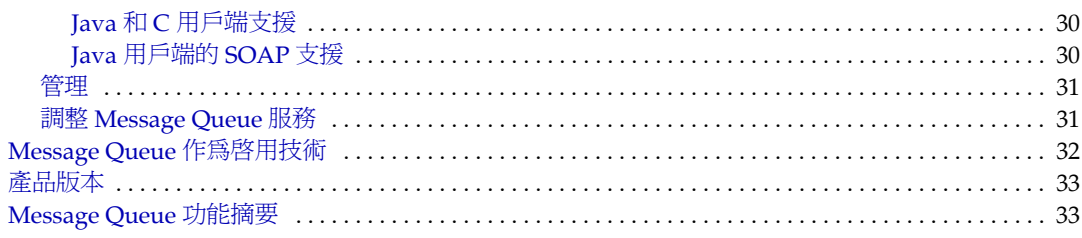

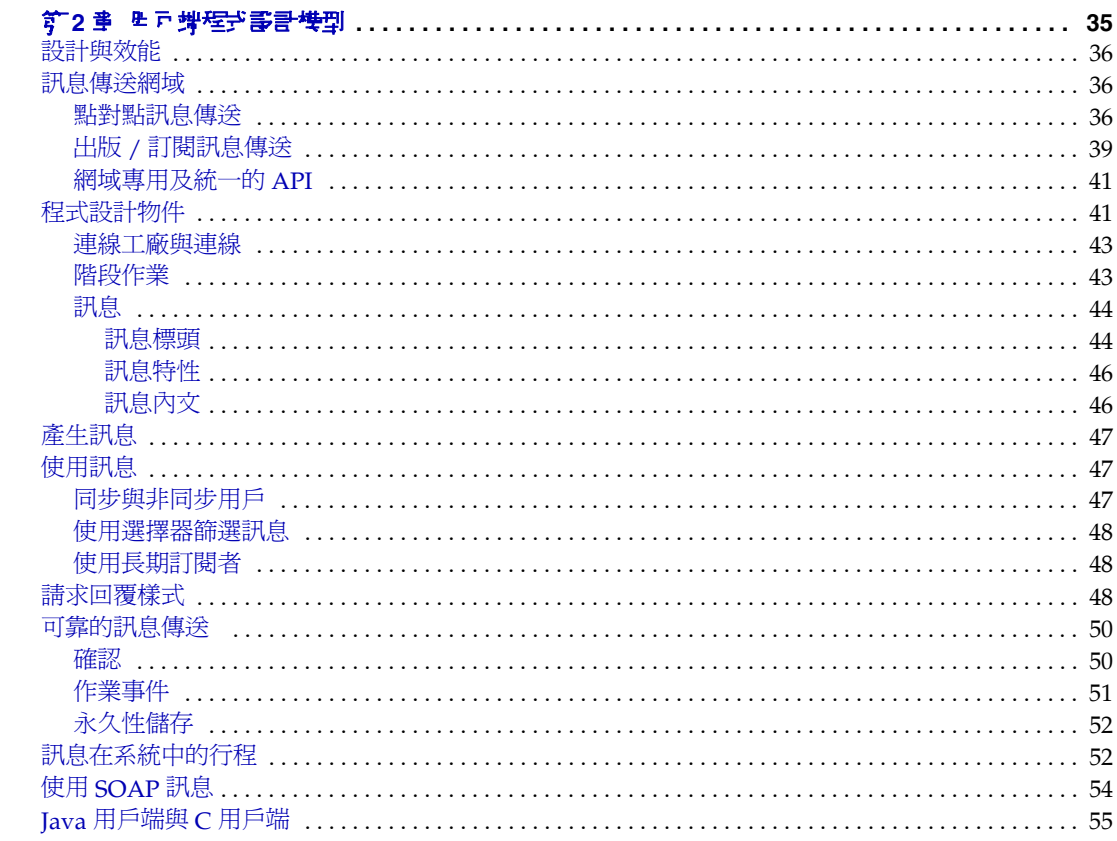

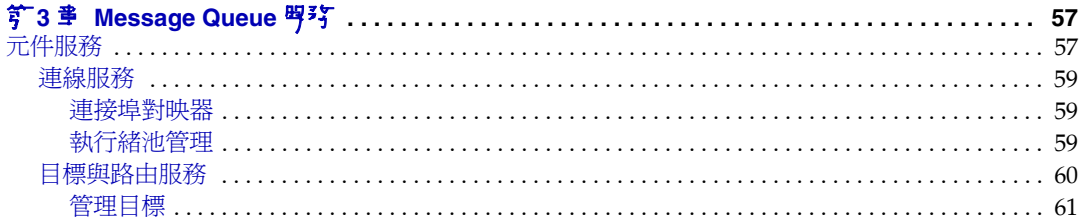

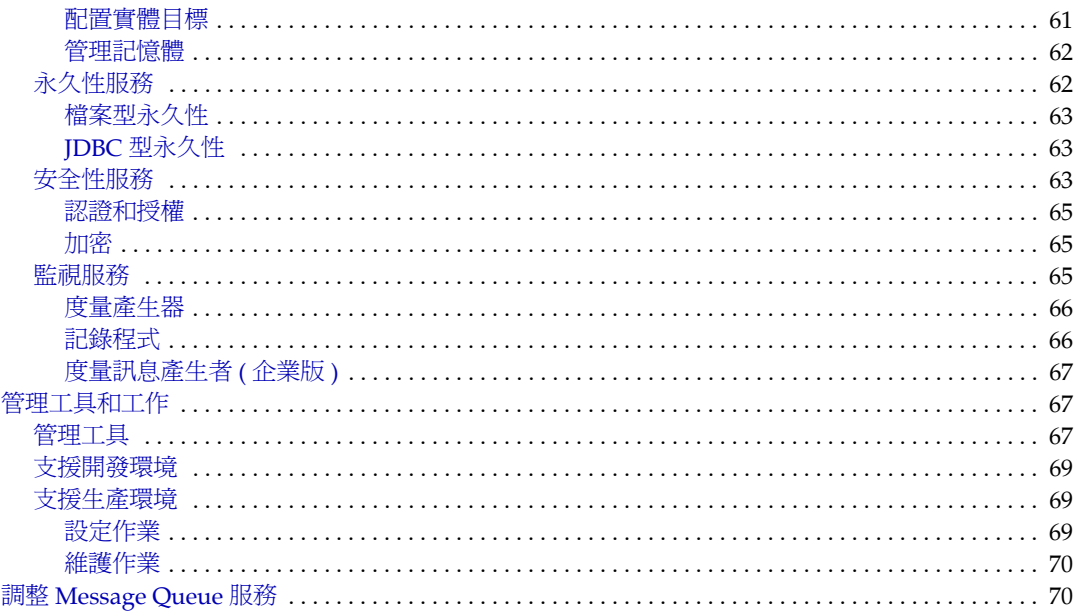

#### 

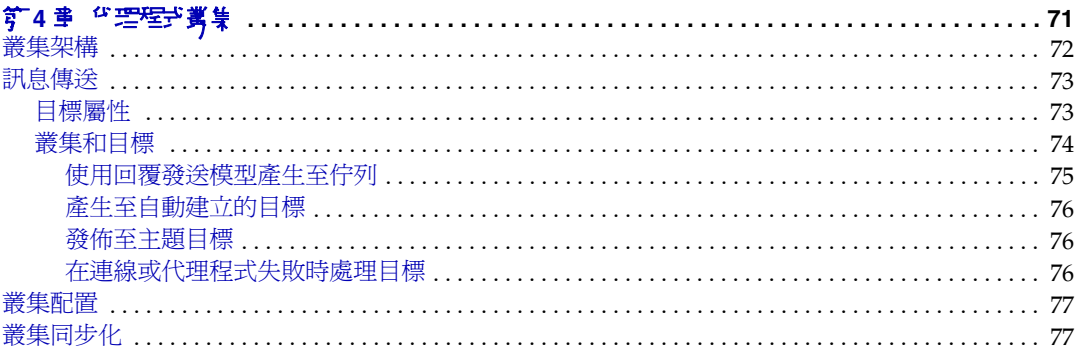

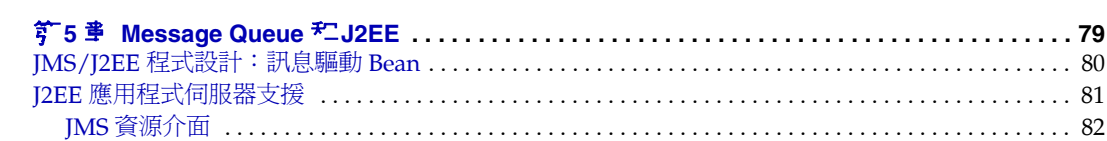

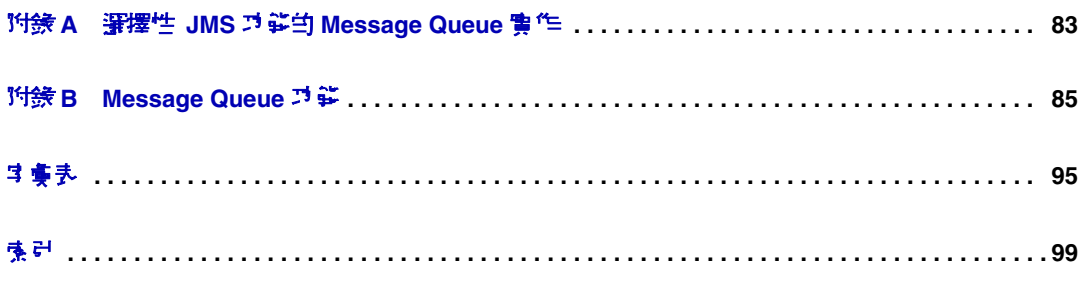

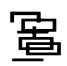

<span id="page-6-0"></span>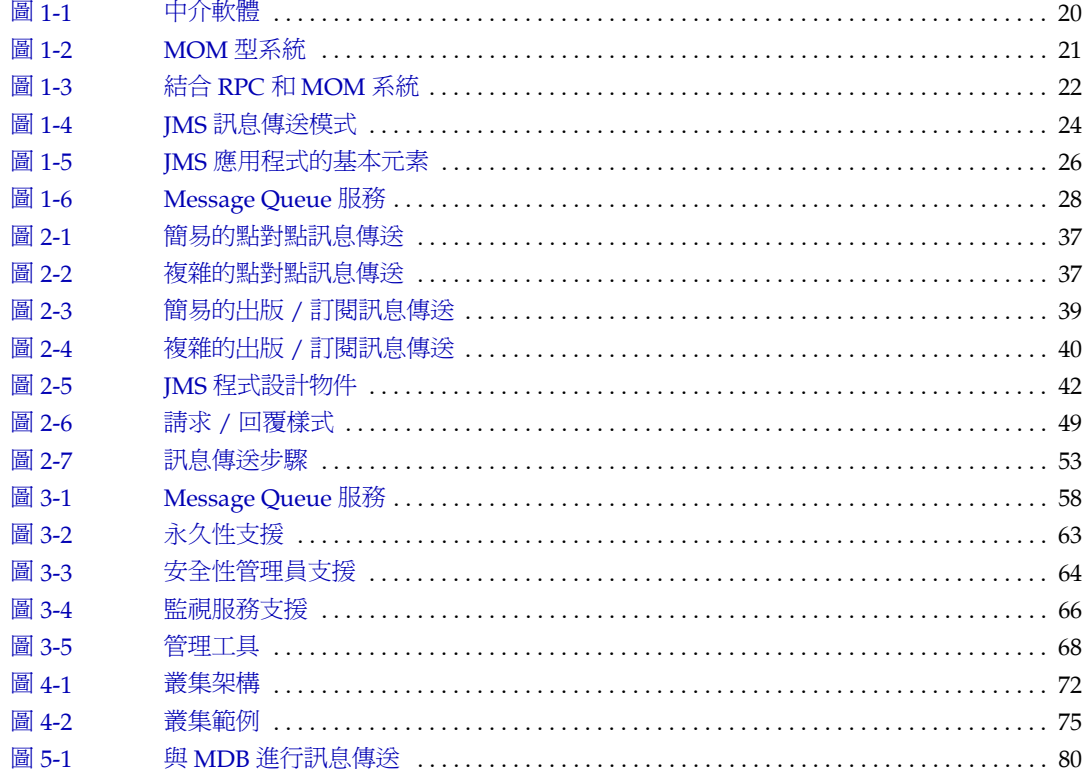

夫

<span id="page-8-0"></span>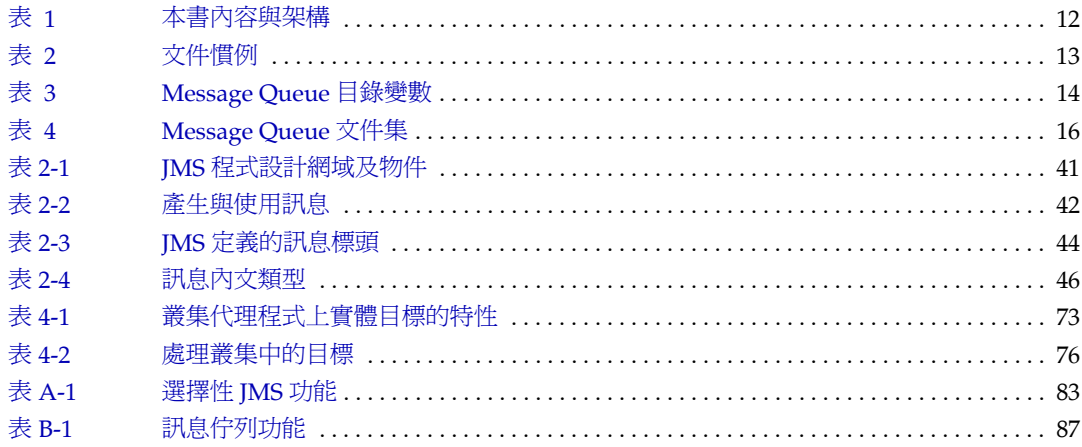

# 前言

<span id="page-10-0"></span>本書 ( 「Sun Java™ System Message Queue 3.6 SP3 2005Q4 技術摘要」 ) 會介紹 Message Queue 訊息傳送服務的技術、概念、架構、功能以及特色。

因此,「Message Queue 技術摘要」為 Message Queue 文件集中的其他書籍提供了 基礎知識。閱讀 Message Queue 文件集中的其他書籍之前,應先閱讀本書。

本前言涵蓋下列各節:

- 第 12 [頁的 「本書適用對象」](#page-11-0)
- 第 12 [頁的 「閱讀本書之前」](#page-11-1)
- 第 12 [頁的 「本書架構」](#page-11-2)
- 第 13 [頁的 「本書使用慣例」](#page-12-0)
- 第 15 [頁的 「相關文件」](#page-14-0)
- 第 17 [頁的 「相關協力廠商文件參考」](#page-16-2)
- 第 18 頁的 「Sun [歡迎您提出寶貴意見」](#page-17-0)

### <span id="page-11-0"></span>本書適用對象

本指南適用於管理員、應用程式開發者與其他計劃使用 Message Queue 產品的使用 者,或是希望瞭解該產品技術、概念、架構、功能以及特色的使用者。

管理員必須負責設定及管理 Message Queue 訊息傳送服務。本書假設您不瞭解訊息 傳送系統知識。

應用程式開發者需負責撰寫使用 Message Queue 服務的 Message Queue 用戶端應 用程式,以與其他用戶端應用程式交換訊息。本書假設您不瞭解 Java Message Service (JMS) 規格 ( 由 Message Queue 服務實作 )。

# <span id="page-11-1"></span>閱讀本書之前

閱讀本書沒有任何先決條件。閱讀 Message Queue 開發者與管理指南之前,應閱讀 本書以瞭解 Message Queue 的基本概念。

### <span id="page-11-3"></span><span id="page-11-2"></span>本書架構

本書是按從頭到尾順序閱讀的方式設計的;每一章節是以之前章節中包含的資訊為基 礎進行說明。下表簡要描述了每章的內容:

表 **1** 本書內容與架構

| 重節                                  | 手工                                                                                                 |
|-------------------------------------|----------------------------------------------------------------------------------------------------|
| 釘1章 「訊息傳送系統:簡介」                     | 介紹訊息傳送中 介軟體技術、計書 JMS 標準,以Ъ訃明<br>Message Queue 服狩山伊應 第一項標準。                                         |
| 筍2章 「 腓 戸 端 程式 設 計 模型 」             | 訳件 JMS 程式 設計模型,以 b 應如何使用 Message Queue 用<br>戸端執行階段來建立 JMS #戸端。秉用對 C++ # 戸端舞 SOAP<br>  訊息傳輪的執行階段す援。 |
| – 釘3章「Message Queue 服猪」             | 計畫質理Ⅰ 作典Ⅰ 具,並畫屏# 來配置連線、路由 、永々性、♀<br>全性集監視的代理程式服務。                                                  |
| 節4章 「代理程式叢集」                        |                                                                                                    |
| <b>筍5章 「Message Queue 和</b><br>J2EE | 探索在 J2EE 平吾環境中實作 JMS す援的結果。                                                                        |
| 附錄 A「選擇性 JMS 丌能由                    | 訃味 Message Queue 産品如何處理 JMS 可選項目。                                                                  |

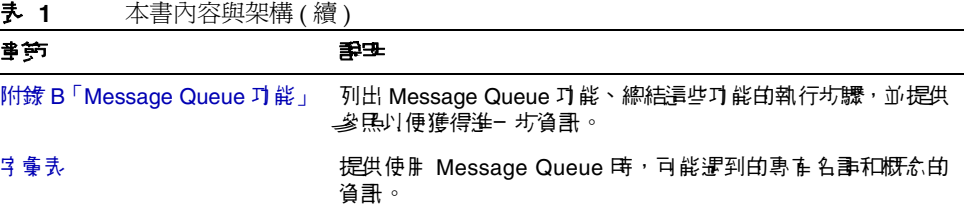

# <span id="page-12-1"></span><span id="page-12-0"></span>本書使用慣例

本節提供了有關本文件中所用慣例的資訊。

# 文字慣例

<span id="page-12-2"></span>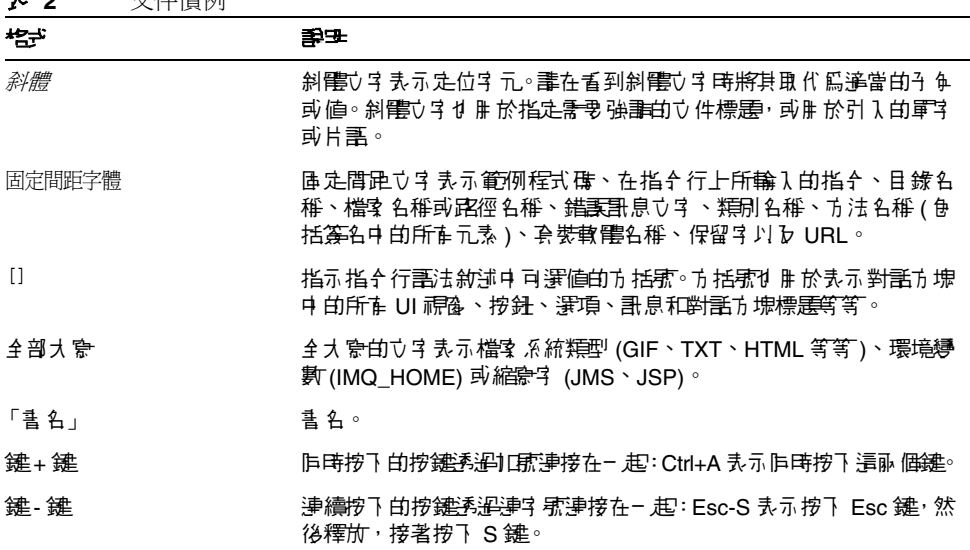

#### 表 **2** 文件慣例

### <span id="page-13-0"></span>目錄變數慣例

Message Queue 使用三個目錄變數,其設定方式根據平台的不同而不同[。表](#page-13-1) 3 描述 了這些變數,並概述其在 Solaris™、Windows 以及 Linux 平台上的使用方式。

<span id="page-13-1"></span>表 **3** Message Queue 目錄變數

| 導款          | 美子                                                                                                    |
|-------------|----------------------------------------------------------------------------------------------------|
| IMQ HOME    | 此變數逢常а於 Message Queue 立件中,指的是 Message Queue<br>基底目錄 ( 根子 裝目錄 ):                                                              |
|             | 在 Solaris 上,沒 # Message Queue 根 # 裝 # ま # ☆ ま # # #<br>Message Queue 立件中使用 IMQ_HOME 來指代 Solaris 上的檔案<br>付置。                  |
|             | 在 Solaris 上, Sun Java System Application Server 白 Message<br>٠<br>Queue 根 罗劳目錄位於 Application Server 基底目錄下的 /imq。             |
|             | 在 Windows 上, Message Queue 根 ? 裝目錄由 Message<br>٠<br>Queue 3 裝程式 設定<br>(依預钞,該目錄爲 C:\Program Files\Sun\MessageQueue3)。         |
|             | 在 Windows 上, Sun Java System Application Server 的<br>$\bullet$<br>Message Queue 根 ? 裝目錄位於 Application Server 基底目錄<br>下的/imq。 |
|             | 在 Linux 上,沒有 Message Queue 根 萝里錄。 ほ此, ま 在<br>٠<br>Message Queue 立件中使 # IMQ_HOME 來 指定 Linux 上的檔案<br>付置。                       |
| IMQ VARHOME | 這是儒存 Message Queue 暫存檔或動態建立的配置檔獎資料檔的<br>/var 目錄。可以將其書定爲指庐任佴目錄的環境變數。                                                          |
|             | 在 Solaris 上, IMQ_VARHOME 預設  /var/imq 目錄。                                                                                    |
|             | 在 Solaris 上, 針對 Sun Java System Application Server,<br>$\bullet$<br>Evaluation Edition, IMQ_VARHOME 預設爲 IMQ_HOME/var 目錄。     |
|             | 在 Windows 上,IMQ VARHOME 預歌為 IMQ HOME/var 目錄。<br>$\bullet$                                                                    |
|             | 在 Windows 上,針對 Sun Java System Application Server,<br>٠<br>IMQ VARHOME 預書為 IMQ_HOME/var 目錄。                                  |
|             | 在 Linux 上,IMQ VARHOME 預書為 /var/opt/imq 目錄。<br>٠                                                                              |

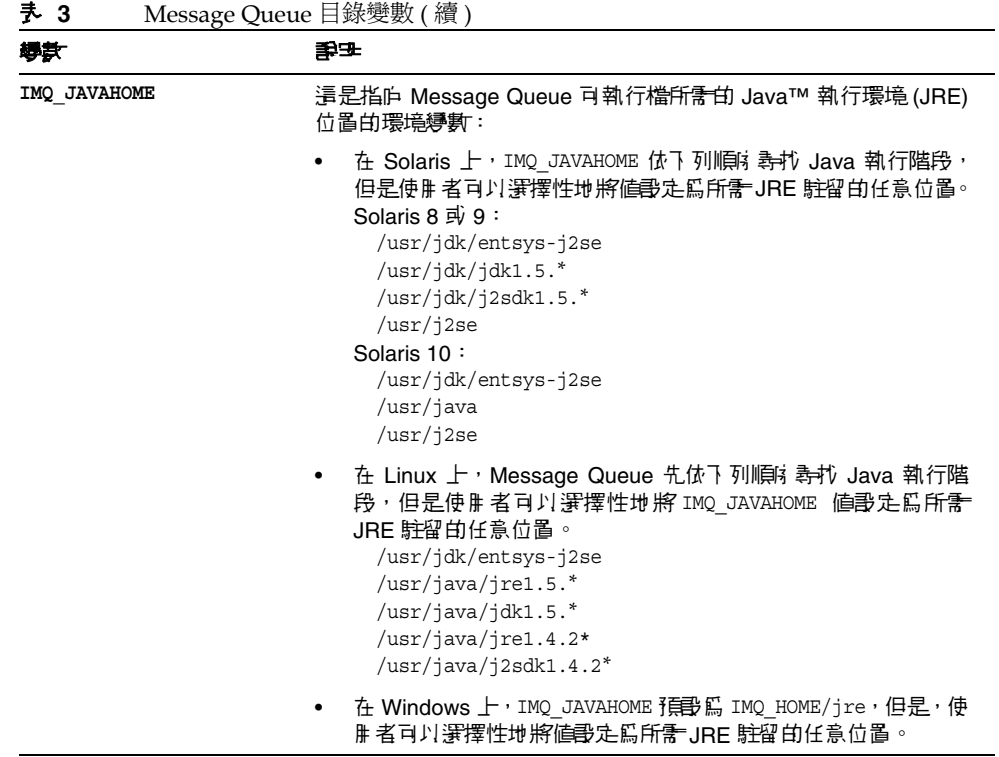

在本指南中,IMQ HOME、IMQ VARHOME 以及 IMQ JAVAHOME 的顯示*不附帶* 平台特定的 環境變數表示法或語法 (例如 UNIX® 上的 \$IMQ HOME)。路徑名稱通常使用 UNIX 目 錄分隔符號表示法 (/)。

# <span id="page-14-1"></span><span id="page-14-0"></span>\*믈羅 も 徃

除了本指南以外, Message Queue 還提供了其他文件資源。

### Message Queue 文件集

構成 Message Queue 文件集的文件依照一般的使用次序列示在表 [4](#page-15-2) 中。

<span id="page-15-2"></span>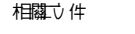

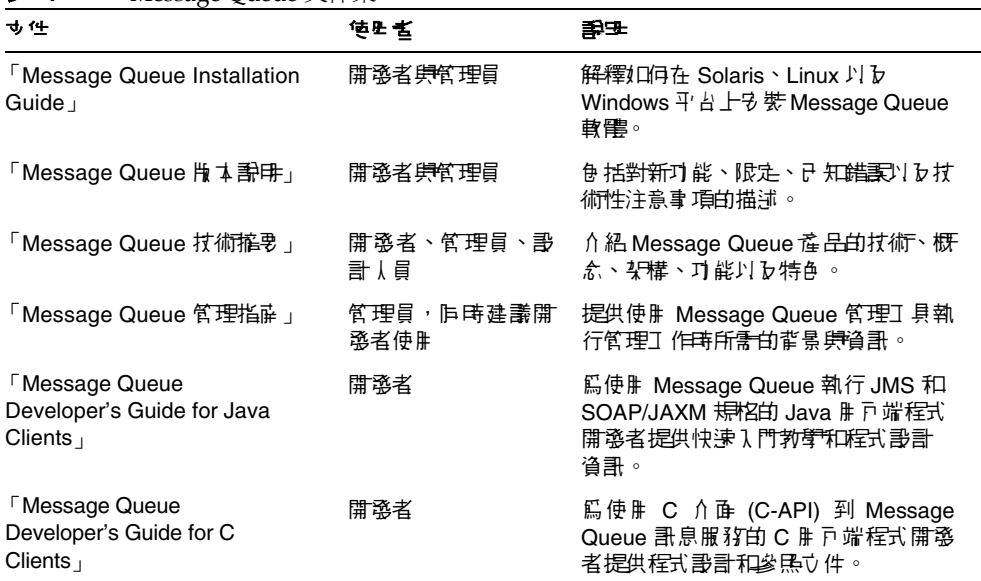

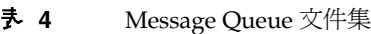

# <span id="page-15-0"></span>線上設用

Message Queue 包括用於執行 Message Queue 訊息服務管理工作的指令行公用程 式。若要存取這些公用程式的線上說明,請參閱 「Message Queue 管理指南」。

Message Queue 還包括圖形化使用者介面 (GUI) 管理工具,即管理主控台 (imqadmin)。上下文關聯的線上說明包括在管理主控台中。

#### <span id="page-15-1"></span>JavaDoc

下列位置提供 JavaDoc 格式的 Message Queue Java 用戶端 API ( 包括 JMS API) 文 件:

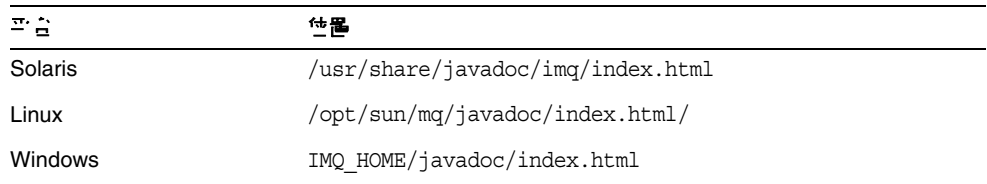

本文件可在任何 HTML 瀏覽器 ( 如 Netscape 或 Internet Explorer) 中檢視。它包括標 準的 JMS API 文件,以及用於 Message Oueue 管理物件的 Message Oueue 特定的 API (請參閱「Message Queue Developer's Guide for Java Clients | 的第3章),對 訊息傳送應用程式的開發者很有幫助。

#### <span id="page-16-0"></span>範例用戶端應用程式

許多提供範例用戶端應用程式碼的範例應用程式所在目錄位置因作業系統而異 (請參 閱 「Message Queue 管理指南」 )。

請參閱該目錄及其各個子目錄中的 README 檔案。

#### <span id="page-16-1"></span>Java Message Service (JMS) 規格

IMS 規格可在以下位置找到:

http://java.sun.com/products/jms/docs.html

規格包括範例用戶端程式碼。

### <span id="page-16-2"></span>相關協力廠商文件參考

本文件提供了協力廠商的 URL 及其他相關資訊作為參考。

<sup>健主</sup> Sun 對於本文件中所提及之協力廠商網站的使用不承擔任何責任。 Sun 對於此類網站或資源中的 ( 或透過它們所取得的 ) 任何內容、廣 告、產品或其他材料不做背書,也不承擔任何責任。對於因使用或依 靠此類網站或資源中的 ( 或透過它們所取得的 ) 任何內容、產品或服 務而造成的或連帶產生的實際或名義上之損壞或損失,Sun 概不負責, 也不承擔任何責任。

# <span id="page-17-0"></span>Sun 歡迎您提出實費意見

Sun 致力於提高文件品質,因此誠心歡迎您提出意見與建議。

若要提出您的意見,請至 http://docs.sun.com 並按一下 [ 傳送您的回饋意見 ] (Send Comments)。在線上表格中,請提供文件標題及文件號碼。文件號碼位於書本的標 題頁或文件的頂部,通常是一組七位或九位數的數字。

提出意見時您還需要在表格中輸入此文件的英文標題和文件號碼。例如,本文件的英 文文件號碼為 819-2574,完整標題為「Sun Java™ System Message Queue 3.6 SP3 Technical Overview」。

如需查看 Message Queue 特有的問題,也可參閱 http://swforum.sun.com/jive/forum.jspa?forumID=24

#### 第 1 章

# <span id="page-18-3"></span>訊息傳送系統:簡介

<span id="page-18-1"></span><span id="page-18-0"></span>Sun Java™ System Message Queue 是一種中介軟體產品,用於執行與擴充 Java Message Service (JMS) 標準的訊息傳送。如果您已經相當瞭解這點,應該從第 [27](#page-26-0) 頁 的 「[Message Queue](#page-26-0):元素和功能」一節開始閱讀。否則,請從頭開始閱讀。

本章描述訊息傳送技術,將說明 Message Queue 等產品,解釋 Message Queue 的執 行方式,並擴充標準化此技術的 JMS 規格。本節涵蓋下列主題:

- 第 19 [頁的 「訊息導向中介軟體](#page-18-2) (MOM)」
- 第 23 [頁的 「作為](#page-22-0) MOM 標準的 JMS」
- 第 27 頁的 「[Message Queue](#page-26-0):元素和功能」
- 第 31 頁的 「調整 [Message Queue](#page-30-1) 服務」
- 第 32 頁的 「[Message Queue](#page-31-0) 作為啟用技術」
- 第 33 [頁的 「產品版本」](#page-32-0)

# <span id="page-18-2"></span>訊息導向中介軟體 (MOM)

由於企業、機構和技術日新月異,提供服務的軟體系統必須能夠適應這些變更。企業 可能因為合併、新增服務或擴充可用的服務,而急需重建企業資訊系統。在此迫切的 情況下,企業需要整合新的元件或儘可能有效地調整現有的元件。整合異質元件最簡 單的方法並非將其重建為同質元素,而是提供一個層級,使其可以無視差異進行通 訊。此層級稱爲*中介軟體*,可讓獨立開發及在不同網路平台上執行的軟體元件 (應用 程式、Enterprise Java Bean、Servlet 和其他元件 ) 彼此互動。當此互動成為可能時, 網路就能變成電腦。

如圖 [1-1](#page-19-0) 所示,中介軟體介於應用程式層與平台層 ( 作業系統與基礎網路服務 ) 之間。

<span id="page-19-0"></span>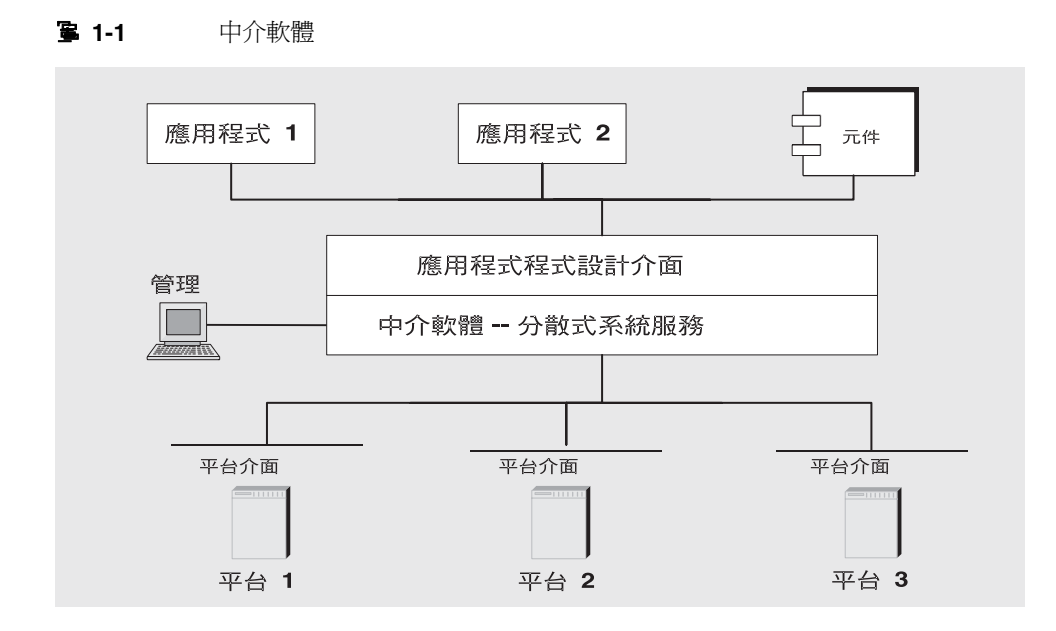

分散於不同網路節點的應用程式會使用應用程式介面進行通訊,不用擔心主控其他應 用程式的作業環境之詳細資料,也不用擔心連線到這些應用程式的服務。此外,藉由 提供管理介面,這種新型虛擬的互連應用程式系統非常可靠安全。其效能可以測量和 調整,並且可以在不遺失功能的情況下進行縮放。

中介軟體可以分為下列種類:

- 遠端程序呼叫或 RPC 型中介軟體:允許應用程式中的程序像呼叫本機程序那樣 呼叫遠端應用程式中的程序。該中介軟體執行連結機制,尋找遠端程序並使其可 供呼叫者使用。在過去,這類中介軟體會處理程序型程式,現在它還可包含物件 型元件。
- 物件請求代理程式或 ORB 型中介軟體:使應用程式的物件可以在異質網路上進 行分發與共用。
- 訊息導向中介軟體或 MOM 型中介軟體:透過傳送與接收訊息,允許分散的應用 程式進行通訊與交換資料。

所有這些模型均可以透過網路,使一個軟體元件影響另一個元件的運作方式。不同之 處在於 RPC 型和 ORB 型中介軟體會建立元件緊密耦合的系統,而 MOM 型系統則 允許耦合較鬆散的元件。在 RPC 型或 ORB 型系統中,當程序呼叫另一個程序時,必 須等待被呼叫的程序傳回,才能繼續其他工作。如前所述,在這些模型中,中介軟體 的部份功能是超級連結程式,在網路上尋找被呼叫程序,並使用網路服務傳送函數或 方法參數至此程序,然後再傳回結果。

MOM 型系統可透過非同步交換訊息來進行通訊,如圖 [1-2](#page-20-0) 所示。

<span id="page-20-0"></span>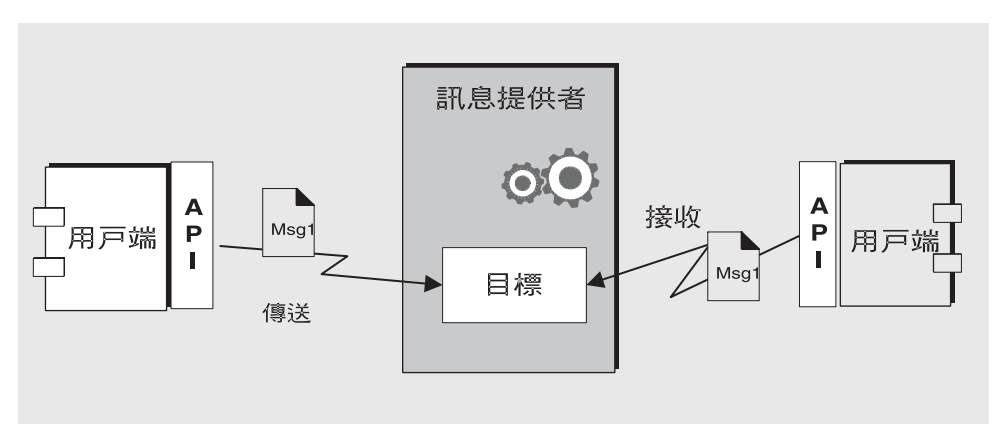

圖 **1-2** MOM 型系統

訊息導向中介軟體利用訊息傳送提供者協調訊息傳送作業。MOM 系統的基本元素為 用戶端、訊息和 MOM 提供者 ( 包含 API 和管理工具 )。MOM 提供者使用不同的架 構來路由和傳送訊息:它可以使用集中化訊息伺服器,或者將路由和傳送功能分發給 每部用戶端電腦。部份 MOM 產品則結合這兩種方法。

用戶端可以使用 MOM 系統,呼叫 API 傳送訊息給提供者所管理的目標。此呼叫會 呼喚提供者服務來路由和傳送訊息。用戶端可在傳送訊息後繼續其他作業,確信提供 者會保留訊息直到接收的用戶端接收到訊息為止。此訊息型模型會耦合提供者的協 調,以便有可能建立元件鬆散耦合的系統。這類系統即使在個別元件或連線失敗時, 還能夠可靠地繼續運作,而不會當機。

讓訊息傳送提供者協調用戶端之間的訊息傳送還有一個優點,就是透過新增管理介 面,得以監視並調整效能。因此,除了傳送、接收及處理訊息問題之外,用戶端應用 程式能有效解決每個問題。若要解決互通性、可靠性、安全性、可延伸性和效能等問 題,需視執行 MOM 系統的程式碼以及管理員而定。

到目前為止,我們已描述了使用訊息導向中介軟體連接分散式元件的優點。但是也有 缺點:其中一個缺點源於鬆散耦合本身。使用 RPC 系統,要等到被呼叫的函數完成 其工作後,才會傳回呼叫函數。在非同步系統中,呼叫的用戶端可以繼續接收載入工 作,直到需要處理此工作的資源耗盡且被呼叫的元件失敗為止。當然,雖然透過監視 效能和調整訊息流量可以將這些情況降到最低或避免出現,但是 RPC 系統不會這麼 做。重要的是瞭解每種系統的優點和職責。各個系統適用於不同的工作。有時,需要 結合兩種系統才能取得需要的實際運作方式。

圖 [1-3](#page-21-0) 顯示 MOM 系統如何啓用兩種 RPC 型系統之間的通訊。圖的左側顯示將用戶 端、伺服器和資料存放區元件分散到不同網路節點,以改善效能的應用程式。這是折 扣航空訂位系統:一般使用者付費使用此服務,指定目的地和時間以尋找最便宜的機 票。資料存放區會保留參與此程式的註冊使用者和航空公司之相關資訊。根據使用者 的請求,伺服器上的邏輯會詢問參與航空公司價格、排序資訊,並向使用者顯示最便 宜的三家航空公司。圖的右側顯示 RPC 型系統,表示任何一家參與航空公司之訂票 / 訂位系統。圖的右側將會視折扣程式連線到航空公司的數量重複。對於此類航空公 司,資料存放區將保留其可用班機的相關資訊 ( 座位、班機時間和票價 )。伺服器元 件會回應一般使用者輸入的資料來更新該資訊。航空公司的伺服器也可訂閱 MOM 服 務,接受來自折扣訂位系統的資訊請求,並傳回座位和票價資訊。如果用戶決定購買 PanWorld 航空公司的折扣機票,該系統的伺服器元件會更新資料存放區的資訊,然 後產生請求者的機票,或傳送訊息到折扣服務以產生機票。

<span id="page-21-0"></span>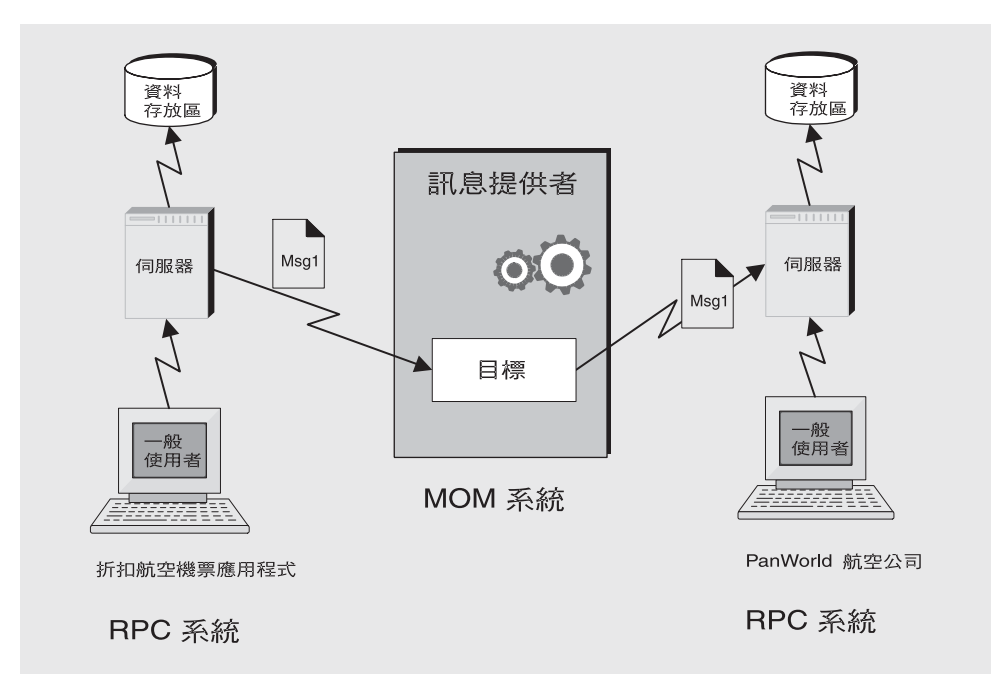

**图 1-3** 精合 RPC 和 MOM 系統

此範例描述 RPC 系統和 MOM 系統之間的一些差異。之前已經提過耦合分散式元件 的方式之差異。還有一項差異是 RPC 系統通常用於分散與連接用戶端元件和伺服器 元件,其中用戶端通常是一般使用者;而 MOM 系統,用戶端通常是異質軟體元件, 僅能透過訊息傳送的方式彼此相互作業。

MOM 系統有一個較為嚴重的問題,即 MOM 是作為專用產品來執行的。當依賴 SuperMOM-X 的公司併購使用 SuperMOM-Y 的公司時,會發生什麼事? 要有標準 的訊息傳送介面才能解決此問題。如果 SuperMOM-X 和 SuperMOM-Y 均執行此介 面,則開發以在其中一個系統上執行的應用程式也可在另一個系統上執行。這類介面 應該簡單易懂,卻又能提供足夠的功能,以支援複雜的訊息傳送應用程式。1998年 引入的 Java Message Service (JMS) 規格即為此應運而生。下一節將描述 JMS 的基本 功能,並說明如何開發該標準以涵蓋現有的專用 MOM 產品之常用元素,以及允許 差異性和進一步的發展。

# <span id="page-22-0"></span>作新 MOM 標準的 JMS

Java Messaging Service 規格起初是為了讓 Java 應用程式存取現有的 MOM 系統而 開發。自其問市後,已經為許多現有的 MOM 供應商所採納,並作為其本身的非同 步訊息傳送系統。

IMS 設計人員在建立 IMS 規格時,想要擷取現有訊息傳送系統的重要元素。這些元 素包括

- 訊息傳送提供者路由及傳送訊息的概念。
- 不同的訊息傳送模式或網域,例如點對點訊息傳送以及出版 / 訂閱訊息傳送
- 同步與非同步訊息接收的設備
- 可靠訊息傳送的支援
- 常用訊息格式,例如串流、文字和位元組

供應商執行 IMS 規格的方式是提供 IMS 提供者, 其中包括執行 IMS 介面的程式庫; 路由與傳送訊息的功能;以及管理、監視和調整訊息傳送服務的管理工具。路由和傳 送功能可透過集中化訊息伺服器或代理程式來執行,或可透過每個用戶端執行階段的 部份功能來執行。

JMS 提供者可同時扮演多種角色:它可以建立作為獨立產品,或作為更大型分散式執 行階段系統的內嵌元件。作為獨立產品時,可用於定義企業應用程式整合系統的主網 路;而內嵌於應用程式伺服器時,則可支援元件間的訊息傳送。例如, J2EE 使用 IMS 提供者來執行訊息驅動 Bean, 讓 EJB 元件得以傳送和接收訊息。

若要建立一套包含所有現有系統功能的標準,可能會造成系統難以瞭解與執行。相 反, JMS 會定義訊息傳送概念和功能相同之處最少的共同點。這使得標準易於瞭解, 且可最大化 JMS 應用程式在 JMS 提供者之間的可攜性。請注意,JMS 是 API 標準, 不是協定標準。在供應商之間移動 JMS 用戶端很容易。但是不同的 JMS 供應商一般 無法直接彼此互相通訊。

下一節將說明 JMS 規格所定義的基本物件和訊息傳送模式。

#### <span id="page-23-0"></span>JMS 訊息傳送物件和模式

若要傳送或接收訊息,JMS 用戶端必須先連線到通常作爲訊息代理程式執行的 JMS 提供者:開啓用戶端與代理程式之間通訊通道的連線。然後,用戶端必須設定建 立、產生和使用訊息的階段作業。您可以將階段作業想成是定義用戶端與代理程式 之間特定對話的訊息串流。用戶端本身是訊息產生者及 / 或訊息用戶。訊息產生者 會傳送*訊息*到代理程式管理的*目標*。訊息用戶會存取目標以使用訊息。訊息包括標 頭、可選特性和內文。內文會保留資料;標頭則包含代理程式需要路由及傳送訊息 的資訊;而特性可由用戶端應用程式或提供者定義,以滿足其處理訊息的需求。連 線、階段作業、目標、訊息、產生者和用戶是組成 JMS 應用程式的基本物件。

用戶端應用程式藉由這些基本物件,可以使用兩種訊息傳送模式 ( 或網域 ) 來傳送與 接收訊息。如圖 [1-4](#page-23-1) 所示。

<span id="page-23-1"></span>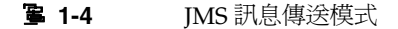

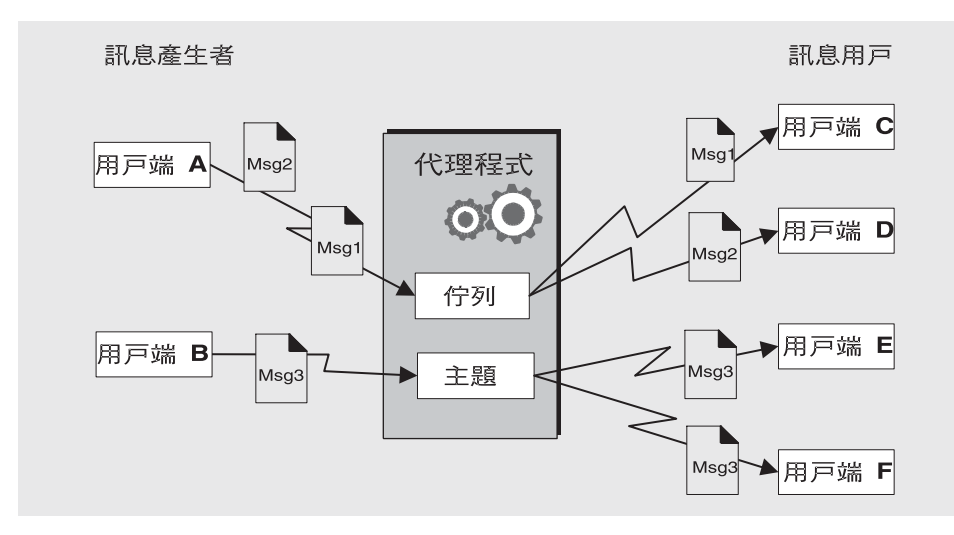

用戶端 A 和 B 是訊息產生者,經由兩種不同的目標傳送訊息到用戶端 C、D 和 E。

- 用戶端 A、C 和 D 之間的訊息傳送描述了點對點的模式。用戶端可以使用此模 式,傳送訊息到佇列目標,僅讓一個接收者從該目標取得訊息。其他存取該目標 的接收者無法取得此訊息。
- 用戶端 B、E 和 F 之間的訊息傳送描述出版 / 訂閱模式。用戶端可以使用此廣播 模式,<br>模式,使決訊息到主題目標,讓任意多的使用訂閱者從中接收訊息。每個用戶 皆可取得各自的訊息副本。

不管是哪個網域,訊息用戶均能選擇同步或非同步取得訊息。同步用戶經由明確的呼 叫可擷取訊息,而非同步用戶則可指定回呼方法,呼叫該方法可傳送擱置訊息。用戶 也可以指定內送訊息的選取條件,以過濾訊息。

#### <span id="page-24-0"></span>管理物件

IMS 規格建立了一套標準,結合現有 MOM 系統的許多元素,但不會企圖用盡所有 可能性。相反地,它試圖建立可延伸的方案,以容納差異並得以進一步發展。JMS 留 給個別的提供者許多訊息傳送元素,讓他們自行決定要如何定義與執行。這些元素包 括負載平衡、標準錯誤訊息、管理 API、安全性、基礎線路協定和訊息存放區。下一 節「[Message Queue](#page-26-0):元素和功能」將說明 Message Queue 如何執行這些元素,以 及如何擴充 JMS 規格。

JMS 未完全定義的訊息傳送元素有兩個:連線工廠和目標。雖然這兩個都是 JMS 程 式設計模型中的基本元素,但是提供者定義與管理這些物件的方式存在許多現有和預 期的差異,所以不可能也不需要建立共同的定義。因此,這兩個物件不會以程式設計 的方式建立,一般會使用管理工具來建立與配置。這兩個物件之後會儲存在物件存放 區,並由 JMS 用戶端透過標準 JNDI 查找來存取。

- *連線工廠管理物件*可用於產生用戶端至代理程式的連線。這些物件封裝提供者特 定的資訊,以管理訊息傳送運作方式的特定方面:連線處理、用戶端識別、訊息 標頭置換、可靠性和流量控制等。源自指定連線工廠的每個連線會顯示該工廠的 配置運作方式。
- *目標管理物件*可用於參照代理程式上的實體目標。這些物件封裝提供者特定的命 名 ( 位址語法 ) 慣例,並指定使用目標內的訊息傳送網域:佇列或主題。

JMS 用戶端不需要查找管理物件,他們可以透過程式設計建立這些物件 ( 之後這些物 件會儲存在代理程式的記憶體中 )。若要有快速參考原型,透過程式設計建立這些物 件可能是最簡單的方式。但是若要在生產環境中部署,在中央儲存庫內查找管理物 件,會比較容易控制與管理訊息傳送的運作方式:

- 對連線工廠物件使用管理物件,管理員可以經由重新配置這些物件,來調整訊息 傳送的效能。不需要重新撰寫程式碼就能改善效能。
- 對實體目標使用管理物件,管理員可以經由請求用戶端存取這些預先配置的物 件,來控制這些目標在代理程式上的激增。
- 管理物件會讓開發者避免使用提供者特定的執行詳細資訊,允許他們為一個提供 者開發的程式碼在不變更或變更很少的情況下就可移植至其他提供者。

管理物件為基本的 IMS 應用程式圖片增添了最終的創意,如圖 [1-5](#page-25-0) 所示。

#### **图 1-5** IMS 應用程式的基本元素

<span id="page-25-0"></span>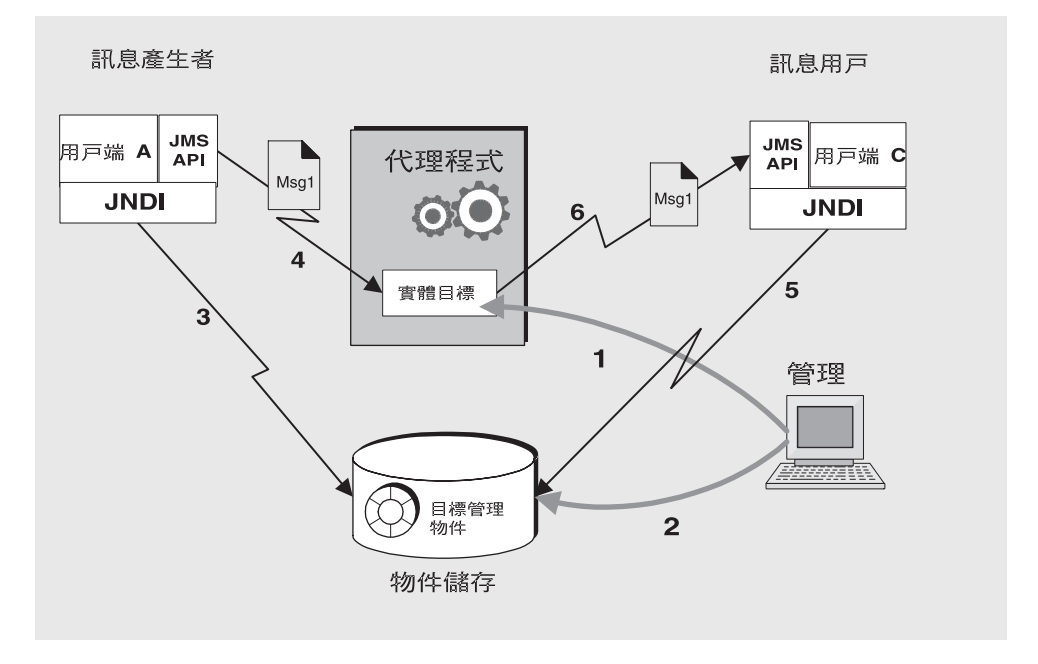

圖 [1-5](#page-25-0) 顯示訊息產生者和訊息用戶如何使用目標管理物件存取對應的實體目標。標 示的步驟表示管理員和用戶端應用程式使用此機制傳送和接收訊息時,需要採取的 動作。

- **1.** 管理員在代理程式上建立實體目標。
- **2.** 管理員建立目標管理物件,並透過指定實體目標的對應名稱和類型進行配置:佇 列或主題。
- **3.** 訊息產生者使用 JNDI 查找呼叫,查找目標管理物件。
- **4.** 訊息產生者傳送訊息到目標。
- **5.** 訊息用戶查找目標管理物件,期望從中獲取訊息。
- **6.** 訊息用戶從目標取得訊息。

使用連線工廠管理物件的程序很類似。管理員使用管理工具建立並配置連線工廠管理 物件。用戶端查找連線工廠物件,並以此建立連線。

雖然使用管理物件增加了訊息傳送程序的步驟,但同時也增加了訊息傳送應用程式的 強固性和可移植性。

# <span id="page-26-0"></span>Message Queue: 元素和功能

到目前為止,我們已說明了訊息導向中介軟體的元素,以及使用 JMS 增加 MOM 應 用程式的可移植性。接下來要說明 Message Queue 如何執行 JMS 規格,並介紹其用 於提供可靠、安全和可延伸的訊息傳送服務之功能與工具。

首先,Message Queue 和許多 JMS 提供者一樣,可以用作獨立產品,也可以用作內 嵌在 I2EE 應用程式伺服器的啓用技術,以提供非同步的訊息傳送。第5章「[Message](#page-78-2) [Queue](#page-78-2) 和 J2EE」對 Message Queue 在 J2EE 中所扮演的角色會有更詳盡的說明。其 他 JMS 提供者不同的是, Message Queue 已指定為 JMS 參照執行。此指定證明了 Message Queue 是正確完整的 JMS 執行。亦保證未來的 JMS 修訂和延伸可以繼續使 用 Message Queue 產品。

#### <span id="page-26-1"></span>Message Queue 服務

作為 IMS 提供者, Message Oueue 提供*訊息傳送服務*, 該服務執行 IMS 介面並提供 管理服務與控制。到目前為止,在對 IMS 提供者的描述中,我們側重說明代理程式 在轉送訊息中的作用。但事實上,JMS 提供者必須包括除代理程式以外的許多元素, 以提供可靠、安全、可延伸的訊息傳送。圖 [1-6](#page-27-1) 顯示組成 Message Queue 訊息服務 的元素。這些元素包含多種連線服務 ( 支援不同的協定 )、管理工具和資料存放區, 以傳送訊息、監視和處理使用者資訊。Message Queue 服務包括圖中灰階標示的所 有元素。

<span id="page-27-1"></span>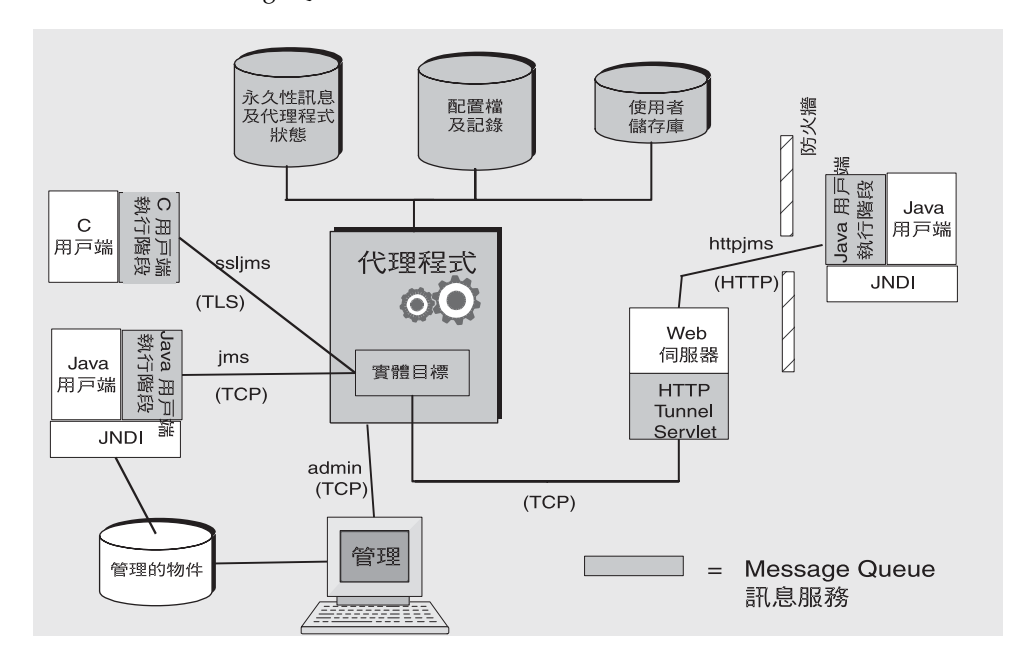

圖 **1-6** Message Queue 服務

根據所見基本 JMS 模型的複雜程度, 功能完整的 JMS 提供者其複雜程度是可想而知 的。下列各節將說明上述的 Message Queue 服務元素。這些元素可分為三類:代理 程式、用戶端執行階段支援和管理。

#### <span id="page-27-0"></span>連線至代理程式

如圖 [1-6](#page-27-1) 所示,應用程式用戶端和管理用戶端均可連線到代理程式。JMS 規格並不表 示提供者會執行任何特定線路的協定。應用程式用戶端和管理用戶端用於連線到代理 程式的 Message Queue 服務,目前位於 TCP、TLS、HTTP 或 HTTPS 協定的最上 層。( 位於 HTTP 最上層的服務可讓訊息通過防火牆。)

- 提供 JMS 支援並可讓用戶端連線到代理程式 (jms、ssljms、http 或 https) 的服 務類型為 NORMAL,並位於 TCP、TLS、HTTP 或 HTTPS 協定的最上層。
- 可讓管理員連線到代理程式 (admin、ssladmin) 的服務類型為 ADMIN, 並位於 TCP 或 TLS 協定的最上層。

依預設,啓動代理程式時,jms 和 admin 服務會啓動並執行。此外,您可以將代理程 式配置為執行這些連接服務的任何一種或全部。每個服務支援特定的認證與授權 ( 存 取控制) 功能, 且每個服務為多重執行緒, 支援多重連線。

如果連線失敗,Message Queue 服務會自動重新嘗試將用戶端連線至同一個代理程 式,或連線到其他代理程式(如果已啓用此功能)。如需詳細資訊,請參[閱附錄](#page-84-2) B 「[Message Queue](#page-84-2) 功能」中的自動重新連線功能。

用戶端可以在建立取得連線的來源連線工廠時,配置連線執行階段支援。選項可讓您 指定代理程式連線的目標、如何處理重新連線、訊息流量控制等。如需有關連線配置 方式的其他資訊,請參閱第 43 [頁的 「連線工廠與連線」。](#page-42-2)

#### <span id="page-28-0"></span>代理程式

代理程式是訊息服務的核心,可以可靠地路由和傳送訊息、認證使用者,並收集監視 效能的資料。

- 為了路由及傳送訊息,代理程式會將內送訊息置於其各自的目標,並管理進出這 些目標的訊息流量。
- 為了提供可靠的傳送,代理程式會使用永久存放區來儲存狀態資訊和永久性訊息 ( 直到訊息被接收為止 )。如果代理程式或連線失敗,儲存的資訊會讓代理程式復 原代理程式的狀態,再重試作業。
- 為了提供正在交換的資料安全性,代理程式會使用經過認證的連線。或者可以經 由 SSL 之類的安全協定執行,來加密資料。代理程式還會使用並管理儲存庫,以 保留使用者資訊以及使用者可以存取的資料或作業。代理程式會查找此儲存庫內 的資訊,以認證請求服務的使用者,並授權使用者想要執行的作業。
- 為了監視系統,代理程式會產生度量和診斷資訊,供管理員存取以測量效能並調 整代理程式。度量資訊亦可透過程式設計的方式取得,以允許應用程式調整訊息 流量和模式來改善效能。

Message Queue 服務提供多種管理工具,管理員可用於配置代理程式支援。如需更 多資訊,請參閱第 31 [頁的 「管理」。](#page-30-0)

#### <span id="page-29-0"></span>用戶端執行階段支援

建立 Message Queue 用戶端時,所連結的程式庫便會提供用戶端執行階段支援。您 可以將用戶端執行階段想像為 Message Queue 服務變成為用戶端一部份的一個階 段。例如,當用戶端程式碼呼叫 API 傳送訊息時,會呼叫這些程式庫中的程式碼,程 式碼會為協定封裝適當的訊息位元,而此協定是用於將訊息轉發至代理程式上的實體 目標。

#### <span id="page-29-1"></span>Java 和C # 戸端す援

只有支援 Java 用戶端時才需要 JMS 提供者;但是,如圖 [1-6](#page-27-1) 所示, Message Oueue 用戶端可以使用 Java 或提供者特定的 C API,來傳送或接收訊息。這些介面會在 Java 或 C 執行階段程式庫中執行,它會執行建立代理程式連線與依據連線服務請求封裝 位元的實際工作。

- Java 用戶端執行階段提供 Java 用戶端與代理程式互動所需的物件。這些物件包 括連線、階段作業、訊息、訊息產生者與訊息用戶。
- C 用戶端執行階段提供 C 用戶端與代理程式互動所需的功能和結構。它支援 JMS 程式設計模型的程序版本。C 用戶端無法使用 JNDI 來存取管理物件,但是可以 透過程式設計建立連線工廠和目標。

Message Queue 服務提供 C API, 使舊版 C 和 C++ 應用程式能參與 JMS 型訊息傳 送。這兩種 API 所提供的功能中有許多不同之處,會在第 55 頁的「Java [用戶端與](#page-54-1) C [用戶端」](#page-54-1)中進行說明。

請謹記,JMS 規格是僅限於 Java 用戶端使用的標準。C 支援是 Message Queue 提供 者特有的支援,不能用於計劃移植到其他提供者的用戶端應用程式。

#### <span id="page-29-2"></span>Java 用戶端的 SOAP 支援

Message Queue Java 用戶端也可以傳送和接收包裝成 JMS 訊息的 SOAP 訊息。 SOAP ( 簡單物件存取協定 ) 允許在分散式環境中的各點之間交換結構化資料。XML 方案會指定交換的資料。

Sun SOAP 處理目前限制為使用點對點模型,且不保證可靠性。您可以將 SOAP 訊息 包裝在 JMS 訊息中,並使用代理程式路由該訊息,利用完整功能的 Message Queue 訊息傳送以保證傳送可靠,並讓您使用主題及點對點網域。Message Queue 提供公 用程式常式,讓訊息產生者將 SOAP 訊息包裝到 JMS 訊息中,訊息用戶可以用於從 JMS 訊息擷取 SOAP 訊息。

第 54 [頁的「使用](#page-53-1) SOAP 訊息」為您提供有關 SOAP 訊息傳送處理更加詳細的說明。

#### <span id="page-30-0"></span>管理

Message Oueue 服務提供指令行工具,可用於執行下列作業:

- 啟動並配置代理程式。
- 建立並管理目標、管理代理程式連線,及管理代理程式資源。
- 在 JNDI 物件存放區中新增、列示、更新和刪除管理物件。
- 寫入和管理檔案型使用者儲存庫。
- 建立和管理用於永久儲存的 JDBC 相容資料庫。

您也可以建立 GUI 型管理主控台,以執行下列指令行功能:

- 連接至代理程式並對其進行管理。
- 建立和管理實體目標。
- 連線到物件存放區、新增物件到存放區,及管理物件。

### <span id="page-30-1"></span>調整 Message Queue 服務

隨著用戶端數目或連線數量的增加,您可能需要調整訊息服務以清除瓶頸或改善效 能。Message Queue 訊息服務會視您的需求提供多種調整選項。為方便起見,這些 選項可分為下列種類:

• 垂直調整的方式是新增更多處理能力及延伸可用資源。方法是新增更多處理器或 記憶體、切換至共用執行緒模型,或以 64 位元模式執行 Java VM。

如果您使用點對點網域,可以藉由允許多個用戶存取佇列,來調整用戶端。使用 這種方式,可以指定使用中和備份用戶的最大數目。負載平衡機制也會考慮用戶 的目前處理能力與訊息處理率。這屬於 Message Queue 功能。(JMS 規格定義僅 有一名用戶存取佇列的訊息傳送運作方式;允許多名用戶的佇列是提供者特定的 運作方式。Message Queue 開發者指南提供此調整選項的詳細資訊。)

*無狀態水平調整*的方式是使用其他代理程式,並重新發行現有的用戶端到這些代 理程式。此方式易於執行,但是僅在訊息傳送作業可以劃分為獨立的工作群組時 才適用。

• 狀態水平調整方式是將代理程式連線到叢集中。在代理程式叢集中,每個代理程 式都會連線到叢集中的其他代理程式,亦會連線到其本機應用程式用戶端。代理 程式可位於相同的主機或分散在網路中不同的主機。有關目標和用戶的資訊會複 製到叢集中的所有代理程式上。目標或訂閱者的更新也會進行傳播,因此每個代 理程式可以從產生者路由訊息到其直接連線到用戶的代理程式,而這些用戶是連 線到叢集的其他代理程式。在使用備份用戶的情況下,如果代理程式或連線失 敗,則傳送到無法存取的用戶之訊息,會轉寄至其他代理程式上的備份用戶。

如果代理程式或連線失敗,有關永久性實體的狀態資訊 ( 目標和長期訂閱 ) 可能 會不同步。例如,如果叢集代理程式失敗,且在叢集的其他代理程式上建立目 標,則當第一個代理程式重新啓動時,將不知道這個新目標。若要避免此問題, 可以將叢集中的某個代理程式指定為*主代理程式*。此代理程式負責追蹤*主配置檔* 案中對目標和長期訂閱的所有變更,以及負責更新叢集中暫時離線的代理程式。 如需其他資訊,請參閱第 4 [章 「代理程式叢集」。](#page-70-2)

若是代理程式或連線失敗,即使使用主代理程式,Message Queue 僅提供服務可 用性,而不會提供資料可用性。例如,若是叢集代理程式變成無法使用,代理程 式所保留的任何永久性訊息都會變成無法使用,直到代理程式回復為止。目前確 保資料可用性的唯一方法,是透過使用 SunCluster Message Queue 代理程式。 在這種情況下,永久存放區會位於共用檔案系統上。如果代理程式失敗,則第二 個節點上的 Message Queue 代理程式會啟動某個代理程式,來接管共用存放區。 用戶端會重新連線到該代理程式,並由此繼續取得服務及存取永久性資料。

# <span id="page-31-0"></span>Message Queue 作氣啓生 抹術

Java 2 Platform, Enterprise Edition (J2EE 平台 ) 是一種 Java 程式設計環境中分散式 元件模型的規格。J2EE 平台的一個要求是分散式元件能透過可靠的非同步訊息交換 而彼此互動。此功能由 JMS 提供者提供,它有兩個作用:提供服務和支援訊息驅動 Bean (MDB),這是一種可使用 JMS 訊息之特殊類型的 Enterprise Java Bean (EJB) 元 件。

J2EE 相容應用程式伺服器必須使用指定 JMS 提供者提供的資源介面,才能使用該提 供者的功能。Message Queue 提供這類資源介面。藉由使用外掛 JMS 提供者的支援, 在應用程式伺服器環境中部署並執行的 J2EE 元件 ( 包括 MDB),可以在這些元件間 與外部 JMS 元件間交換 JMS 訊息。這提供分散式元件的強大整合功能。

如需 [Message Queue](#page-78-2) 資源介面的詳細資訊,請參閱第5章「Message Queue 和 [J2EE](#page-78-2)」。

# <span id="page-32-0"></span>産品所

Message Queue 有兩個可用版本:企業版與平台版。兩個版本都提供完整的 JMS 規 格執行,但每個版本都對應到不同的功能集與授權容量。

企業版在平台版新增了下列功能:

- HTTP 與 HTTPS 支援
- C 用戶端支援
- 可延伸的連線功能
- 代理程式叢集
- 每個佇列可以向不限數量的訊息用戶發送佇列。( 平台版限制每個佇列傳送到三 個用戶。)
- 用戶端連線容錯移轉到叢集中的其他代理程式。
- 訊息型監視 API

Message Queue 企業版依據所使用的 CPU 數量, 具有不受期限的授權。授權未對多 重代理程式訊息服務中的代理程式數目做出限制。

Message Queue 平台版未對代理程式所支援的用戶端連線做出數目限制。它提供基 本授權或 90 天的試用授權:

- 基本授權沒有期限限制,但不包括企業版功能。
- **90** 天的試用企業授權可讓您使用並評估所有企業版功能,不過軟體強制規定該授 權只有 90 天的有效期。如需使用此授權的說明,請參閱「Message Queue 管理 指南」中所述的啓動選項。

如需有關授權功能、重新發行權限,以及將平台版升級到企業版的更多資訊,請參閱 「Message Queue Installation Guide」。

# <span id="page-32-1"></span>Message Queue <sup>力</sup>能推要

Message Queue 的功能遠超出了 JMS 規格的需求。這些功能可讓 Message Queue 與 由大量分散式元件組成的系統整合,可在全天候的關鍵任務作業中交換數以萬計的訊 息。如需這些功能的摘要,請參閱附錄 B 「[Message Queue](#page-84-2) 功能」。

Message Queue 功能摘要

第 2 章

# <span id="page-34-2"></span><sub>또 더 해</sub> <sub>작품</sub>는 좋아하다 ㅋ

<span id="page-34-1"></span><span id="page-34-0"></span>本章將說明 Message Queue 用戶端程式設計的基礎。涵蓋下列主題:

- 第 36 [頁的 「訊息傳送網域」](#page-35-1)
- 第 41 [頁的 「程式設計物件」](#page-40-1)
- 第 47 [頁的 「產生訊息」](#page-46-0)
- 第 47 [頁的 「使用訊息」](#page-46-1)
- 第 48 [頁的 「請求回覆樣式」](#page-47-2)
- 第 50 [頁的 「可靠的訊息傳送」](#page-49-0)
- 第 52 [頁的 「訊息在系統中的行程」](#page-51-1)
- 第 55 頁的 「Java [用戶端與](#page-54-0) C 用戶端」

本章著重描述 Java 用戶端的設計及執行。總體而言,C 用戶端設計與 Java 用戶端 設計基本相同。本章的最後一節將會摘要說明 Java 用戶端與 C 用戶端之間的不同。 如需程式設計 Message Queue 用戶端的詳細討論,請參閱 「Message Queue Developer's Guide for Java Clients」與 「Message Queue Developer's Guide for C Clients」。

第 3 章「[Message Queue](#page-56-3) 服務」將說明如何使用 Message Queue 服務來支援、管理 及調整訊息傳送的效能。

### <span id="page-35-0"></span>設計與效能

Message Queue 應用程式的行為取決於許多因素:用戶端設計、連線配置、代理程 式配置、代理程式調整與資源管理等。有部份因素屬於開發者的責任,其他因素則須 由管理員考量。但實際上,開發者應瞭解 Message Queue 服務的支援方式,進而調 整應用程式設計;而管理員也應利用調整應用程式的機會,瞭解設計的目標。訊息傳 送行為不只可以經由重新設計而達到最佳化,同時也可透過謹慎的監視與調整達到此 目的。因此,要製作優良 Message Queue 應用程式的關鍵,在於開發者與管理員必 須瞭解應用程式在生命週期各階段中所能夠執行的動作,並共享期望行為與觀測行為 之相關資訊。

# <span id="page-35-1"></span>訊息傳送網域

訊息傳送中介軟體可讓元件與應用程式藉由產生及使用訊息的方式進行通訊。JMS API 會定義兩種樣式或訊息傳送網域來管理這項通訊:點對點訊息傳送與出版 */* 訂 *閱訊息傳送*。IMS API 即在支援這些樣式。基本的 IMS 物件:連線、階段作業、產 生者、用戶、目標及訊息等,皆可用來指定這兩個網域中的訊息傳送行為。

#### <span id="page-35-2"></span>點對點訊息傳送

在點對點網域中,訊息產生者稱為*傳送者*,而用戶稱為*接收者*。他們會藉由稱為*佇列* 的目標來交換訊息:傳送者會*產生*訊息到佇列,而接收者則會*使用*佇列上的訊息。

圖 [2-1](#page-36-0) 所示是點對點網域中最簡易的訊息傳送作業。MyQueueSender 傳送 Msg1 到佇 列目標 MyQueue1。然後, MyQueueReceiver 取得 MyQueue1 上的訊息。
#### 圖 **2-1** 簡易的點對點訊息傳送

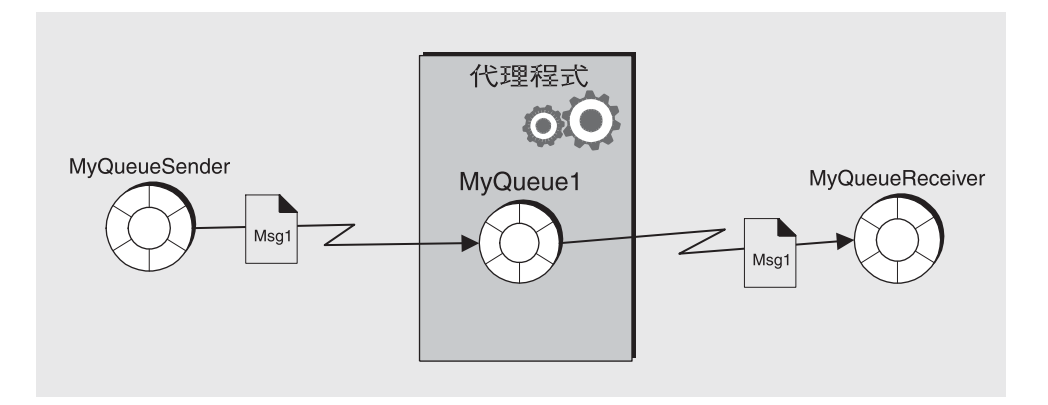

圖 [2-2](#page-36-0) 所示圖片,是較為複雜的點對點訊息傳送,說明此網域中可能發生的情況。 MyQSender1 與 MyQSender2 兩位傳送者皆使用相同的連線將訊息傳送到 MyQueue1。 MyQSender3 則使用另一條連線將訊息傳送到 MyQueue1。在接收端上, MyQReceiver1 會使用 MyQueue1 上的訊息,而 MyQReceiver2 與 MyQReceiver3 則會共用同一條連 線,以使用 MyQueue1 上的訊息。

#### 圖 **2-2** 複雜的點對點訊息傳送

<span id="page-36-0"></span>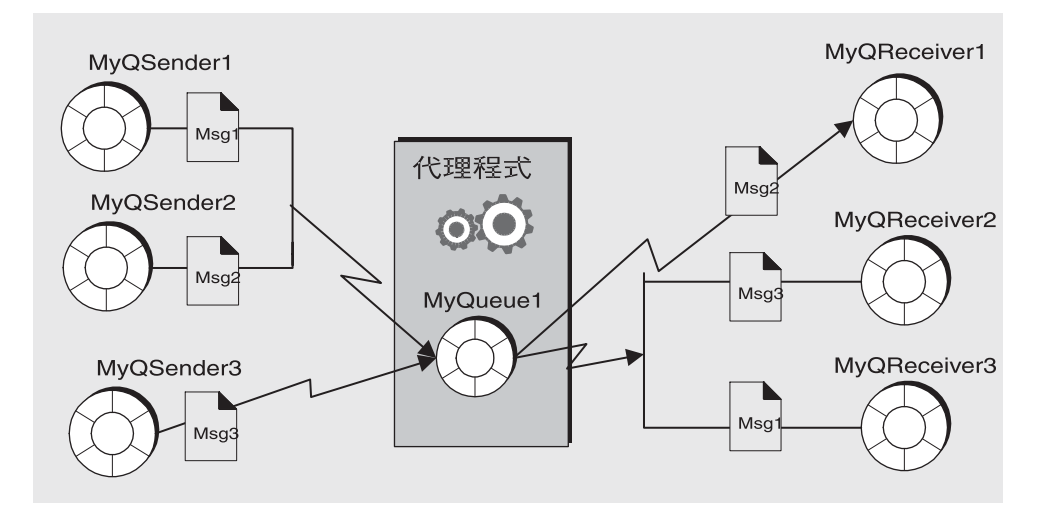

這個較複雜的圖片解釋了許多有關點對點訊息傳送的其他資訊。

- 多位產生者可以傳送訊息到相同的佇列上。產生者可選擇共用同一條連線或不同 的連線,但都皆可存取相同的佇列。
- 如有多位接收者,則可使用相同佇列中的訊息,但每一則訊息只可供一位接收者 使用。因此,Msg1、Msg2 與 Msg3 會由不同的接收者所使用。( 這屬於 Message Queue 的延伸。)
- 接收者可選擇共用同一條連線或不同的連線,但都皆可存取相同的佇列。( 這屬 於 Message Queue 的延伸。)
- 傳送者與接收者不會受到時間的影響:當用戶端將訊息傳出時,不論其是否正在 執行中,接收者皆能擷取訊息。
- 執行階段可動能新增或刪除傳送者與接收者,以便於訊息傳送系統視需要淮行擔 大或縮小。
- 訊息會依照傳送的順序放置於佇列上,但其使用順序則視訊息到期日、訊息優先 權,以及使用訊息時,是否使用了選擇器而定。

點對點模型具有許多優點:

- 由於同一個佇列上的訊息可供多名接收者使用,因此若接收訊息的順序不是很重 要,可以在訊息使用負載上達到平衡。( 這屬於 Message Queue 的延伸。)
- 以佇列為目標的訊息一律會予以保留,而不論其是否有接收者。
- Java 用戶端可使用佇列瀏覽器物件來檢視佇列的內容。其可根據這項檢視所取得 的資訊來使用訊息。亦即,使用模型雖然多是 FIFO ( 先進先出 ),但用戶若是透 過訊息選擇器而得知所需的訊息,便可以使用不在佇列開頭的訊息。管理用戶端 也可以使用佇列瀏覽器來監視佇列內容。

# 出版 / 訂閱訊息傳送

在出版 / 訂閱網域中, 訊息產生者稱為*出版者*, 而訊息用戶則稱為*訂閱者*。他們會 藉由稱為*主題*的目標來交換訊息: 出版者會產生主題相關的訊息, 而訂閱者則會*訂 閱*主題,並使用主題所提供的訊息。

圖 [2-3](#page-38-0) 所示是出版 / 訂閱網域中的簡易訊息傳送作業。MyTopicPublisher 將 Msg1 出版到目標 MyTopic 上。然後,MyTopicSubscriber1 與 MyTopicSubscriber2 各自 從 MyTopic 接收一份 Msg1。

<span id="page-38-0"></span>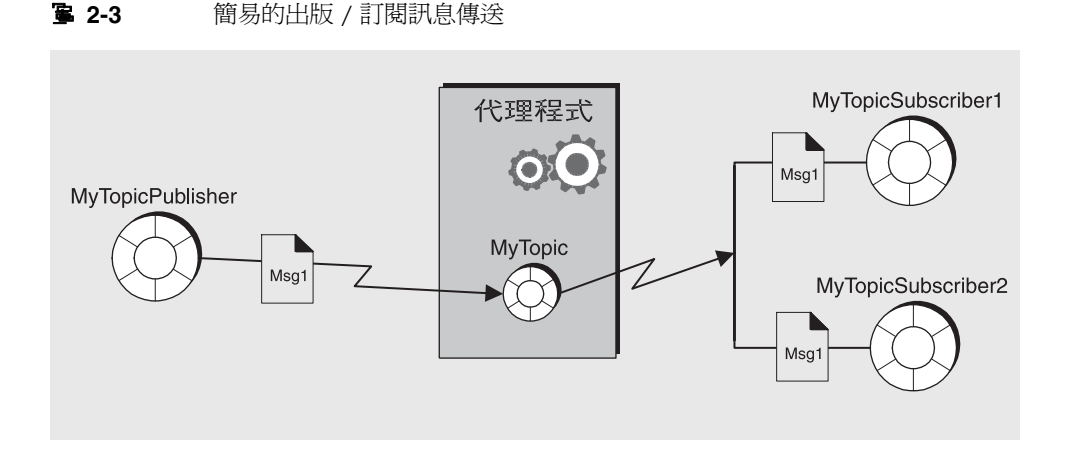

出版 / 訂閱模型中不一定要有多位訂閱者;此圖中之所以顯示兩名訂閱者,表明此 網域可讓您廣播訊息。某項主題的所有訂閱者皆可收到任何出版到該主題的訊息。

訂閱者可以是非長期或長期的訂閱者。代理程式會保留所有使用中訂閱者的訊息,但 若是長期訂閱者,便只會保留非使用中訂閱者的訊息。

圖 [2-4](#page-39-0) 所示圖片,是較為複雜的出版 / 訂閱訊息傳送,說明此樣式中可能發生的情 況。數名產生者出版訊息到 Topic1 目標。數名訂閱者使用 Topic1 目標上的訊息。 除非訂閱者利用選擇器來篩選訊息,否則每位訂閱者都會取得所有出版到所選主題 的訊息。圖 [2-4](#page-39-0) MyTSubscriber2 中已將 Msg2 篩選在外。

#### 圖 **2-4** 複雜的出版 / 訂閱訊息傳送

<span id="page-39-0"></span>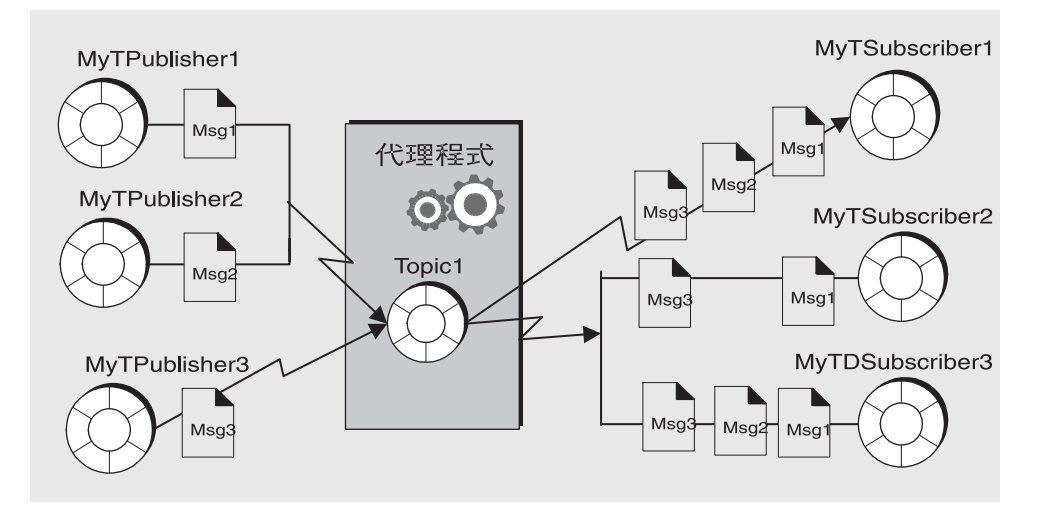

這個較複雜的圖片解釋了許多有關出版 / 訂閱訊息傳送的其他資訊。

- 多位產生者可以出版訊息到相同的主題上。產生者可選擇共用同一條連線或不同 的連線,但都皆可存取相同的主題。
- 多名訂閱者可以使用相同主題所提供的訊息。除非訂閱者使用選擇器將某些訊息 篩選在外,或訊息在被使用之前即已過期,否則訂閱者會擷取所有出版到主題上 的訊息。
- 訂閱者可選擇共用同一條連線或不同的連線,但都皆可存取相同的主題。
- 長期訂閱者可以是使用中或非使用中的訂閱者。代理程式會保留非使用中訂閱者 的訊息。
- 執行階段可動態新增或刪除出版者與訂閱者,以便於訊息傳送系統視需要進行擴 大或縮小。
- 訊息會依照傳送的順序出版到主題上,但其使用順序則視訊息到期日、訊息優先 權,以及使用訊息時,是否使用了選擇器而定。
- 出版者與訂閱者會受到時間的影響:主題訂閱者只可使用訂閱建立之後所出版的 訊息。

出版 / 訂閱模型主要的優點在可以將訊息廣播給多名訂閱者。

## 網域專用及統一的 API

JMS API 可定義讓您用來執行點對點或出版 / 訂閱網域的介面與類別。這些就是 表 [2-1](#page-40-0) 中的第 2 欄與第 3 欄所顯示的*網域專用* API。IMS API 另外還可定義*統一*網 域,讓您進行一般訊息傳送用戶端的程式設計。這類用戶端的行為,取決於它產生 訊息與使用訊息的目標類型。若目標為佇列,則訊息傳送的行為會依據點對點樣 式;若目標為主題,則訊息傳送的行為會依據出版 / 訂閱樣式。

<span id="page-40-0"></span>基本類型 **(** 統一網域 **)** 點對點網域 出版 **/** 訂閱網域 Destination (Queue 或 Topic)\* Queue Topic Topic ConnectionFactory QueueConnectionFactory TopicConnectionFactory Connection QueueConnection TopicConnection Session QueueSession TopicSession MessageProducer QueueSender TopicPublisher MessageConsumer QueueReceiver TopicSubscriber

表 **2-1** JMS 程式設計網域及物件

\* 取決於程式設計的方法,您必須指定特定的目標類型。

統一網域已在 IMS 版本 1.1 中說明過。如果您需要符合較早的 IMS 1.02b 規格,可 以使用網域專用的 API。使用網域專用的 API 亦可提供清晰的程式設計介面,避免 出現特定類型的程式設計錯誤:例如,為佇列目標建立長期訂閱。然而,網域專用 API 的缺點是您不能在同一作業事件或同一作業階段中結合點對點和出版 / 訂閱作 業。如果您需要執行這些動作,應該選擇統一網域的 API。如需結合兩個網域的範 例,請參閱第 48 [頁的 「請求回覆樣式」。](#page-47-0)

# 程式設計物件

用於執行 JMS 訊息傳送的物件,在各程式設計網域間仍維持相同的本質:連線工廠、 階段作業、產生者、用戶、訊息與目標等。這些物件會顯示在圖 [2-5](#page-41-0) 中。此圖將從連 線工廠物件開始,完整說明物件導出的方式。

連線工廠物件與目標物件會顯示在物件存放區中。強調這些物件通常會被視為管理 物件而進行建立、配置及管理。假設本章中的連線工廠與目標皆是利用管理方式建 立 ( 而不是利用程式設計所建立 )。

<span id="page-41-0"></span>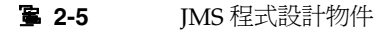

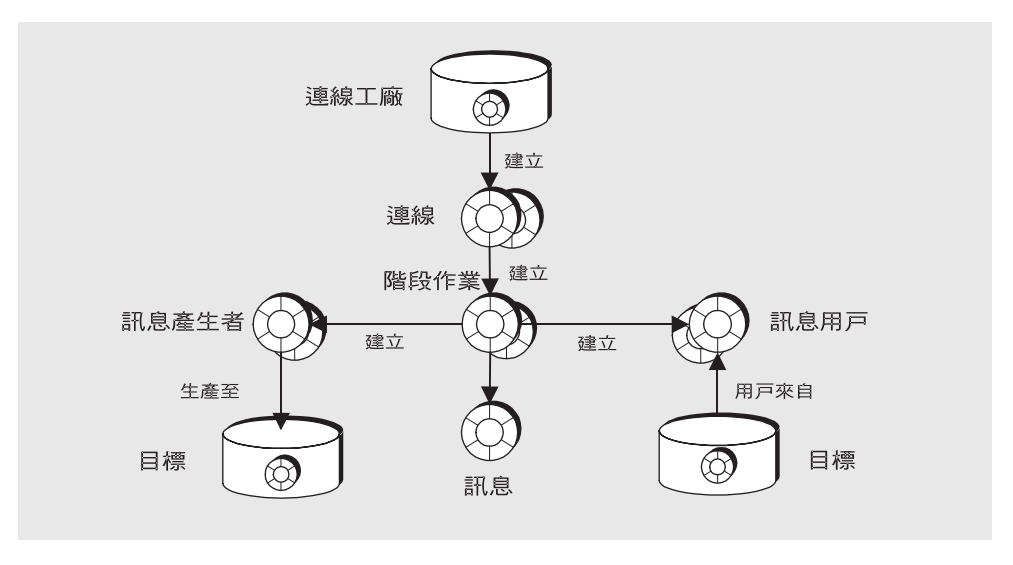

表 [2-2](#page-41-1) 總結了傳送與接收訊息時的必要步驟。請注意,傳送者與接收者的步驟 1 與步 驟 3 至 6 皆相同。

#### <span id="page-41-1"></span>表 **2-2** 產生與使用訊息

#### 產生訊息 使用訊息

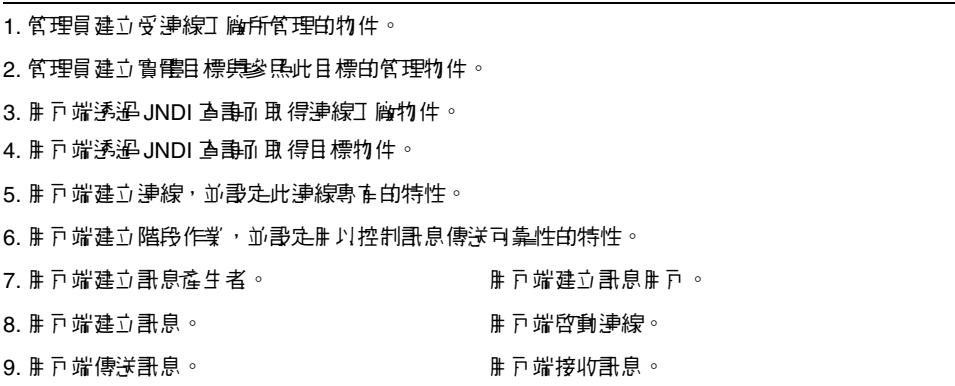

下列幾節將說明產生者與用戶所使用的物件:連線、階段作業、訊息與目標。我們將 藉由描述訊息的產生與使用,來結束對 JMS 物件的討論。

### 連線T <del>陶理陣</del>線

用戶端會使[用連線工廠物](#page-95-0)件 (ConnectionFactory) 來建[立連線](#page-95-1)。連線物件 ( 連線 ) 代 表用戶端與代理程式之間使用中的連線。它會使用依預設啓動的基本連線服務,或使 用管理員為該用戶端專門啟動的基本連線服務。

通訊資源的分配以及用戶端的認證均在建立連接時進行。相對而言,這是一個十分重 要的物件,大多數用戶端均使用單一連線來進行所有的訊息傳送。連線可支援同時使 用:多名產生者與用戶共用相同的連線,而無數量上的限制。

建立連線工廠時,藉由設定其特性,可以對所有源自此連線工廠的連線配置其行為。 對於 Message Oueue,這些特性會指定下列資訊:

- 代理程式所在主機的名稱、所需的連線服務,以及用戶端存取該服務時使用的連 接埠。
- 連線失敗時應以何種方式處理代理程式的自動重新連線。( 這項功能會在連線中 斷時,將用戶端重新連線到相同 ( 或不同 ) 的代理程式上。但不一定會進行資料 容錯移轉:重新連線到不同的代理程式時,可能會遺失永久性訊息與其他狀態資 訊。)
- 需要代理程式追蹤其長期訂閱之用戶端的 ID。
- 嘗試進行連線之用戶的預設名稱與密碼。連線時若未指定密碼,可以利用這項資 訊認證用戶並進行作業授權。
- 對於不需考量可靠性的用戶端,是否需停用代理程式確認。
- 如何管理代理程式與用戶端執行階段之間的控制流程及有效負載訊息。
- 如何處理佇列瀏覽。( 僅限 Java 用戶端。)
- 是否應覆寫特定的訊息標頭欄位。

您可以從指令行覆寫連線工廠特性,以啟動用戶端應用程式。您也可以透過設定連線 特性,而覆寫任何指定連線的特性。

您可以使用連線物件來建[立階段作業物](#page-96-0)件、設定異常偵聽程式,或取得 JMS 的版本 與提供者資訊。

### 階段作業

若連線代表用戶端與代理程式之間的通訊通道,則階段作業便代表用戶端與代理程式 之間的單一對話。您主要會使用階段作業物件建立訊息、訊息產生者與訊息用戶。建 立階段作業時,必須透過多個[確認選](#page-94-0)項或透過作業事件來配置可靠的傳送作業。如需 更多資訊,請參閱第 50 [頁的 「可靠的訊息傳送」。](#page-49-0)

根據 JMS 規格,階段作業是指用來生產及使用訊息的單執行緒環境。您可以為單一 階段作業建立多名訊息產生者與用戶;但若要連續加以使用,則會受到限制。Java 用 戶端與 C 用戶端的執行緒在執行上略有不同。如需執行緒執行與限制的相關資訊,請 參閱適當的開發者指南。

您也可以使用階段作業物件來執行下列作業:

- 為並未使用管理物件來定義目標的用戶端建立及配置目標。
- 建立及配置暫時性主題與佇列,這些將會用為請求 回覆樣式的一部份。請參閱 第 48 [頁的 「請求回覆樣式」。](#page-47-0)
- 支援作業事件處理。
- 定義產生或使用訊息的順序。
- 為非同步用戶序列化訊息偵聽程式的執行工作。
- 建立佇列瀏覽器。( 僅限 Java 用戶端。)

### 訊息

訊息組成包括下列三個部份:標頭、特性和內文。您必須瞭解此結構,才能編寫正確 的訊息,以及配置特定的訊息傳送行為。

#### 訊息標頭

每個 JMS 訊息都需要標頭。標頭中含有十個預先定義的欄位,會列示在表 [2-3](#page-43-0) 中, 並 加以說明。

<span id="page-43-0"></span>表 **2-3** JMS 定義的訊息標頭

| 標票欄位            | 手手                                                                         |  |
|-----------------|----------------------------------------------------------------------------|--|
| JMSDestination  | 指定訊息傳送所至え目標物件的名稱。(由提供者設定。)                                                 |  |
| JMSDeliveryMode | 指定訊息是否具作永 2性。( 預書是由提供者所書定, 或由產生者或個別訊<br>息的腓戸端明確設定。)                        |  |
| JMSExpiration   | 指定訊息的 <del>涩期時</del> 間。( 預歌是由提供者所設定,或由產生者或個別訊息的                            |  |
| JMSPriority     | 指定介於0(低)劈9(高)え間的訊息優先權。(預影是由提供者所設定,<br>或由產生者或個別訊息的# FD端 <del>D 確</del> 設定。) |  |
| JMSMessageID    | 指定提供者ヲ 裝環境♪ 的唯─ 訊息 ID。(日提供者毘定。)                                            |  |
| JMSTimestamp    | 指定提供者接收哥息的時間。( 由 提供者書定。)                                                   |  |

表 **2-3** JMS 定義的訊息標頭 ( 續 )

| 標票電性             | 重生                            |
|------------------|-------------------------------|
| JMSCorrelationID | 供用戸端定義郞訊息間- 致性的値。(心要時由用戸端書定。) |
| JMSReplyTo       | 指定腓戸傳送匝覆所至的目標。(心要時由腓戸端證定。)    |
| JMSType          | 可由訊息選擇器評估的値。(心要時由腓戸端設定。)      |
| JMSRedelivered   | 指定訊息是否已傳送但出ま確認。(由提供者設定。)      |

如您在閱讀此表格時所見,訊息標頭欄位具有多種用途:識別訊息、配置訊息路由、 提供訊息處理的相關資訊等。

JMSDeliveryMode 是最重要的欄位之一,可決定訊息傳送的可靠性。此欄位可指出訊 息是否具有永久性。

- 永久性訊息保證能夠傳送出去,並順利使用一次。永久性訊息不會因訊息服務失 敗而遺失。
- *非永久性訊息*最多能傳送一次。非永久性訊息則可能因訊息服務失敗而潰失。

有些訊息標頭欄位是由提供者設定 ( 代理程式或用戶端執行階段 ),有些則是由用戶 端設定。訊息產生者必須配置標頭值,才能取得特定的訊息傳送行為;而訊息用戶則 必須讀取欄位值,才能夠瞭解傳閱訊息的方式,以及訊息可能需要的進一步處理。

標頭欄位 (JMSDeliveryMode、JMSExpiration 與 JMSPriority) 可設定為三種不同的層 級:

- 適用於源自連線工廠之每個連線發出的訊息。
- 適用於產生的各項訊息。
- 適用於特定訊息產生者發出的各項訊息。

這些欄位若不只設在一個層級上,則連線工廠的設定值便會覆寫個別訊息的設定值; 特定訊息的設定值則會覆寫訊息產生者的設定值。

訊息標頭欄位的常數名稱則會隨所用語言而有所不同。如需相關資訊,請參閱 「Message Queue Developer's Guide for Java Clients」或 「Message Queue Developer's Guide for C Clients」。

#### 訊息特性

訊息中也可能含有可選的標頭欄位 (稱為特性),會以特性名稱與特性值成對指定。 「特性」可讓用戶端與提供者延伸訊息標頭,並可包含任何有助於用戶端或提供者 識別及處理訊息的資訊。訊息特性可讓接收用戶端要求僅傳送符合指定條件的訊 息。例如,使用用戶端可指定只需要紐澤西州之兼差員工的薪資訊息。提供者將不 會傳送任何不符指定條件的訊息。

JMS 規格可定義九種標準特性。這些特性部份是由用戶端設定,部份則是由提供者設 定。其名稱會以保留字元 「JMSX」為開頭。用戶端或提供者可使用這些特性來決定 訊息的傳送者、訊息狀態,以及傳送訊息的頻率與時機。這些特性對提供者在發送訊 息及提供診斷資訊時非常有用。

Message Queue 也可定義訊息特性,以識別壓縮訊息及訊息無法傳送時的處理方式。 如需相關資訊,請參閱 「Message Queue Developer's Guide for Java Clients」。

#### 訊息內文

訊息內文中含有用戶端所要交換的資料。

JMS 訊息的類型可決定內文所要涵括的項目,以及用戶應以何種方式進行處理,如 表 [2-4](#page-45-0) 所指定。階段作業物件中包含各種訊息內文類型的建立方法。

<span id="page-45-0"></span>

| 7 - 2-4<br>ii いはビンス 米貝 全 |                                      |  |
|--------------------------|--------------------------------------|--|
| 標到                       | 秉玉                                   |  |
| StreamMessage            | 訊息M 立食 ゟ Java 原は値的ま流。で 被依ぼ 寮入 D 譚取 。 |  |
| MapMessage               | 訊息M 立食 £名稱 - 値對白細合 。項目白順序 ま)口以定義 。   |  |
| TextMessage              | - ままいしゃ た Java ヨ ま , 如 XML まま。       |  |
| ObjectMessage            | 訊息rk 立食 含ls 列化的 Java 物件。             |  |
| BytesMessage             | 訊息rk 立食 含ま解譯位元組的串流。                  |  |

**印白市立流**和

Java 用戶端可設定特性讓用戶端執行階段壓縮所要傳送的訊息內文。位於用戶端 Message Queue 上的執行階段可在傳送郵件前加以壓縮。

# 產生訊息

訊息產生者可在連線與階段作業的環境中傳送或出版訊息。產生訊息的方式並不複 雜:用戶端使用訊息產生者物件 (MessageProducer) 將訊息傳送至實[體目標](#page-95-2) ( 在 API 中即為目標物件 )。

建立產生者時,可以指定所有產生者訊息的預設傳送目標。您也可以指定管理永久 性、優先權與存在時間之訊息標頭欄位的預設值。這些預設值在指定後即可供該產生 者所發出的各項訊息使用;除非您在傳送時指定了替代目標,或為指定訊息的標頭欄 位設定了替代值,而覆寫了預設值。

訊息產生者也可以設定 JMSReplyTo 訊息標頭欄位來執行請求 - 回覆樣式。如需相關 資訊,請參閱第 48 [頁的 「請求回覆樣式」。](#page-47-0)

# 使用訊息

訊息用戶可在連線與階段作業的環境中接收訊息。用戶端會使用訊息用戶物件 (MessageConsumer) 接收來自特定實體目標 ( 在 API 中即為目標物件 ) 的訊息。

下列三項因素會影響代理程式傳送訊息給用戶的方式:

- 使用屬於同步或非同步
- 是否使用選擇器篩選內送的訊息
- 若是從主題目標使用訊息,訂閱者是否為長期訂閱者。

用戶所需的可靠性程度,是另一個會影響訊息傳送與用戶端設計的主要因素。請參閱 第 50 頁的「 可靠的訊息傳送」。

### ||白 <del>坊 集非日</del>告 坊 肿 戸

訊息用戶可以支援同步或非同步的訊息使用。

• 同步使用表示用戶明確請求傳送訊息並隨後使用訊息。

同步用戶會依據請求訊息的方式不同,選擇在訊息傳入前一直等待訊息 ( 無限期 ); 或在指定的時間內等待訊息;或在沒有訊息可使用時立即傳回。( 「已使用」表示 物件可立即供用戶端使用。已順利傳送但代理程式尚未完成處理的訊息則無法使 用。)

• 非同步使用表示訊息自動傳送到已為用戶註冊的訊息偵聽程式物件 (MessageListener)。當階段作業執行緒呼叫訊息偵聽程式物件的 onMessage() 方法時,用戶端即可使用該訊息。

### 使用選擇案審理見

訊息用戶可以使用訊息選擇器,令訊息服務僅將符合選取條件的訊息傳送至訊息用 戶。您可以在建立用戶時指定此條件。

選擇器會使用類似 SQL 的語法來比對訊息特性。例如,

color = 'red'

 $size > 10$ 

Java 用戶端也可以在瀏覽佇列時指定選擇器,以讓您檢視可供使用的訊息。

### 使用長期訂閱者

您可以使用階段作業物件建立對主題的長期訂閱者。即使訂閱者處於非使用中的狀 態,代理程式仍會保留這些訂閱者類型的訊息。

由於代理程式必須維護訂閱者的狀態,並在訂閱者重新啓動時繼續執行訊息傳送,因 此代理程式在指定的訂閱者傳入與傳出時,都必須能夠加以識別。訂閱者的身份是由 建立訂閱者的連線 ClientID 特性,以及您在建立訂閱者時所指定的訂閱者名稱建構 而成。

# <span id="page-47-0"></span>請求回覆樣式

您可以將產生者與用戶結合在同一條連線中 ( 使用統一 API 時,甚至可結合在同一個 階段作業中)。此外, JMS API 可讓您使用暫時的目標,對您的訊息傳送作業執行請 求 - 回覆樣式。

訊息產生者必須執行下列動作,才能設定請求 - 回覆樣式:

- **1.** 建立可供用戶傳送回覆的暫時目標。
- **2.** 在要傳送的訊息中,將訊息標頭的 JMSReplyTo 欄位設為該暫時目標。

當訊息用戶處理訊息時,會檢查訊息的 JMSReplyTo 欄位,以決定是否需要回覆,並 將回覆傳送到指定的目標。

請求 - 回覆機制除了免去產生者設定回覆目標之管理物件的麻煩之外,還簡化了用戶回 應請求的程序。當產生者在處理之前必須確定請求是否已處理時,此樣式非常有用。 圖 [2-6](#page-48-0) 說明請求 / 回覆樣式將訊息傳送到主題, 並從暫時佇列中接收回覆。

圖 **2-6** 請求 / 回覆樣式

<span id="page-48-0"></span>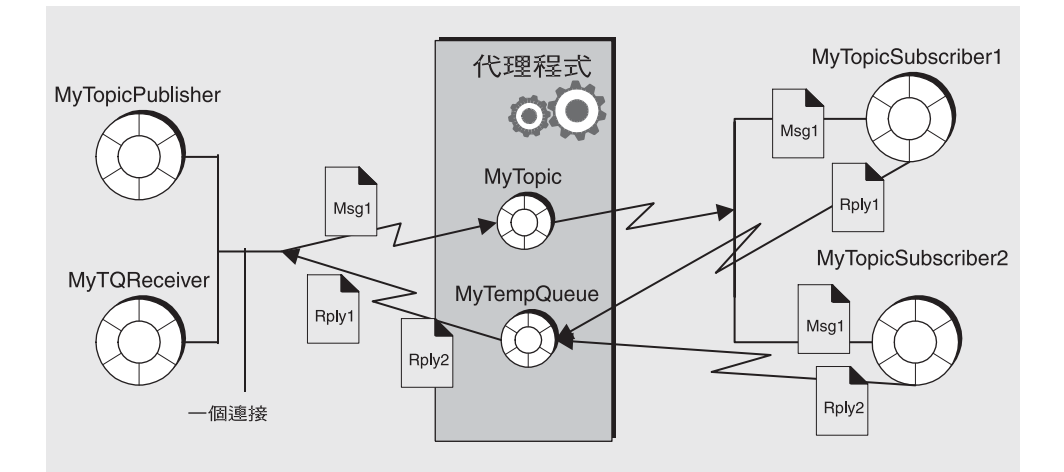

如圖所示,MyTopicPublisher 會產生 Msg1,並傳送到目標 MyTopic 上。 MyTopicSubsriber1 與 MyTopicSubscriber2 會在收到訊息後,傳送回覆到 MyTempQueue,而 MyTQReceiver 則會由此處進行擷取。應用程式如須出版報價資 訊給大量用戶端,且將其 ( 回覆 ) 訂單排入佇列依序處理,此樣式可能非常有用。

暫時目標的存在情況取決於建立它們的連線。任何產生者都可以對暫時目標進行傳 送,但只有透過建立目標之相同連線建立的用戶,才可以存取暫時目標。

由於請求 / 回覆樣式是在建立暫時目標時決定,因此不應在下列情況下使用此樣 式:

- 若預期建立暫時目標的連線可能會在您傳送回覆之前終止。
- 若必須傳送永久性訊息到暫時目標。

# <span id="page-49-0"></span>可靠的訊息傳送

訊息傳送會在兩個躍點上執行:第一個躍點會將訊息從產生者傳送到代理程式上的實 體目標;第二個躍點則會將訊息從該目標傳送給用戶。因此,訊息可能會在這三個階 段之一中遺失:當訊息位於傳送至代理程式的躍點上時;當訊息位於代理程式記憶體 中,而代理程式碰巧失敗時;當訊息位於代理程式傳送給用戶的躍點上時。可靠的傳 送可確保傳送不會在上述任何一個階段中失敗。由於非永久性訊息一律會隨著代理程 式失敗而潰失,因此可靠的傳送僅適用於永久性訊息。

有兩種機制可確保傳送的可靠性:

- 用戶端可使[用確認](#page-94-0)[或作業事件確](#page-96-1)保訊息的順利產生與使用。
- 代理程式可將訊息儲存在永久存放區中;如此一來,即使代理程式在訊息使用之 前即失敗,仍可擷取已儲存的訊息副本,並重試該作業。

以下各節描述確保可靠性的兩個方面。

### 確認

*確認*是在用戶端與訊息服務之間傳送的訊息,可確保郵件傳送的可靠性。產生者與 用戶的確認用法不盡相同。

在訊息產生的情況下,代理程式會確認它已收到訊息,並將其放置在它的目標上而永 久存放。產生者的 send() 方法會暫停運作,直到收到此確認為止。在傳送永久性訊 息時,會對用戶端自動進行這些確認作業。

在訊息使用的情況下,必須在用戶端確認已收到目標傳送的訊息,並加以使用之後, 代理程式才能夠刪除該目標上的該項訊息。JMS 指定不同的確認模式來代表不同程度 的可靠性。

- 在 AUTO\_ACKNOWLEDGE 模式中,階段作業自動確認用戶端使用的每個訊息。階段 作業執行緒會暫停運作,以等待代理程式確定已處理每個使用訊息用戶端的確認。
- 在 CLIENT ACKNOWLEDGE 模式中,用戶端會在一或多項訊息已被使用之後,呼叫 訊息物件的 acknowledge() 方法,以進行明確的確認。這會使階段作業確認自前 次方法呼叫之後,由階段作業所使用的所有訊息。階段作業執行緒會暫停運作, 以等待代理程式確定已處理用戶端的確認。

Message Queue 提供一種方法讓用戶端只針對某項訊息接收與否進行確認,藉以 延伸此模式。

• 在 DUPS OK ACKNOWLEDGE 模式中,階段作業會在使用 10 個訊息後確認。此模式 中因為不需要使用代理程式確認,因此階段作業執行緒不會暫停來等侍代理程式 的確認。雖然此模式可確保不會遺失任何訊息,但無法確保不會收到重複的訊 息,這是其名稱:DUPS\_OK 所致。

對於效能高於可靠性的用戶端而言,Message Queue 服務提供 NO\_ACKNOWLEDGE 方法 來延伸 IMS API。在此模式中,代理程式不會追蹤用戶端確認,因此無法確保使用用 戶端能夠順利處理訊息。選擇此模式可讓您在將非永久性訊息傳送給非長期訂閱者 時,都保有較佳的效能。

## 作業事件

作業事件是將一或多項訊息之產生及 ( 或 ) 使用, 歸類為不可分割單位的方法。先前 所討論的用戶端與代理程式確認,亦屬於作業事件。在此情況下,用戶端執行階段與 代理程式確認會隱含地在作業事件層級上執行。確定作業事件時,代理程式回應會被 自動傳送。

階段作業可配置成*作業事件*,而 IMS API 則提供用於啓動、確認或回復作業事件的 方法。

在作業事件中生產或使用訊息時,訊息服務會追蹤各種傳送和接收過程,並在 JMS 用戶端發出確定作業事件的呼叫時完成這些作業。如果作業事件中特定的傳送或接收 作業失敗,則會出現異常。用戶端程式碼可以透過忽略異常、重試作業或回轉整個作 業事件來處理異常。在作業事件確定後,將完成所有的作業。在作業事件回轉後,將 取消所有成功的作業。

作業事件的範圍一律為單一階段作業。亦即,可以將單一階段作業的環境中執行的一 個或多個產生者或用戶作業歸類為一個作業事件。由於作業事件僅能是單一階段作 業,因此不能有同時包含訊息生產和訊息使用的端對端作業事件。

IMS 規格也支援*分散式*作業事件。亦即,訊息的生產和使用可作爲較大的分散式作 業事件的一部分,其中包括涉及其他資源管理員 ( 如資料庫系統 ) 的作業。作業事件 管理員 (如 Java Systems Application Server 所提供) 必須能夠支援分散式作業事件。

在分散式作業事件中,分散式作業事件管理員使用 Java Transaction API (JTA)、XA 資源 API 規格中定義的兩階段確定協定,追蹤和管理多個資源管理員 ( 如訊息服務和 資料庫管理員)執行的作業。在 Java 中, JTA 規格描述了資源管理員和分散式作業 事件管理員之間的互動。

支援分散式作業事件表示,訊息傳送用戶端可以透過 JTA 定義的 XAResource 介面參 與分散式作業事件。此介面定義了實施兩階段確定的許多方法。當用戶端進行 API 呼 叫時, JMS 訊息服務僅與 Java Transaction Service (JTS) 提供的分散式作業事件管理 員協作,來追蹤分散式作業事件中的各種傳送和接收作業以及作業事件狀態,並完成 訊息傳送作業。

處理本機作業事件時,用戶端可以藉由忽略異常、重試作業或回轉整個分散式作業事 件來處理異常。

# **永々性儒存**

在另一方面,可靠性也必須確保代理程式在將永久性訊息傳送至用戶之前,訊息不會 遺失。這表示當訊息送達實體目標時,代理程式必須將其存放在永久[的資料存放區。](#page-95-3) 代理程式若因故失敗,可於稍後恢復該訊息,並將其傳送給適當的用戶。

代理程式也必須永久儲存長期訂閱。否則代理程式若是失敗,便無法將訊息傳送給訊 息抵達主題目標之後,成為使用中狀態的長期訂閱者。

需要保證訊息傳送的訊息應用程式必須將訊息指定為永久性訊息,並傳送至主題目標 的長期訂閱或佇列目標。

第 3 章「[Message Queue](#page-56-0) 服務」將說明由 Message Queue 服務提供的預設訊息存放 區,以及管理員應如何設定及配置替代庫。

# 訊息在系統中的行程

本節將藉由總結目前已介紹的內容,說明如何使用 Message Queue 服務,將訊息從 產生者傳送給用戶。為了讓您有完整的概念,我們將加入更多的詳細資訊:系統在傳 遞程序中所處理的訊息分成兩類:

- 有效負載訊息:產生者傳送給用戶的訊息。
- 控制訊息: 在代理程式與用戶端執行階段之間傳遞的私人訊息,可確保有效負載 訊息順利傳送,並可控制連線間的訊息流量。

如需訊息傳送的說明,請參閱圖 [2-7](#page-52-0)。

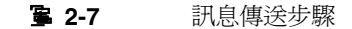

<span id="page-52-0"></span>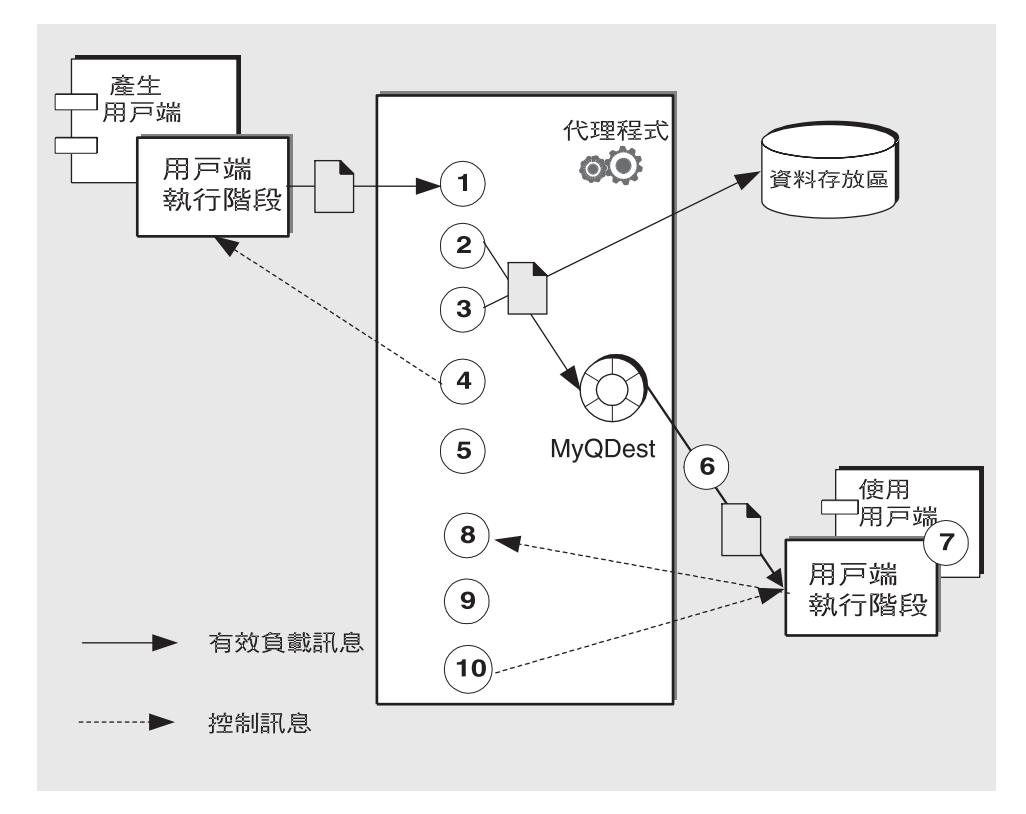

安全傳送永久性訊息時的訊息傳送步驟如下所示:

#### 訊息生產

**1.** 用戶端執行階段透過連線,將訊息從訊息生產者傳送至代理程式。

#### 訊息處理和訊息發送

- **2.** 代理程式從連線讀取訊息,並將其放入適當的目標中。
- **3.** 代理程式將 ( 永久性 ) 訊息放入資料存放區中。
- **4.** 代理程式向訊息生產者的用戶端執行階段確認收到訊息。
- **5.** 代理程式判斷訊息的發送情況。
- **6.** 代理程式將訊息從目標寫入適當的連線,並為用戶在上面標記唯一的識別碼。

#### 訊息使用

- **7.** 訊息用戶的用戶端執行階段從連線傳送訊息至訊息用戶。
- **8.** 訊息用戶的用戶端執行階段向代理程式確認訊息的使用。

#### 訊息結束

- **9.** 代理程式處理用戶端確認,並在收到所有確認後刪除 ( 永久性 ) 訊息。
- **10.** 代理程式向用戶的用戶端執行階段確認示已處理用戶端確認。

若管理員從目標中刪除訊息,或管理員移除或重新定義長期訂閱,而導致主題目 標中的訊息尚未傳送即被移除,則該訊息便可能會在使用之前,已由代理程式移 除。在其他情況下,您可以讓代理程式將訊息儲存在名為*停用訊息佇列*的特殊目 標中,而不要將其移除。當訊息因為過期、記憶體限制而被移除,或在傳送時因 用戶端發生異常而失敗時,會置於停用訊息佇列中。將訊息儲存在停用訊息佇列 中可讓您進行系統的疑難排解,並在特定情況下恢復訊息。

# 使用 SOAP 訊息

SOAP ( 請參閱第 30 頁的 「Java [用戶端的](#page-29-0) SOAP 支援」 ) 可讓您在分散式環境中的 兩個點之間交換結構化資料 ( 由 XML 機制所指定 )。Sun 的 SOAP 目前不支援可靠 的 SOAP 訊息傳送,亦不支援 SOAP 訊息的出版。必要時,您可以使用 Message Queue 服務取得可靠的 SOAP 訊息傳送,以出版 SOAP 訊息。Message Queue 服務 無法直接傳送 SOAP 訊息,但可讓您將 SOAP 訊息納入 IMS 訊息中,像一般的 IMS 訊息一樣產生及使用這些訊息,並從 JMS 訊息中取出 SOAP 訊息。

Message Queue 透過下列兩種套裝軟體提供 SOAP 支援:javax.xml.messaging 與 com.sun.messaging.xml。您可以使用在這些程式庫中所提供的類別來接收 SOAP 訊 息,以將 SOAP 訊息納入 IMS 訊息中,以及取出 IMS 訊息中的 SOAP 訊息。J2EE 平台上提供的套裝軟體 java.xml.soap,可讓您用來組合及分解 SOAP 訊息。

若要獲取可靠的 SOAP 訊息傳送, 必須執行下列動作

- 1. 使用 java.xml.soap 套裝軟體中所定義的物件來建置 SOAP 訊息,或使用 javax.xml.messaging 套裝軟體中所定義的 Servlet 來擷取 SOAP 訊息,或使用 JAX-RPC 等 Web 服務來擷取 SOAP 訊息。
- **2.** 使用 MessageTransformer 公用程式將 SOAP 訊息轉換為 JMS 訊息。
- **3.** 將 JMS 訊息傳送到所需的目標。
- **4.** 以非同步或同步的方式使用 JMS 訊息。
- **5.** 使用 JMS 訊息後,利用 MessageTransformer 公用程式將其轉換成 SOAP 訊息。
- **6.** 使用 SAAJ API ( 定義於 java.xml.soap 套裝軟體 ) 分解 SOAP 訊息。

如需 SOAP 訊息及其處理的詳細資訊,請參閱「Message Queue Developer's Guide for Java Clients」。

# Java 出戸課 C 出戸課

Message Queue 為其訊息傳送服務提供了 C API,可讓傳統的 C 應用程式與 C++ 應 用程式加入 JMS 型的訊息傳送。

JMS 程式設計模型是 Message Queue C 用戶端設計的基礎。「Message Queue Developer's Guide for C Clients」說明了 C 資料類型與函數執行此模型的方式。

C 介面與 Java 介面皆支援下列功能:

- 出版 / 訂閱點對點連線
- 同步與非同步接收
- CLIENT、AUTO 與 DUPS\_OK 確認模式
- 本機作業事件
- 階段作業恢復
- 暫時主題與佇列

• 訊息選擇器

但請務必瞭解,Java Message Service 規格僅為 *Java* 用戶端的標準;因此 C Message Queue API 僅適用於 Message Queue 提供者,而無法用於其他 JMS 提供者。其他 JMS 提供者無法處理包含 C 用戶端的訊息傳送應用程式。

C 介面不支援下列功能:

- 使用管理物件
- 對映、串流或物件訊息類型
- 用戶型流量控制
- 佇列瀏覽器
- JMS 應用程式伺服器設備 (ConnectionConsumer、分散式作業事件 )
- 接收或傳送 SOAP 訊息
- 接收或傳送壓縮的 JMS 訊息
- 自動重新連線或故障移轉,這些功能可在連線失敗時,讓用戶端執行階段自動重 新連線到代理程式
- NO\_ACKNOWLEDGE 模式

# <span id="page-56-0"></span>Message Queue <sup>明珠</sup>

Message Queue 用戶端效能取決於用戶端的設計以及您配置和管理 Message Queue 服務的方式。本章將更詳細地說明第一章中介紹的 Message Queue 服務,檢查服務 的元件,介紹用以配置這些元件的工具,並總結在不同環境中管理訊息服務所需的工 作。本章涵蓋以下小節:

- 第 57 [頁的 「元件服務」](#page-56-1)
- 第 67 [頁的 「管理工具和工作」](#page-66-0)
- 第 70 頁的 「調整 [Message Queue](#page-69-0) 服務」

# <span id="page-56-1"></span>元件服務

圖 [3-1](#page-57-0) 顯示了 Message Queue 服務[。第](#page-34-0) 2 章會描述程式設計模型,以及用戶端如何 使用 Java 和 C API 與用戶端執行階段 ( 存取用戶端應用程式的一部份訊息服務 ) 互 動。本章側重介紹存取管理員的訊息服務之元件及服務。

<span id="page-57-0"></span>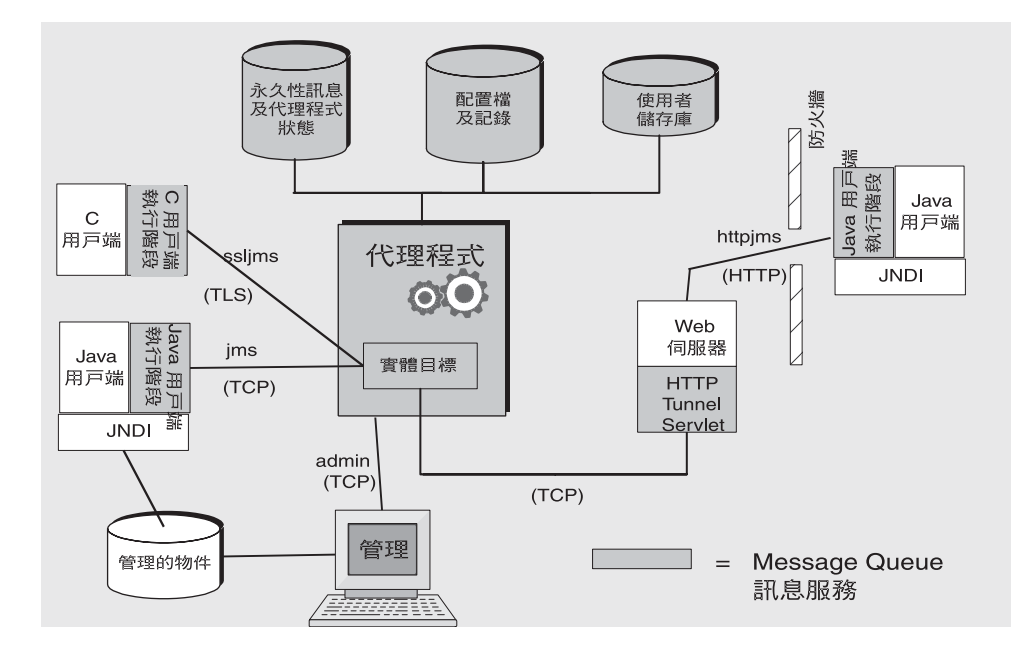

#### 圖 **3-1** Message Queue 服務

您可以透過設定代理程式特性來控制 Message Queue 服務。這些特性根據某個特性 所影響的服務或代理程式元件, 劃分為多個種類。代理程式服務包括:

- 連線服務:管理代理程式與其用戶端之間的實體連線,傳輸內送和外寄訊息。
- 路由服務:路由和傳送 JMS 訊息,並控制由訊息服務所使用的訊息,以支援可 靠的值送。
- 永久性服務:管理資料寫入永久儲存,以及從永久儲存擷取資料。
- 安全性服務:認證使用者連線到代理程式並授權使用者的動作。
- 監視服務:產生度量和診斷資訊,並將此資訊寫入指定的輸出通道。

以下各節說明每項服務,並總結針對特殊需求用以自訂服務的特性。

代理程式特性可在不同的配置檔案中定義,也可在用於啟動代理程式的指令行上定 義。「Message Queue 管理指南」會說明這些配置檔案以及優先順序,根據此順序, 一個檔案的特性值可用於置換其他檔案設定的值。使用啟動指令設定的特性可置換所 有其他設定。

# 連線服務

您可以使用連線相關的特性,配置和管理代理程式及其用戶端之間的實體連線。 Message Queue 用戶端可用的連線服務在第 28 [頁的 「連線至代理程式」](#page-27-0)中有介紹, 其中描述的可用連線服務如下:服務的名稱、類型和基礎協定。連線服務為多重執行 緒,並透過專屬連接埠使用,此專屬連接埠可由代理程式的連接埠對映器動態指定, 或由管理員靜態指定。依預設,啓動代理程式時,jms 和 admin 服務會啓動並執行。

由於每個連線均涉及兩方,兩端都會發生連線配置,因此需要協調:

- 用戶端必須配置連線工廠物件的部份屬性,來要求非預設的連線服務、主機和連 接埠;指定要連線的代理程式清單,以免需要重新連線到其他代理程式;以及配 置重新連線的運作方式。用戶端也可以指定偵測間隔,以測試失敗的連線。
- 然後,管理員就能使用代理程式特性,啟動非預設的連線服務,指派所需的靜態 連接埠,配置執行緒,並指定在使用多張網路卡的情況下所要連線的主機。管理 員也可以指定偵測間隔,以測試是否可以存取用戶端,這對管理資源很有用。

用戶端可以透過防火牆連線到 Message Queue 服務。若要這麼做,可以請防火牆管 理員開啓特定的連接埠,然後連線到該 (靜態)連接埠;或者使用第 90 [頁的「](#page-89-0)HTTP [連線」](#page-89-0)中總結的 HTTP 或 HTTPS 服務。

每個連線服務也支援特定認證與授權功能。請參閱第 63 [頁的 「安全性服務」](#page-62-0),以獲 得更多資訊。

#### 連接埠對映器

常駐在代理程式主連接埠 7676 的共用*連接埠對映器* 會爲連線服務動態指定連接埠。 當 Message Queue 用戶端執行階段設定與代理程式的連線時,它會首先連絡連接埠 對映器,為選擇的連線服務請求連接埠號碼。

配置連線服務時,可以透過爲 jms、ssljms、admin 與 ssladmin 連線服務指定*靜態* 連接埠號碼,覆寫連接埠對映器。但是,靜態連接埠通常使在特殊情況下使用,例如 透過防火牆連線,一般不建議使用。

#### 執行緒池管理

每種連線服務均為多重執行緒,支援多重連線。這些連線所需的執行緒由代理程式在 執行緒池中維護。其配置方式則取決於您為最小執行緒與最大執行緒所指定的值,以 及您所選擇的執行緒模型。

您可以設定代理程式特性,指定執行緒的最小數值和最大數值。當連線需要執行緒 時,就會為支援該連線的服務新增執行緒到執行緒池數。最小值會指定可配置的執行 緒數。當可用執行緒超過此最小臨界值時,系統將會關閉執行緒,這樣這些執行緒在 再次達到最小值之前會變為可用的,從而可以節省記憶體資源。在負載量較大的情況 下,執行緒的數目會增加,直至達到執行緒池的最大數目為止;此時會拒絕新的連 線,直至有執行緒變為可用為止。

您選擇的執行緒模型會指定執行緒是專屬於單一連線,還是由多重連線共用:

- 在專屬模型中,與代理程式的每條連線均需要兩個執行緒:一個用於內涂訊息, 另一個用於外寄訊息。這會限制可能的連線數量,但會提高效能。
- 在共用模型中傳送或接收訊息時,共用執行緒會處理連線。因為每個連線不需要 專屬的執行緒,所以此模型會增加可能連線的數量,但是執行緒管理的耗用時間 也會增加,進而會影響效能。

### 目標集協由 服務

用戶端連線到代理程式後,便能進行路由與傳送訊息。在此階段中,代理程式會負 責建立與管理不同類型的實體目標,確保訊息流量順暢,以及有效使用資源。代理 程式使用與路由和目標相關的代理程式特性,以符合您應用程式所需的方式來管理 這些工作。

之前已介紹過代理程式上*實體目標*的概念,這是一個訊息傳送到訊息用戶之前儲存 訊息的記憶體位置。實體目標有四種:

- 管理員建立的目標由管理員使用 GUI (imqadmin) 或 imqcmd 公用程式所建立。這 些目標對應到以程式設計方式建立的邏輯目標,或對應到由管理員建立並供用戶 端查找的目標管理物件。您可以使用 imqcmd 公用程式為每個管理員建立的目標 設定或更新特性。
- 自動建立的目標會在每次訊息用戶或產生者嘗試存取不存在的目標時,自動由代 理程式建立。這些目標一般會在開發期間使用。您可以設定代理程式特性,以防 止建立此類目標。您可以設定代理程式特性,以在特定代理程式上配置所有自動 建立的目標。

當不再使用自動建立的目標時,此目標將會由代理程式自動銷毀:亦即,當此目 標沒有使用者用戶端且不再包含任何訊息時。如果代理程式重新啟動,僅會在目 標包含永久性訊息時才會重新建立這類目標。

• 暫存目標由需要目標 (用於接收訊息回覆) 的用戶端透過程式設計方式明確建立和 銷毀。如其名稱所示,這些目標是暫時的,僅在建立的連線期間由代理程式維護。

暫存目標不會永久地儲存,也不會在代理程式重新啟動時再次建立,但是它們對 於管理工具而言是可見的。

• 停用的訊息佇列是代理程式啓動時自動建立的專用目標,用於儲存停用訊息以備 診斷之用。您可以使用 imqcmd 公用程式設定停用訊息佇列的特性。

#### 管理目標

您可以使用 imqcmd 公用程式管理目標。管理目標包括下列一項或多項工作:

- 建立、暫停、繼續或銷毀目標。
- 列出代理程式上的所有目標。
- 顯示目標狀態與特性的相關資訊
- 顯示目標的度量資訊。
- 壓縮目標用於存留訊息的磁碟空間。
- 更新實體目標的特性。

管理工作會隨正在管理的目標類型而有所變更:管理員建立的目標、自動建立的目 標、暫存目標或停用的訊息佇列。例如,暫存目標不需要明確銷毀,自動建立的特性 會經由代理程式配置特性配置,並套用到該代理程式上所有自動建立的目標。

#### 配置實體目標

為了最佳化效能,您可以在建立或更新實體目標時設定特性。可以設定的特性包括下 列項目:

- 目標的類型和名稱。
- 目標的個別限制和總計限制 ( 訊息的最大數目、最大總位元組數、每則訊息的最 大位元組數、產生者的最大數目 )。
- 超過個別限制或總計限制時,代理程式應執行的操作。
- 單一批次可以傳送的最大訊息數目。
- 目標的停用訊息是否應傳送到停用訊息佇列。
- 如果是叢集代理程式,目標是否應複製到叢集的其他代理程式。

您也可以針對佇列目標配置備份用戶的最大數目,並且可以指定 ( 針對叢集代理程 式 ) 是否要傳送到本機佇列。

您也可以配置停用訊息佇列的限制和運作方式。不過請注意,此佇列的預設特性和標 準佇列的預設特性不同。

#### 管理記憶體

目標可使用大量資源 ( 取決於它們處理的訊息數目和大小,以及註冊的用戶數目和期 限),因此必須密切管理這些資源,以確保良好的訊息傳送服務效能與可靠性。

您可以設定特性以避免代理程式有過多的內送訊息,進而避免代理程式記憶體不足。 代理程式使用三層記憶體保護,以在資源不足時維持訊息傳送服務作業:目標限制、 系統範圍限制和系統記憶體臨界值。理想情況下,如果目標限制和系統範圍限制設定 適當,則應絕對不會到達嚴重的系統記憶體臨界值。

#### 日標哥息限制

您可以設定目標屬性,以管理每個目標的記憶體和訊息流量。例如,您可以指定允許 用於目標的產生者最大數目、目標中允許的最大訊息數量 ( 或大小 ), 或每個單一訊 息的最大大小。

您也可以指定到達這類限制時,代理程式應採取的反應措施:減緩產生者、捨棄最舊 的訊息、捨棄最不重要的訊息,或拒絕最新的訊息。

#### 系統範圍訊息限制

您也可以使用特性設定套用到代理程式上所有目標的限制:可以指定訊息總數和所有 訊息使用的記憶體。如果到達任何系統範圍訊息限制,代理程式會拒絕新的訊息。

#### 系統訂憶體執行緒

最後,可以使用特性來設定臨界值,代理程式在到達此臨界值時,會不斷採取重要 動作以防止記憶體超過負載。此動作取決於記憶體資源的狀態:green ( 大量記憶體 可用 )、yellow ( 代理程式記憶體正在減少 )、orange ( 代理程式記憶體不足 ) 以及 red ( 代理程式無記憶體 )。如果代理程式記憶體的狀態從 green 變為 red,代理程式 會不斷採取重要動作:

- 它會捨棄資料存放區中永久性訊息的內部記憶體副本。
- 它會減少非永久性訊息的產生者,最終使訊息停止流入代理程式。永久性訊息流 量會自動受到代理程式對每個訊息要求的限制。

# 永久性服務

如果要在代理程式失敗時回復,則此代理程式需要重新建立其訊息傳送作業的狀態。 若要執行此操作,就必須將狀熊資訊儲存到資料存放區。重新啓動代理程式時,它會 使用儲存的資料來重新建立目標和長期訂閱,回復永久性訊息,回復開啟的作業事 件,並為未傳送的訊息重新建立路由表格。然後,它可以恢復訊息傳送。

Message Queue 服務支援檔案型和 JDBC 相容的永久性模組 (請參閱圖 [3-2\)](#page-62-1), 且預設 使用檔案型永久性模組。

<span id="page-62-1"></span>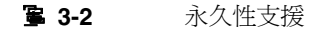

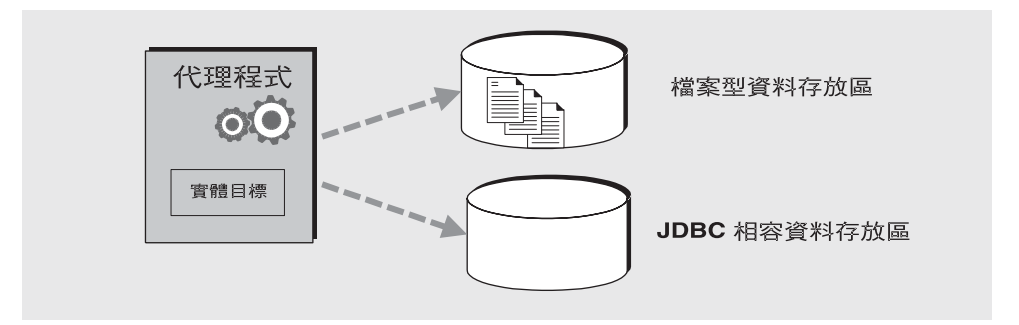

#### 檔案型永久性

檔案型永久性是使用個別檔案儲存永久性資料的機制。如果您使用檔案型永久性,您 可以設定代理程式特性執行下列作業:

- 壓縮資料存放區以減少因新增和移除訊息而產生的分段程序。
- 在每次寫入時利用實體儲存裝置同步化內部記憶體狀態。這有助於消除因系統當 機而產生的資料遺失。
- 管理配置訊息到資料存放檔案,以及管理檔案管理和儲存所需的資源。

檔案型永久性通常快於 JDBC 型永久性;但是某些使用者更喜歡使用 JDBC 相容存放 區所提供的備援和管理控制功能。

### JDBC 型永 タ性

JDBC 型永久性使用 Java 資料庫連接 (JDBC™) 介面,將代理程式連接到 JDBC 相容 的資料存放區。若要讓代理程式透過 JDBC 驅動程式存取資料存放區,您必須執行下 列作業:

- 設定與 JDBC 相關的代理程式配置特性。使用這些特性指定要使用的 JDBC 驅動 程式,認證代理程式爲 JDBC 使用者,建立所需的表格等等。
- 使用 imqdbmgr 公用程式以使用適當的模式來建立資料存放區。

「Message Queue 管理指南」中詳細介紹了完成這些工作和相關配置特性的完整程序。

# <span id="page-62-0"></span>安全性服務

Message Queue 服務支援每個代理程式實例的認證和授權 ( 存取控制 ) ,也支援加密:

- 認證 可確保只有經過驗證的使用者可以建立與代理程式的連線。
- 授權 會指定哪個使用者或群組有存取資源及執行特定作業的權限。
- 加密 可保護訊息,以防透過連線傳送時遭到篡改。

認證和授權取決於包含有關訊息傳送系統使用者的資訊 ( 如使用者名稱、密碼和[群組](#page-96-2) 成員身份) 的儲存庫。此外,若要授權特定作業給使用者或群組,則代理程式必須檢 查指定使用者或群組可執行作業的存取控制特性檔案。您負責設定代理程式需要認證 使用者和授權使用者動作的資訊。

圖 [3-3](#page-63-0) 顯示代理程式所需的元件,以提供認證和授權。

#### **霍 3-3 安全性管理員支援**

<span id="page-63-0"></span>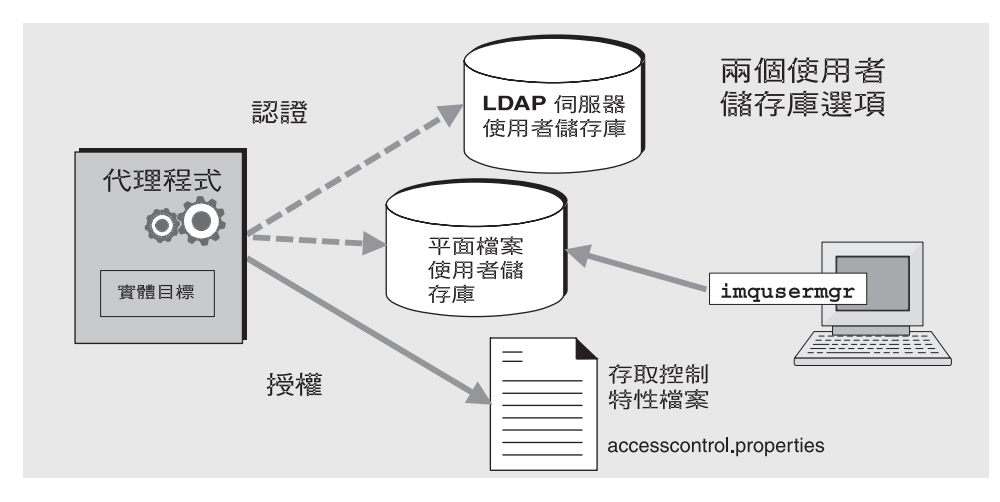

如圖 [3-3](#page-63-0) 所示,您可以在 Message Queue 服務隨附的平面檔案使用者儲存庫中儲存 使用者資料,或者您可以外掛於預先存在的 LDAP 儲存庫中。您可以設定代理程式 特性來表示您的選擇。

- 如果選擇平面檔案儲存庫,必須使用 imqusermgr 公用程式來管理儲存庫。使用 與內建此選項非常容易。
- 如果要使用現有的 LDAP 伺服器,可以使用 LDAP 供應商提供的工具來寫入和 管理此使用者儲存庫。此外,必須在代理程式實例配置檔案中設定特性,讓代理 程式能查詢 LDAP 伺服器,以取得使用者和群組的相關資訊。

如果比例調整性很重要,或者如果需要不同代理程式共用儲存庫,則選擇使用 LDAP 比較好。如果使用代理程式叢集,可能也屬於這種情況。

#### 認證和授權

當用戶端請求連線時,用戶端必須提供使用者名稱和密碼。代理程式會對指定名稱和 密碼與儲存在使用者儲存庫中的名稱和密碼進行比較。將此密碼從用戶端傳送至代理 程式時,系統會使用基本 64 編碼或訊息摘要 (MD5) 雜湊法對密碼進行編碼。MD5 用於平面檔案儲存庫,LDAP 儲存庫則需要基本 64。如果使用 LDAP,可能會想使 用安全 TLS 協定。您可以設定代理程式特性以分別配置每種連線服務所使用的編碼 類型,或在代理程式範圍基礎上設定編碼。

當使用者嘗試執行作業時,代理程式會檢查使用者名稱和群組成員身份 ( 從使用者儲 存庫 ),是否與為存取此作業所指定的那些名稱和成員身份 ( 在存取控制特性檔案中 ) 相符。存取控制特性檔案可指定以下作業的許可權給使用者或群組:

- 連線至代理程式
- 存取目標:為任何給定目標或所有目標建立用戶、產生者或佇列瀏覽器
- 自動建立目標

設定代理程式特性以指定下列資訊:

- 是否已啟用存取控制
- 存取控制檔案名稱
- 密碼應該如何編碼
- 系統應等候用戶端回應來自代理程式的認證請求的時間
- 安全連線所需的資訊

#### 加密

若要加密在用戶端與代理程式之間傳送的訊息,您需要使用基於安全套接層 (SSL) 標 準的連線服務。透過在已啟用 SSL 的代理程式與已啟用 SSL 的用戶端之間建立已加 密連接,SSL 可提供連接級別的安全性。

您可以設定代理程式特性,以指定要使用的 SSL 密鑰存放區之安全性特性,以及密 碼檔案的名稱和位置。

### 監視服務

代理程式包含可監視和診斷應用程式和代理程式效能的元件。這些元件包括:

- 產生資料的元件,包括記錄事件的度量產生器與代理程式碼。
- 記錄程式元件,可將輸出資訊寫入到多個輸出通道。

• 訊息產生器,可將包含度量資訊的 JMS 訊息傳送到 JMS 監視用戶端使用的主題 目標。

圖 [3-4](#page-65-0) 中說明了一般方案。

#### 圖 **3-4** 監視服務支援

<span id="page-65-0"></span>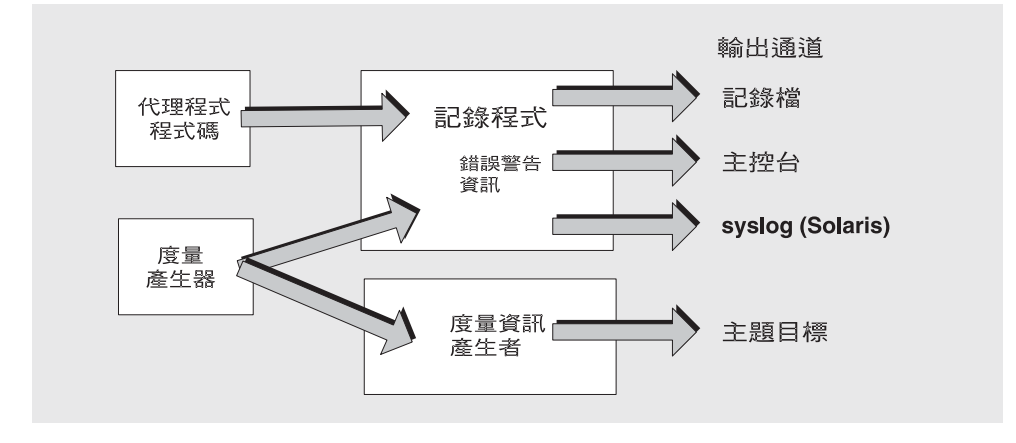

#### 度量產生器

度量產生器提供代理程式活動的相關資訊,例如流入和流出代理程式的訊息流量、 代理程式記憶體中的訊息數目和使用的記憶體、開啓連線的數目,以及使用的執行 緒數目。

您可以設定代理程式特性,以開啟或關閉度量資料的產生,並指定產生度量報告的 頻率。

#### 記錄程式

Message Queue 記錄程式會記錄代理程式碼和度量產生器產生的資訊,再將該資訊 寫入標準輸出 ( 主控台 )、日誌檔,在 Solaris™ 平台上如果發生錯誤時,會寫入 syslog 常駐程式程序。

您可以設定代理程式特性以指定記錄程式收集的資訊類型,以及寫入每個輸出通道的 類型。在日誌檔中,您還可以指定關閉日誌檔的位置以及將輸出自動重建至新檔案的 位置。一旦日誌檔達到指定容量或存在時間,系統將儲存此日誌檔並建立新的日誌檔。

如需配置記錄程式以及如何使用它來取得效能資訊的詳細資訊,請參閱 「Message Queue 管理指南」。

#### 度量訊息產生者 ( 企業版 )

圖 [3-4](#page-65-0) 中顯示的度量訊息產生者會在固定時間間隔,從度量產生器收到資訊,並將資 訊寫入訊息,接著根據訊息中包含的度量資訊類型,將訊息傳送到一些度量主題目標 之一。

訂閱至這些度量主題目標的 Message Queue 用戶端,可使用目標中的訊息,並處理 訊息中所包含的度量資料。這允許開發者建立自訂監視工具以支援訊息傳送應用程 式。如需每個度量訊息類型中所報告之度量數目的詳細資訊,請參閱 「Message Queue Developer's Guide for Java Clients」。如需配置度量訊息產生的詳細資訊, 請參閱 「Message Queue 管理指南」。

# <span id="page-66-0"></span>管理工具和工作

本節描述用於配置 Message Queue 服務的工具,以及完成支援開發或生產環境所需 的工作。

### 管理工具

圖 [3-5](#page-67-0) 顯示除用戶端連線以外的訊息服務檢視,並著重在代理程式元件和用以管理這 些元件的工具。

<span id="page-67-0"></span>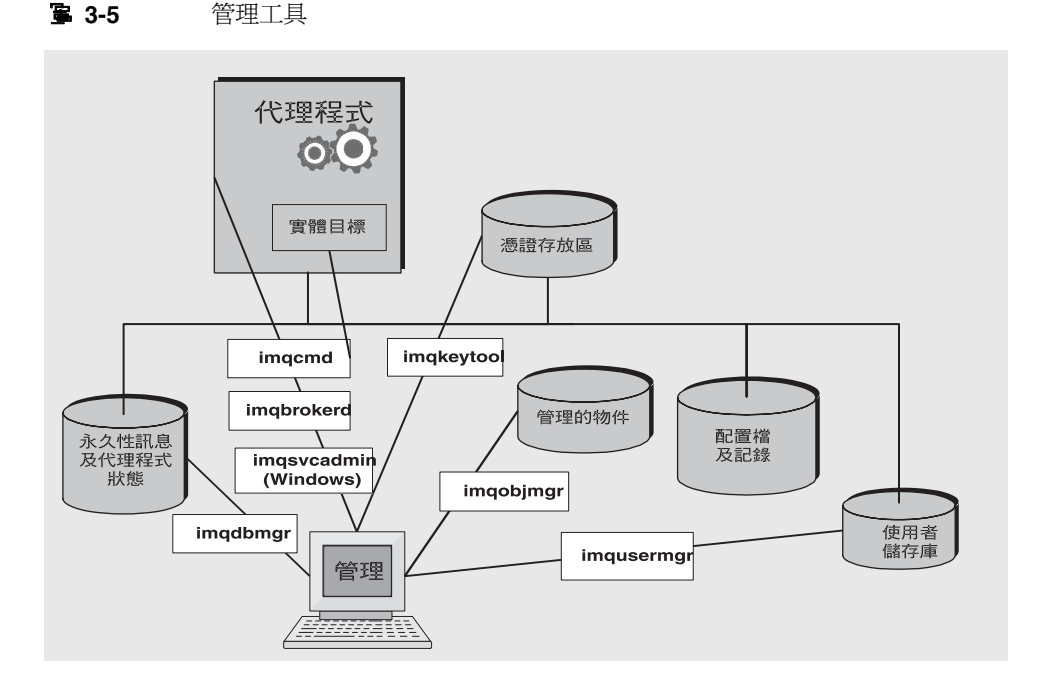

您可以使用下列指令行工具,配置及管理 Message Queue 服務。

- 使用 imqbrokerd 公用程式啟動代理程式。您可以使用 imqbrokerd 指令的選項, 指定是否應在叢集中連線代理程式,並指定其他啟動配置資訊。
- 啟動代理程式後,請使用 imqcmd 公用程式建立、更新和刪除實體目標,控制代 理程式及其連線服務,以及管理代理程式的資源。
- 使用 imgobjmgr 公用程式,新增、列示、更新及刪除 JNDI 物件存放區中管理的 物件。
- 使用 imqusermgr 公用程式寫入檔案型使用者儲存庫,以進行使用者認證和授權。
- 使用 imqdbmgr 公用程式建立和管理用於永久性儲存的 JDBC 相容資料庫。( 內建 檔案存放區不需要外部管理。)
- 使用 imqkeytool 公用程式,產生用於 SSL 認證的自身簽名憑證。
- 使用 imqsvcadmin 公用程式安裝、查詢和移除作為 Windows 服務的代理程式。

 GUI 型管理主控台結合了 imqcmd 和 imqobjmgr 公用程式的部份功能。您可以用於執 行下列作業:

• 連接至代理程式並進行管理。

- 建立和管理實體目標。
- 連線到物件存放區,新增物件到存放區,及管理物件。

### 支援開發環境

開發用戶端元件時,最好保持管理工作量為最低。Message Queue 產品是專為協助 您執行此作業設計的,拿出包裝盒即可使用。只需啟動代理程式即可。下列作業會讓 您專注在開發工作上:

- 使用資料存放區的預設實作 ( 內建檔案永久性 )、使用者儲存庫 ( 檔案型 ) 與存取 控制特性檔案。這些適用於開發測試。預設使用者儲存庫會使用預設實體建立, 可讓您在安裝後立即使用代理程式。您可以使用預設使用者名稱 (guest) 與密碼 (guest) 以認證用戶端。
- 透過建立用於此目標的目錄,可使用簡單的檔案系統物件存放區,並儲存管理物 件。如果您根本不想建立存放區,也可以直接在程式碼中創設管理物件。
- 使用自動建立的實體目標,而不是在代理程式上明確建立這些目標。請參閱適當 的開發者指南以取得資訊。

### 支援生產環境

在生產環境中,訊息服務管理在應用程式效能和滿足企業可延伸性、可用性和安全性 需求上,發揮關鍵作用。在此環境中,管理員還要執行多項工作。這些工作大致上可 分為設定與維護作業。

#### 設定作業

一般必須執行下列設定作業:

• 安全管理存取

不論您使用檔案型儲存庫或 LDAP 使用者儲存庫,請確定管理員在 admin 群組 中且有安全密碼。視需要為管理員建立進入代理程式的安全連線。

• 安全用戶端存取

不論您使用型檔案的儲存庫或 LDAP 使用者儲存庫,請以可存取訊息服務的使用 者名稱寫入使用者儲存庫,並編輯存取控制特性檔案以為使用者提供適當的授 權。視需要設定 SSL 型連線服務。若要避免未經認證的連線,請確定要變更 「guest」的使用者密碼。

• 建立和配置實體目標

設定目標屬性,以使代理程式資源支援訊息數目和為訊息配置的記憶體容量。

• 建立和配置管理物件。

如果您想使用 LDAP 物件存放區,請配置並設定該存放區。建立並配置連線工廠 和目標管理物件。

• 若需要狀態水平調整,請建立代理程式叢集。 建立中央配置檔案並指定主代理程式。

#### 維護作業

若要監視和控制代理程式資源,以及調校應用程式效能,必須在部署應用程式之後, 執行下列作業:

- 支援和管理應用程式用戶端
	- ❍ 監視和管理目標、長期訂閱和作業事件。
	- ❍ 停用自動建立的功能
	- ❍ 監視和管理停用的訊息佇列
- 監視與調校代理程式
	- ❍ 回復失敗的代理程式
	- ❍ 監視、調校和重新配置代理程式。
	- ❍ 管理代理程式記憶體資源。
	- ❍ 視需要延伸叢集。
- 管理受管理物件

視需要建立其他管理物件,並調整連線工廠屬性以改善效能與流量。

# <span id="page-69-0"></span>書整 Message Queue <sup></sup> <sub>3</sub>5

Message Queue 服務可以經由連線多個代理程式並允許其共用資訊,來進行水平調 整。這可讓任一代理程式存取遠端目標,並為大量用戶端提供服務。請參閱[第](#page-70-0) 4 章 [「代理程式叢集」](#page-70-0),以取得其他資訊。

第 4 章

<span id="page-70-0"></span>代理程式叢集

Message Queue 企業版支援*代理程式叢集的使用:*代理程式群組協作工作,提供向 用戶端傳送訊息服務。叢集可使管理員透過分散數個代理程式間的用戶端連線,根據 訊息流量來調整訊息傳送作業。

本章說明代理程式叢集的架構和內部功能。涵蓋下列主題:

- 第 72 [頁的 「叢集架構」](#page-71-0)
- 第 73 [頁的 「訊息傳送」](#page-72-0)
- 第 77 [頁的 「叢集配置」](#page-76-0)
- 第 77 [頁的 「叢集同步化」](#page-76-1)

請注意,代理程式叢集提供服務可用性,但不提供資料可用性。如果叢集中的代理程 式失敗,連線至該代理程式的用戶端可以重新連線到叢集中的其他代理程式,但是在 重新連線到替代代理程式時,部分資料可能會遺失。

<span id="page-71-0"></span>叢集架構圖 [4-1](#page-71-1) 顯示代理程式叢集的 Message Queue 架構。叢集中的每個代理程式會直接連 線到其他所有代理程式。每個用戶端 (訊息產生者或用戶) 都擁有單獨的*主代理程式*, 藉以直接通訊,進行發送和接收訊息,就好像此主代理程式為叢集中唯一的代理程式 一樣。事實上,主代理程式與其他代理程式一起合作,為所有連線的用戶端提供傳送 服務。

> 在叢集中,服務可用性取決於代理程式是否能夠共用目標與長期用戶的資訊。如果叢 集代理程式失敗,此狀態資訊有可能會不同步。為防止出現這種可能情況,可以將叢 集內的某個代理程式指定為*主代理程式*。主代理程式會維護*配置變更記錄*,以追蹤對 叢集的永久性實體 ( 目標與長期訂閱 ) 所作的變更。此記錄可用以傳遞此類變更資訊 至變更發生時離線的代理程式。

<span id="page-71-1"></span>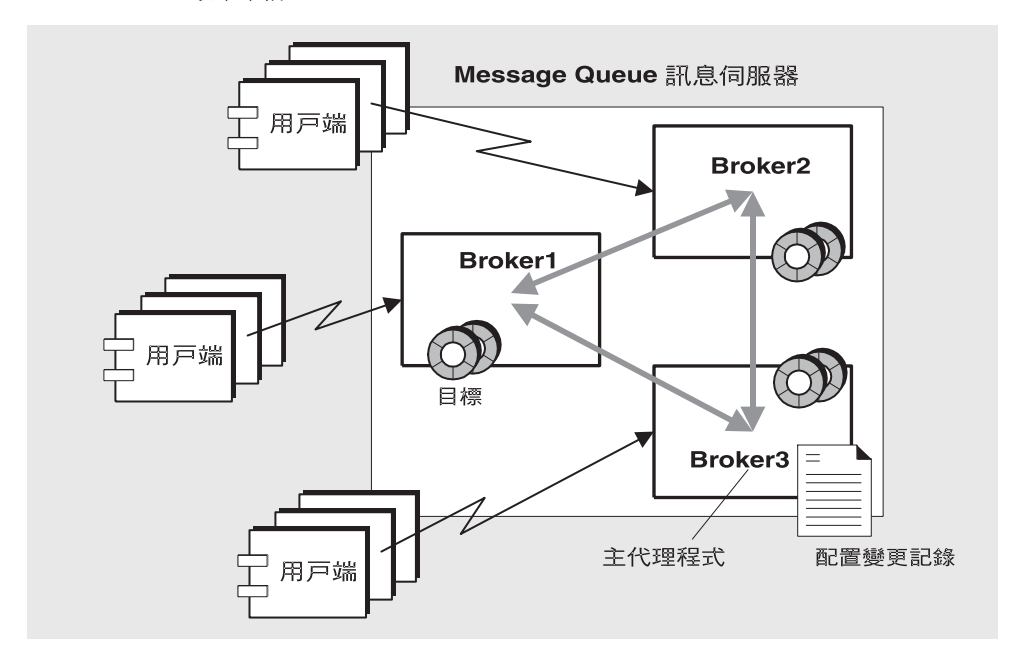

圖 **4-1** 叢集架構

下列各節說明即使一或多個代理程式處於離線的狀態,如何在叢集中執行訊息傳送以 及如何配置和同步代理程式。
日 - 中:<br>|<br>| 在叢集配置中,代理程式會共用目標與訊息用戶的資訊:每個代理程式均瞭解下列資 訊:

- 叢集中所有實體目標的名稱、類型和屬性
- 每個訊息用戶的名稱、位置和偏好
- 上述的更新 ( 刪除、新增或重新配置 )

這可讓每個代理程式從其本身直接連線的訊息產生者,路由訊息到遠端訊息用戶。產 生者的主代理程式與用戶的主代理程式有不同的職責:

- 產生者的主代理程式負責保留及路由來自產生者的訊息,記錄、管理作業事件, 以及處理來自使用用戶端的確認。
- 用戶的主代理程式負責保留用戶相關的資訊、轉寄訊息至用戶,以及讓產生者的 代理程式瞭解用戶是否仍然可用,以及訊息是否成功使用。

叢集代理程式會一起運作,以將叢集內的訊息流量降到最低;例如,如果遠端代理程 式針對相同的主題目標有兩個相同的訂閱,則訊息只會經由線路傳送一次。您可以設 定目標特性,指定傳送至本機用戶優先於傳送至遠端用戶,以進一步減少流量。

如果用戶端與代理程式之間需要安全且加密的訊息傳送,可以配置叢集以提供代理程 式之間安全的訊息傳送。

### 目標屬性

針對叢集代理程式上實體目標所設定的屬性,可以套用到叢集中該目標的所有實例; 但是這些屬性指定的部分限制會整個套用到叢集,而其他限制則會套用到個別目標實 例。表 [4-1](#page-72-0) 列出您可以為實體目標設定的屬性,並指定屬性的範圍。

<span id="page-72-0"></span>表 **4-1** 叢集代理程式上實體目標的特性

| 特性名称             | 笛                                           |
|------------------|---------------------------------------------|
| maxNumMsqs       | 每 個代理程式。藉由在叢集中分散程生者,可讓您提高                   |
| maxTotalMsqBytes | 每 個代理程式。藉由在叢集中分散程生者,可讓您提高<br>ま使用訊息的司憶覺限制總量。 |
| 1mitBehavior     | 全域◦                                         |
| maxBytesPerMsq   | 每 個代理程式。                                    |
| maxNumProducers  | 每 個代理程式。                                    |

| .<br>43. 가지 모두 나도 거리는 듯 !! 요금 나 !! 저 !! 그 !! !! !! !! !! !! |          |
|-------------------------------------------------------------|----------|
| 特性名称                                                        | 範圍       |
| maxNumActiveConsumers                                       | 全域。      |
| maxNumBackupConsumers                                       | 全域。      |
| consumerFlowLimit                                           | 全域。      |
| localDeliveryPreferred                                      | 全域。      |
| isLocalOnly                                                 | ♀域。      |
| useDMO                                                      | 每 個代理程式。 |

夫 4-1 叢隼代理程式上實體日標的特性 ( 續 )

## 叢集和目標

不管目標是由管理員建立的、自動建立的還是暫時的,都會影響目標在叢集中傳遞的 方式,以及在連線時或代理程式失敗時處理目標的方式。

圖 [4-2](#page-74-0) 顯示四種叢集代理程式。顯示了代理程式之間的直接 ( 私人 ) 連線, 以及用戶 端與其所連代理程式之間的連線。圖中描述多種可能性,並在隨後小節中進行說明。

<span id="page-74-0"></span>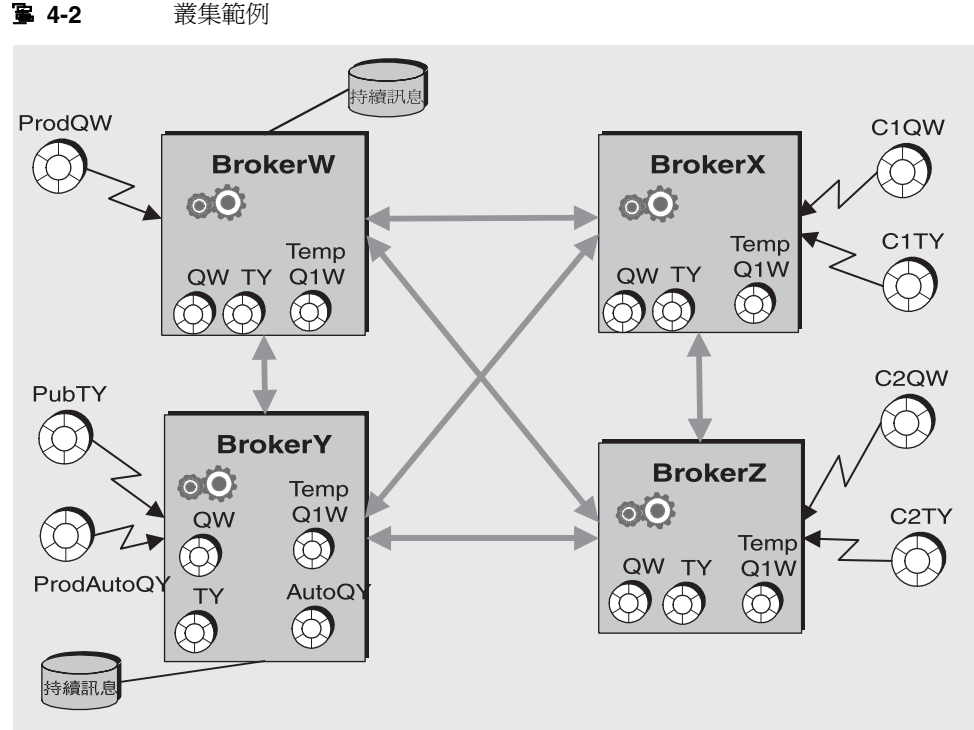

ProdQW: 產生者傳送訊息至佇列 QW PubTY: 發佈者傳送訊息至主題 TY ProdAutoQY: 產生者傳送訊息至佇列 QY C1QW、C2QW: 佇列 QW 的用戸 C1TY、C2TY:主題 TY 的訂閱者

#### 使用回覆送模型產生至佇列

如前圖所示:

- **1.** 管理員會建立實體目標 QW。在建立叢集期間,佇列會複製到整個叢集。
- **2.** 產生者 ProdQW 傳送訊息到佇列 QW,並使用回覆發送模型,引導回覆到暫存佇列 TempQ1W。( 暫存佇列會在應用程式建立暫存目標並新增用戶時建立並複製。)
- **3.** 主代理程式 BrokerW 保留傳送到 QW 的訊息,並將該訊息路由到第一個符合此訊 息選取條件的使用中用戶。訊息會傳送到用戶 C1QW ( 在 BrokerX 上 ) 或用戶 C2QW ( 在 BrokerY 上 ),需視哪個用戶已備妥接收訊息而定。接收訊息的用戶會傳送回 覆到目標 TempQ1W。

#### 產生至自動建立的目標

如前圖所示:

- **1.** 產生者 ProdAutoQY 會傳送訊息到目標 AutoQY,但是代理程式上不存在該目標。
- **2.** 代理程式會保留訊息並建立目標 AutoQY。

自動建立的目標不會自動複製到整個叢集。只有當用戶選擇接收佇列 AutoQY 的 訊息時,用戶的主代理程式才會建立目標 AutoQY,並傳送訊息到用戶。自動建 立的目標會在用戶建立它的位置複製到整個叢集。

#### 發佈至主題目標

如前圖所示:

- **1.** 管理員會建立實體主題目標 TY。管理員建立的目標 TY,會複製到整個代理程式 叢集 ( 在使用目標之前 )。
- **2.** 發佈者 PubTY 傳送訊息到 TY。
- **3.** 主代理程式 BrokerY 保留發佈到 TY 的任何訊息,並將訊息路由到符合此訊息選 取條件的所有主題訂閱者。

#### 在連線或代理程式失身時處理目標

表 [4-2](#page-75-0) 說明不同類型的目標如何在叢集中進行複製與刪除。

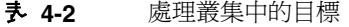

<span id="page-75-0"></span>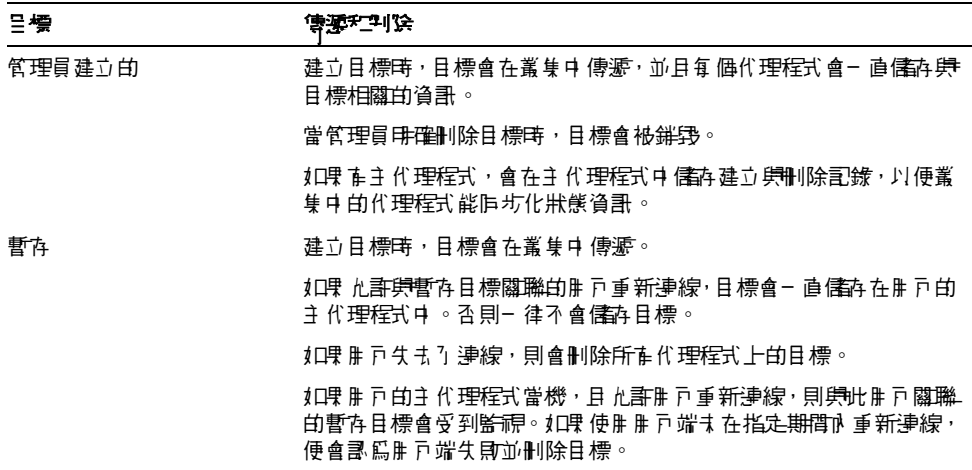

#### 表 **4-2** 處理叢集中的目標 ( 續 )

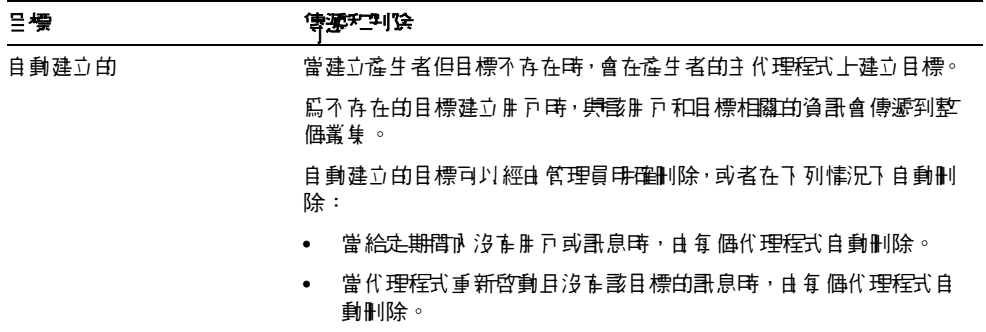

**著集(二)。<br>第2010年<br>第2010年(三)在**<br>第2011年第2010年第二次開建立連線,每個代理程式都必須傳送所有其他 代理程式的主機名稱與連接埠號碼 ( 包括主代理程式, 如果有 )。此資訊由一組*叢集 配置特性* 指定,而叢集中所有代理程式的這些設定都應該相同。雖然可以為每個代 理程式個別指定配置特性,但這種方法易產生錯誤並容易導致叢集配置的不一致性。 相反,建議您將叢集配置特性置於一個在啓動時每個代理程式均參照的中央*叢集配置* 檔案。這樣可確保所有代理程式共用相同的配置資訊。

<span id="page-76-3"></span><span id="page-76-2"></span><span id="page-76-0"></span>請參閱 「Message Queue 管理指南」以獲得叢集配置特性的詳細資訊。

**<sup>储</sup>差** 雖然叢集配置檔案原本是用於配置叢集,但亦方便儲存叢集中所有代 理程式共用的其他特性。

**美、生、上、ノナイン**<br>- カライ<br>- 無論叢集的配置何時變更,關於變更的資訊即會自動傳遞至叢集中的所有代理程式。 發生下列情況之一時,叢集配置會有所變更:

- <span id="page-76-1"></span>• 建立或銷毀叢集中某個代理程式上的目標。
- 目標的特性已變更。
- 訊息用戶以其主代理程式註冊。
- 訊息用戶與其本機代理程式中斷連線 ( 不論是明確中斷連線,還是因為用戶端、 代理程式或網路故障而中斷連線 )。
- 訊息用戶會建立主題的長期訂閱。

<span id="page-77-1"></span>這類變更資訊將立即傳遞至發生變更時叢集內所有線上的代理程式。但是,離線的 代理程式 ( 例如, 已損毀的代理程式 ) 在變更發生時將不會收到變更通知。考量到 離線的代理程式,Message Oueue 為叢集維護一個*配置變更記錄*,記錄所有已建立 或銷毀的永久性實體 ( 目標與長期訂閱 )。當離線的代理程式重新連線時 ( 或當新的 代理程式加入叢集中時 ),代理程式會參考此記錄以取得關於目標與長期訂閱者的資 訊,然後與其他代理程式交換目前使用中的訊息用戶之相關資訊。

<span id="page-77-0"></span>叢集中的一個代理程式會指定爲*主代理程式*,負責維護配置變更記錄。因爲其他代理 程式無法在沒有主代理程式的情況下完成初始化,所以主代理程式務必是叢集中首先 啟動的代理程式。如果主代理程式離線,則配置資訊將無法在叢集中傳遞,因為其他 代理程式無法存取配置變更記錄。在這些情況下,如果您嘗試建立、重新配置或銷毀 目標或長期訂閱,或嘗試執行如重新啟動長期訂閱等相關作業,則會出現異常。( 但 非管理訊息的傳送則會繼續正常工作。) 使用主代理程式和配置變更記錄是選擇性的。 如果您擔心叢集配置變更或代理程式失敗之後叢集無法同步,才會需要主代理程式和 配置變更記錄。

# Message Queue  $F$ <sup>-1</sup> J2EE

Java 2 Platform, Enterprise Edition (J2EE 平台 ) 是標準伺服器平台裝載多層式和精 簡型用戶端企業應用程式的規格。J2EE 平台的其中一個需求是分散式元件能透過可 靠的非同步訊息傳送而彼此互動。這樣的互動能透過 JMS 提供者而達成。事實上, Message Queue 即是 J2EE 平台的參照 JMS 實作。

本章說明在 J2EE 平台環境中實作 JMS 支援的結果。本章涵蓋下列主題:

- 第 80 頁的「JMS/J2EE [程式設計:訊息驅動](#page-79-0) Bean」
- 第 81 頁的 「J2EE [應用程式伺服器支援」](#page-80-0)

如需有關將 Message Queue 用作 J2EE 相容應用程式伺服器的 JMS 提供者之其他資 訊,請參閱 「Message Queue 管理指南」。

## <span id="page-79-0"></span>JMS/J2EE 程式設計:訊息驅動 Bean

<span id="page-79-3"></span><span id="page-79-2"></span>[除第](#page-34-0) 2 章中介紹的一般 IMS 用戶端程式設計模型之外,還有專用於 I2EE 平台應用程 式環境的 JMS 用戶端。此專用的用戶端稱爲*訊息驅動 Bean*, 是 EJB 2.0 ( 以及之後版 本 ) 規格 (http://java.sun.com/products/ejb/docs.html) 中所描述的 Enterprise JavaBeans (EJB) 元件系列之一。

<span id="page-79-5"></span>因為其他 EJB 元件 ( 階段作業 Bean 和實體 Bean) 僅可透過標準 EJB 介面同步呼叫, 所以產生了對訊息驅動 Bean 的需求。但是,許多企業應用程式需要非同步訊息傳送。 這些應用程式大都需要伺服器端元件在不佔用伺服器資源的情況下,能夠互相通訊。 因此,就出現了對 EJB 元件的需求,可以不需要緊密耦合到訊息產生者即可接收和使 用訊息。對於伺服器端元件必須回應應用程式事件的任何應用程式,均必須具備此功 能。在企業應用程式中,此功能還必須能夠在負載不斷增加的情況下進行延伸。

<span id="page-79-4"></span>訊息驅動 Bean (MDB) 是專用 EJB 容器 ( 為所支援的元件提供分散式服務 ) 支援的 EJB 元件。

<span id="page-79-1"></span>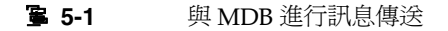

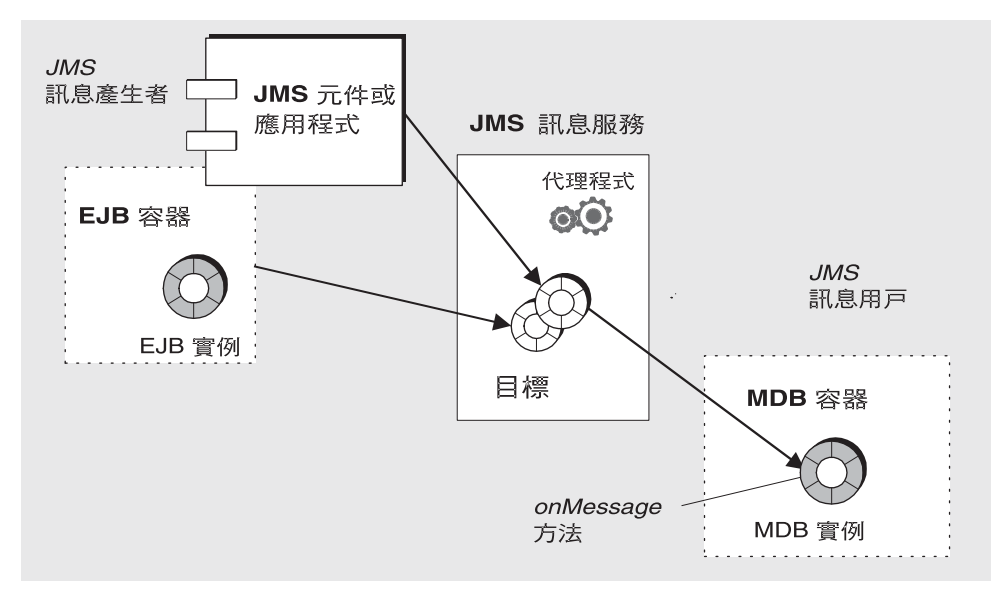

- <span id="page-80-8"></span><span id="page-80-4"></span><span id="page-80-3"></span>• JMS 訊息驅動 Bean 是實作 JMS MessageListener 介面的 EJB。在 MDB 容器接 收訊息時,會呼叫 onMessage 方法 ( 由 MDB 開發者編寫 )。onMessage() 方法使 用該訊息的方式與標準 MessageListener 物件之 onMessage() 方法使用訊息的 方式一樣。您不能以呼叫其他 EJB 元件上方法的方式遠端呼叫 MDB 上的方法: 因此不存在與其關聯的本機介面或遠端介面。MDB 可以使用來自單一目標的訊 息。獨立式 JMS 應用程式、JMS 元件、EJB 元件或 Web 元件均可產生訊息,如 圖 [5-1](#page-79-1) 所示。
- <span id="page-80-2"></span>• 專用 EJB 容器 支援 MDB。它會建立並設定 MDB 實例,以用於非同步訊息。該 容器會設定與訊息服務 ( 包括認證 ) 的連線, 建立與給定目標相關聯的階段作業 池,並管理階段作業池之間的分配訊息作業。由於容器控制 MDB 實例的生命週 期,因此容器透過管理 MDB 實例池來容納內送訊息負載。

<span id="page-80-7"></span><span id="page-80-6"></span><span id="page-80-5"></span>與 MDB 關聯的是一個部署描述元,此描述元會於設定訊息使用時,為容器使用 的連線工廠和目標設定屬性。部署描述元還可以包括部署工具用於配置容器所需 的其他資訊。每個這類容器均支援單一 MDB 的實例。

## <span id="page-80-1"></span><span id="page-80-0"></span>J2EE 應些程式 追卑器支援

在 J2EE 架構中,EJB 容器由 J2EE 應用程式伺服器主控。應用程式伺服器提供各種容 器所需的資源:作業事件管理員、持續性管理員、名稱服務以及用於訊息傳送和 MDB 的 JMS 提供者。

在 Sun Java System Application Server 中, JMS 訊息傳送資源由 Sun Java System Message Queue 提供:

- 對於 Sun Java System Application Server 7.0,Message Oueue 訊息傳送系統已 整合至應用程式伺服器整合,作為其原生 JMS 提供者。
- <span id="page-80-9"></span>對於 Sun J2EE 1.4 Application Server , Message Queue 外掛到應用程式伺服器, 作為內嵌的 IMS 資源介面。

如需新版的 Application Server , Message Queue 會使用標準的資源介面部署和配置 方法,外掛到應用程式伺服器。

如需有關 I2EE 架構的資訊,請參閱 http://java.sun.com/j2ee/download.html#platformspec 上的 J2EE 平台規格。

### JMS 資源介面

資源介面 是一種可將附加功能插入到符合 J2EE 1.4 規格的應用程式伺服器中的標準 方式。該標準是由 J2EE Connector Architecture (J2EECA) 1.5 規格所定義,允許應 用程式伺服器以標準方式與外部系統進行互動。外部系統可包括企業資訊系統 (EIS), 以及訊息傳送系統:例如,JMS 提供者。Message Queue 包括一個 JMS 資源介面, 允許應用程式伺服器將 Message Queue 用作 JMS 提供者。

將 JMS 資源介面插入至應用程式伺服器,可讓在應用程式伺服器中已部署並執行的 J2EE 元件交換 JMS 訊息。使用 J2EE 應用程式伺服器管理工具,可以建立並配置這 些元件所需的 JMS 連線工廠與目標管理物件。

但是,諸如管理代理程式與實體目標的其他管理作業,不包括在 J2EECA 規格中,且 這些作業只能透過提供者的特定工具來執行。

Message Queue 資源介面整合在 Sun J2EE 1.4 應用程式伺服器中。但是,還未被任 何其他 J2EE 1.4 應用程式伺服器認證過。

Message Queue 資源介面為單一檔案 (imqjmsra.rar),位於作業系統的某個目錄中, 此目錄位置因作業系統而異 ( 請參閱「Message Queue 管理指南」)。imqjmsra.rar 檔案包含資源介面部署描述元 (ra.xml) 以及應用程式伺服器使用該介面所需的 JAR 檔案。

遵循應用程式伺服器隨附的資源介面部署與配置說明,您即可在任何 J2EE-1.4 相容 應用程式伺服器中使用 Message Queue 資源介面。當 J2EE 1.4 應用程式伺服器面市 銷售,並且已為這些應用程式伺服器認證 Message Queue 資源介面時, Message Queue 文件將會提供有關部署與配置程序的具體資訊。

# <span id="page-82-1"></span>**| 審擇性 JMS <sup>功</sup>毎当 Message Queue** 實作

<span id="page-82-3"></span>JMS 規格會指出特定的選擇性項目:每個 JMS 提供者 ( 供應商 ) 選擇性擇是否實作這 些項目。本附錄描述 Message Queue 產品如何處理 JMS 選擇性項目。

表 [A-1](#page-82-0) 說明 Message Queue 服務如何處理 JMS 選擇性項目。

<span id="page-82-5"></span><span id="page-82-4"></span><span id="page-82-2"></span><span id="page-82-0"></span>

| JMS 摄整 约重劳            | 좋은 예약 이 기사 하는 게 하는 것이 아주도록 하는 것이다.                                                                                     |
|-----------------------|----------------------------------------------------------------------------------------------------|
| 3.4.3<br>JMSMessageID | 「由於訊息 ID 建立和增11.1訊息含量較爲複雜,如果某些 JMS 提<br>供者收到應制程式 t 使删 訊 息 ID 的提示,則可能會最佳化訊息耗.<br>腓時間。JMS 訊息產生者會提供停腓訊息 ID 的提示。」          |
|                       | Message Queue 費作: 產品不停 用息 ID 的產生<br>(MessageProducer 中的所有 setDisableMessageID() 呼미均會祔<br>忽略)。所作哥息均將# 含作效的 MessageID 值。 |
| 3.4.12<br>覆寫哥息標頭購位    | 「JMS 弍 琲確定義質理員如何覆寫這些標頭欄位値。JMS 提供者<br>不需要す援此質理選項。」                                                                      |
|                       | 執行階段,す援訊息標頭欄位値的質理覆寫( 講參閱算 44 頁的<br>「訊息標頭」)。                                                                            |
| 3.5.9<br>JMS 定義的特性    | 「JMS 司爲 JMS 定義的特性保留 「JMSX」特性名稱字首。」<br>「對這些特性的す援是選擇性的,除非孕を秉甲。」                                                          |
|                       | Message Queue 費 <sup>作:</sup> Message Queue 產品  援 JMS 1.1 規                                                            |
| 3.5.10<br>提供者特定的特性    | 「JMS 可爲提供者特定的特性保留 「JMS <vendor name="">」特性<br/>名稱字 首 。」</vendor>                                                       |
|                       | Message Queue 胄 作: 提供者特定的特性是删於提供需要的<br>特殊功能,以支援 JMS 集提供者原生用户端- 庐使用。但不能用<br>* 涉動息居 SMS 神话的 ML 衍                         |

表 **A-1** 選擇性 JMS 功能

<span id="page-83-0"></span>

| JMS 提名 约事劳        | 手 <sup>子子</sup> Message Queue • "트                                                                                                    |
|-------------------|----------------------------------------------------------------------------------------------------|
| 4.4.8<br>分散式 作業事件 | 「JMS 不需要 提供者す 援分 散式 作業 事 件 。」                                                                                                    |
|                   | Message Queue 費 <sup>他:</sup> 此版本的 Message Queue 產品 步援分<br>散式作業事件 ( 講參閱算 51 頁的 「作業事件」 )。                                                  |
| 4.4.9<br>1分 階段作業  | 「對於 PTP < <del>點對點</del> 分 佑 模型 >,JMS 沒 # 爲相事 的佇 列指定並<br>行運作的 QueueReceivers し 語義; 但是, JMS 並不禁止提供者<br>す援此功能。」 鼃參閱 JMS 規格的節 5.8 節,以取得更多資訊。 |
|                   | 的佇列傳送。如 <del>庸頂多道訊,誰</del> 參閱節 36 頁的 「 <del>點對盟訊</del> 息傳<br>栄」。                                                                          |

表 **A-1** 選擇性 JMS 功能 ( 續 )

# Message Queue 과일

Message Queue 服務完整實作 JMS 1.1 規格,提供可靠的非同步彈性訊息傳送 如需 有關 JMS 相容性問題的資訊,請參閱附錄 A 「選擇性 JMS 功能的 [Message Queue](#page-82-1) [實作」](#page-82-1)。但是, Message Queue 的功能超出了 JMS 需求。您可以使用這些功能整合 並監視由許多分散式元件組成的系統,在全天候的關鍵任務作業中交換數以千計的訊 息。

本書已在描述 Message Queue 服務的過程中, 介紹過這些功能。為了方便起見, 此 附錄提供了 Message Queue 功能之摘要:簡短描述每項功能,摘要使用功能所需的 作業,並爲本書中介紹這些功能之章節提供參照,以及爲 Message Queue 文件集中 詳細描述這些功能之具體文件提供參照。

<span id="page-84-0"></span>表 [B-1](#page-86-0) 中按照字母順序列出 Message Queue 的功能,大致上可分為以下幾種類別。

- 整合支援
	- ❍ [HTTP](#page-89-0) 連線
	- ❍ [安全連線](#page-92-0)
	- ❍ C [用戶端支援](#page-87-0)
	- ❍ [SOAP](#page-92-1) 支援
	- ❍ J2EE [資源介面](#page-89-1)
- 安全性
	- ❍ [認證](#page-86-1)
	- ❍ [授權](#page-86-2)
	- ❍ 加密 ( 請參閱[安全連線](#page-92-0) )
- 可延伸性
	- ❍ [執行緒管理](#page-92-2)
	- ❍ [執行緒管理](#page-92-2)
	- ❍ [執行緒管理](#page-92-2)
- 可用性
	- ❍ [記憶體資源管理](#page-90-0)
	- ❍ [對用戶端的訊息流量控制](#page-91-0)
	- ❍ [自動重新連線](#page-87-1)
	- ❍ [可靠的資料永久性](#page-91-1)
	- ❍ [連線偵測](#page-88-0)
- 可管理性
	- ❍ [管理工具](#page-86-3)
	- ❍ [訊息型監視](#page-91-2) API
	- ❍ [可調校的效能](#page-93-0)
	- ❍ [可配置的實體目標](#page-88-1)
	- ❍ [代理程式配置](#page-87-2)
	- ❍ [停用的訊息佇列](#page-88-2)
- 彈性伺服器配置
	- ❍ [可配置的永久性](#page-88-3)
	- ❍ LDAP [伺服器支援](#page-90-1)
	- ❍ JNDI [服務提供者支援](#page-89-2)
- 效能
	- ❍ [訊息壓縮](#page-90-2)
	- ❍ [可調校的效能](#page-93-0)
	- ❍ [可配置的實體目標](#page-88-1)

<span id="page-86-0"></span>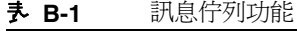

<span id="page-86-5"></span><span id="page-86-4"></span><span id="page-86-3"></span><span id="page-86-2"></span><span id="page-86-1"></span>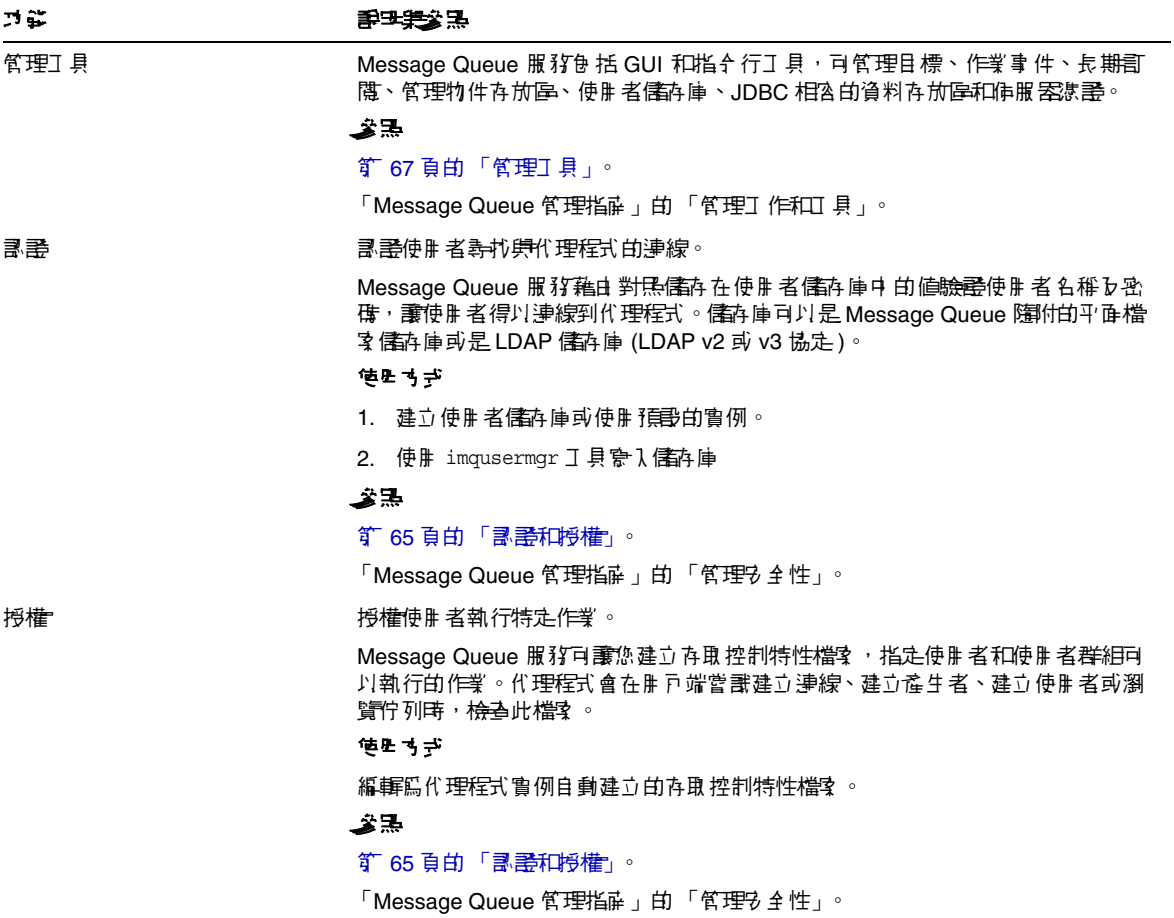

<span id="page-87-5"></span><span id="page-87-4"></span><span id="page-87-3"></span><span id="page-87-2"></span><span id="page-87-1"></span><span id="page-87-0"></span>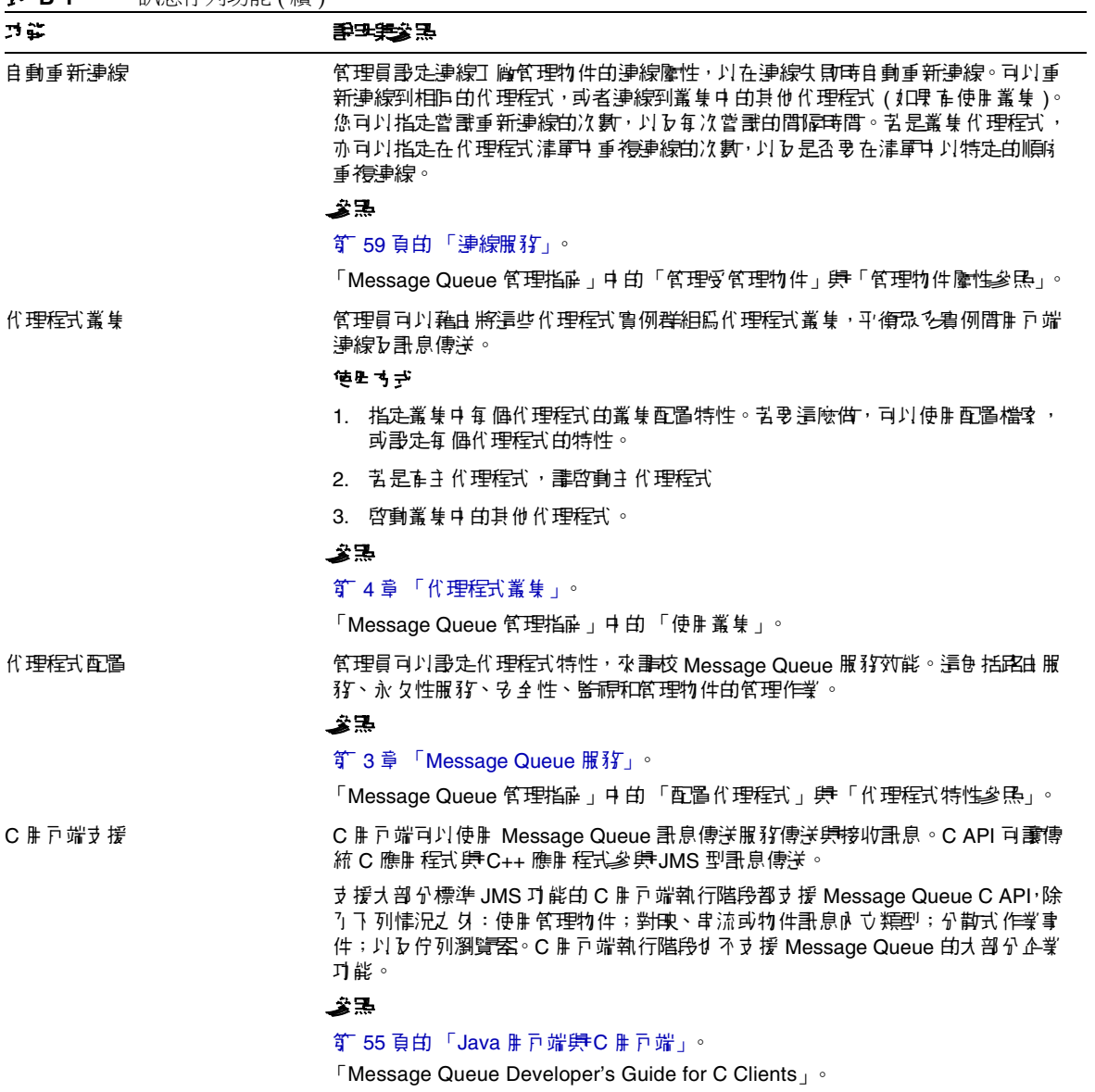

<span id="page-88-7"></span><span id="page-88-6"></span><span id="page-88-5"></span><span id="page-88-4"></span><span id="page-88-3"></span><span id="page-88-2"></span><span id="page-88-1"></span><span id="page-88-0"></span>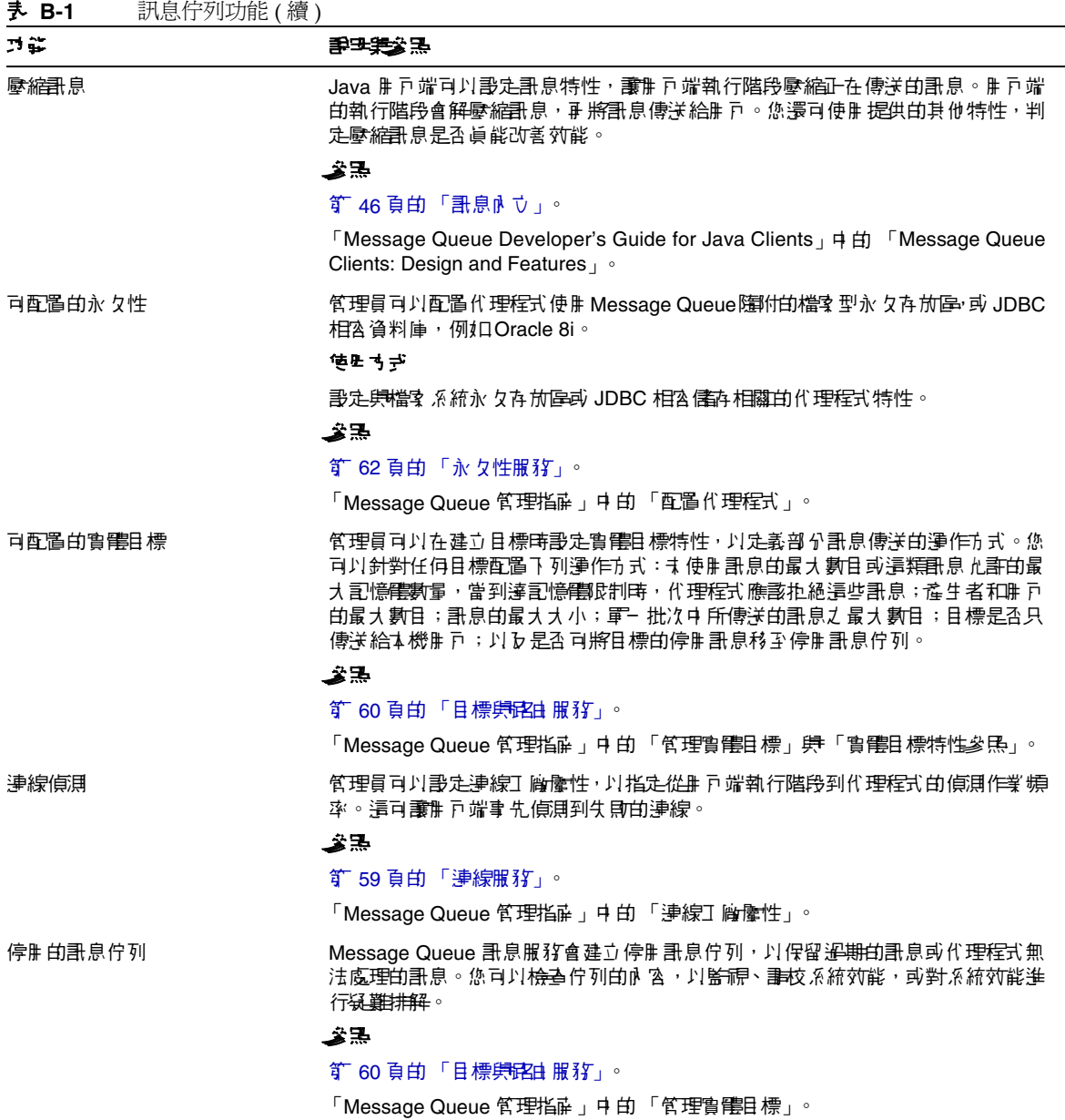

<span id="page-89-6"></span><span id="page-89-5"></span><span id="page-89-4"></span><span id="page-89-3"></span><span id="page-89-2"></span><span id="page-89-1"></span><span id="page-89-0"></span>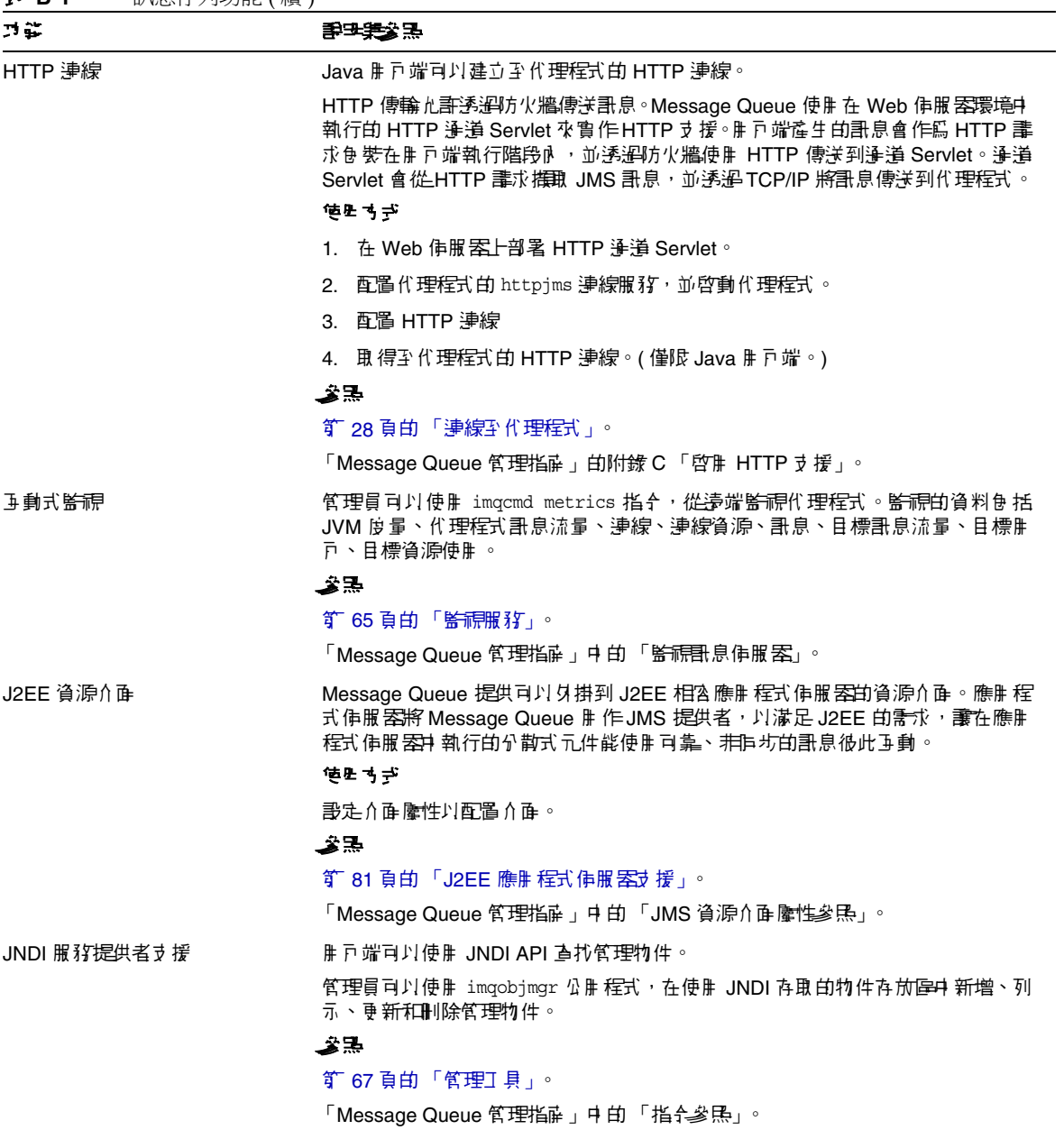

<span id="page-90-4"></span><span id="page-90-3"></span><span id="page-90-2"></span><span id="page-90-1"></span><span id="page-90-0"></span>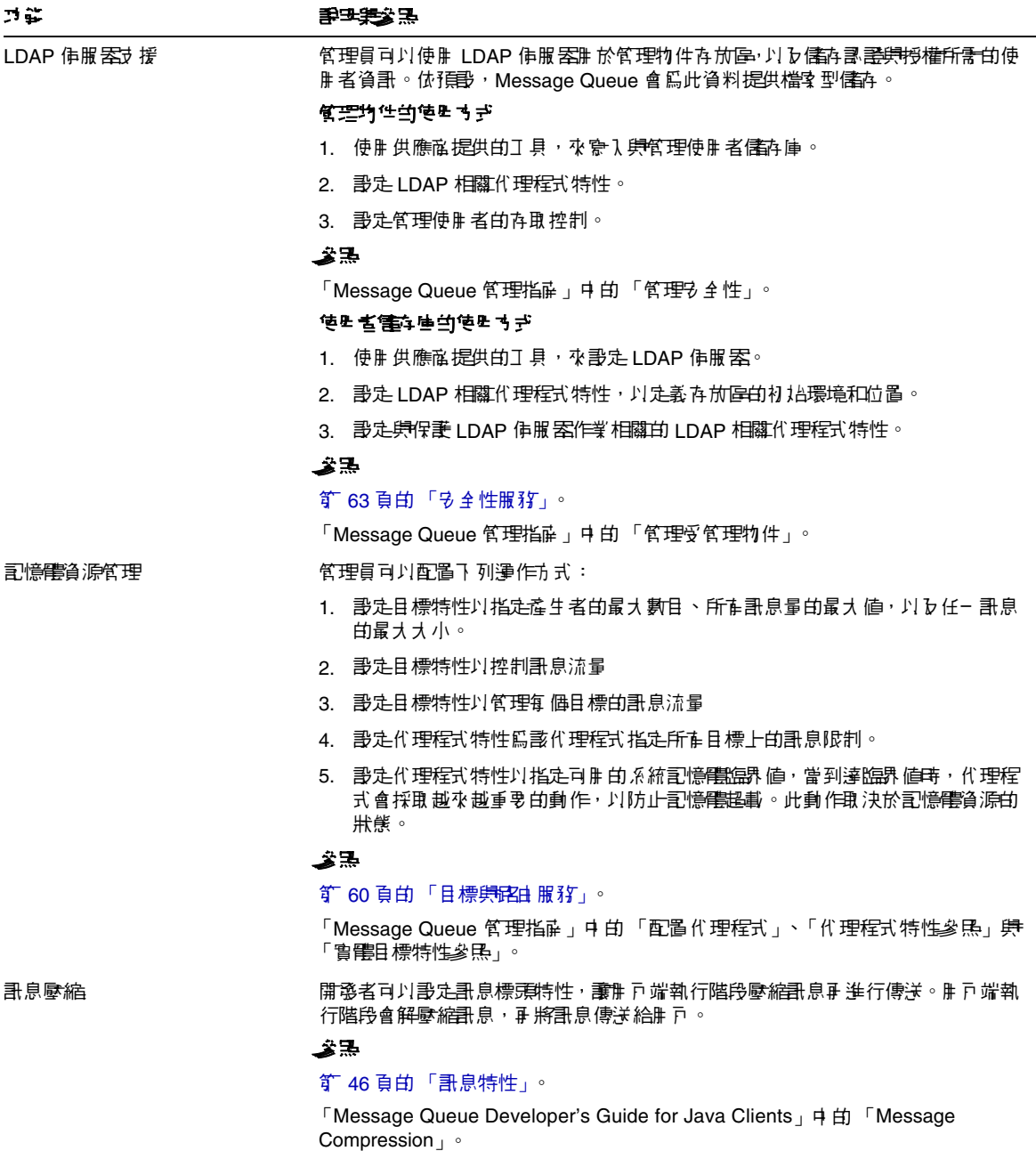

功能 說明與參照

<span id="page-91-0"></span>對冊 戸端的訊息流量控制 しっちょう 管理員或開發者可以配置連線<sup>,</sup>指定名項流量限制與計算方案,以將有效負載與控 制哥息衝突降至最低,因而可將哥息流量放到最大。

#### <span id="page-91-6"></span>使用方式

|| 書定連線工廠管理物件 ( 管理員 ) 的流量控制|| 龐性,或者書定連線工廠 ( 開発者 ) 的流量控制特性。

#### 參照

**節 43 頁的 「連線工廠集連線」。** 

<span id="page-91-3"></span>「Message Queue 管理指南」中的「管理受管理物件」與「管理物件屬性參照」。

<span id="page-91-2"></span>訊息型監視 API Java 用户端可以使用監視 API 建立自訂的監視應用程式。監視應用程式是從特殊 度量主題目標擷取度量訊息的用戶。

#### 使用方式

- 1. 寫入度量監視用戶端。
- 2. 設定代理程式特性以配置代理程式的度量訊息產生者。
- 3. 設定度量主題目標的存取控制。
- 4. 啟動監視開戶端。

#### 參照

#### 第 65 [頁的 「監視服務」。](#page-64-1)

「Message Queue Developer's Guide for Java Clients<sub>」</sub>中的「Using the Metrics Monitoring API」。

<span id="page-91-5"></span>「Message Queue 管理指萨」中的「監視訊息作服器」。

佇列傳送至多個用戶 用戶端可以為給定的佇列註冊多個用戶。

管理員可以為有力指定使用中用自己的最大數目,以及一個最大數據的最大數據的 式可以分散訊息到評冊 制 可,平衡理 可谓自動以充善系統比例需整。

#### 使用方式

設定實體目標特性 maxNumActiveConsumers 和 maxNumBackupConsumers。

#### 參照

#### 第 36 [頁的 「點對點訊息傳送」。](#page-35-0)

「Message Queue 管理指南」中的 「實體目標特性」 第 「多重用 戸佇列效能」。

<span id="page-91-1"></span>可靠的資料永久性 若要取得絕對的可靠性,藉由將 imq.persist.file.sync.enabled 特性設為 True, 可要求作業系統能同步發入資料到永久存放區。 這樣可以准除因系統當機而產生的 資料漬失,但會影響效能。請注意,雖然資料並未漬失,但是叢集中的其他代理程 式將無法使用該資料, 民口前沒有叢集代理程式共用或資料。當系統備份時, 代 理程式能可靠地繼續作業。

#### <span id="page-91-4"></span>參照

#### 第 62 [頁的 「永久性服務」](#page-61-0)。

「Message Queue 管理指南」中的 「代理程式特性參照」。

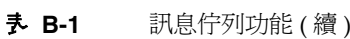

<span id="page-92-6"></span><span id="page-92-5"></span><span id="page-92-4"></span><span id="page-92-3"></span><span id="page-92-2"></span><span id="page-92-1"></span><span id="page-92-0"></span>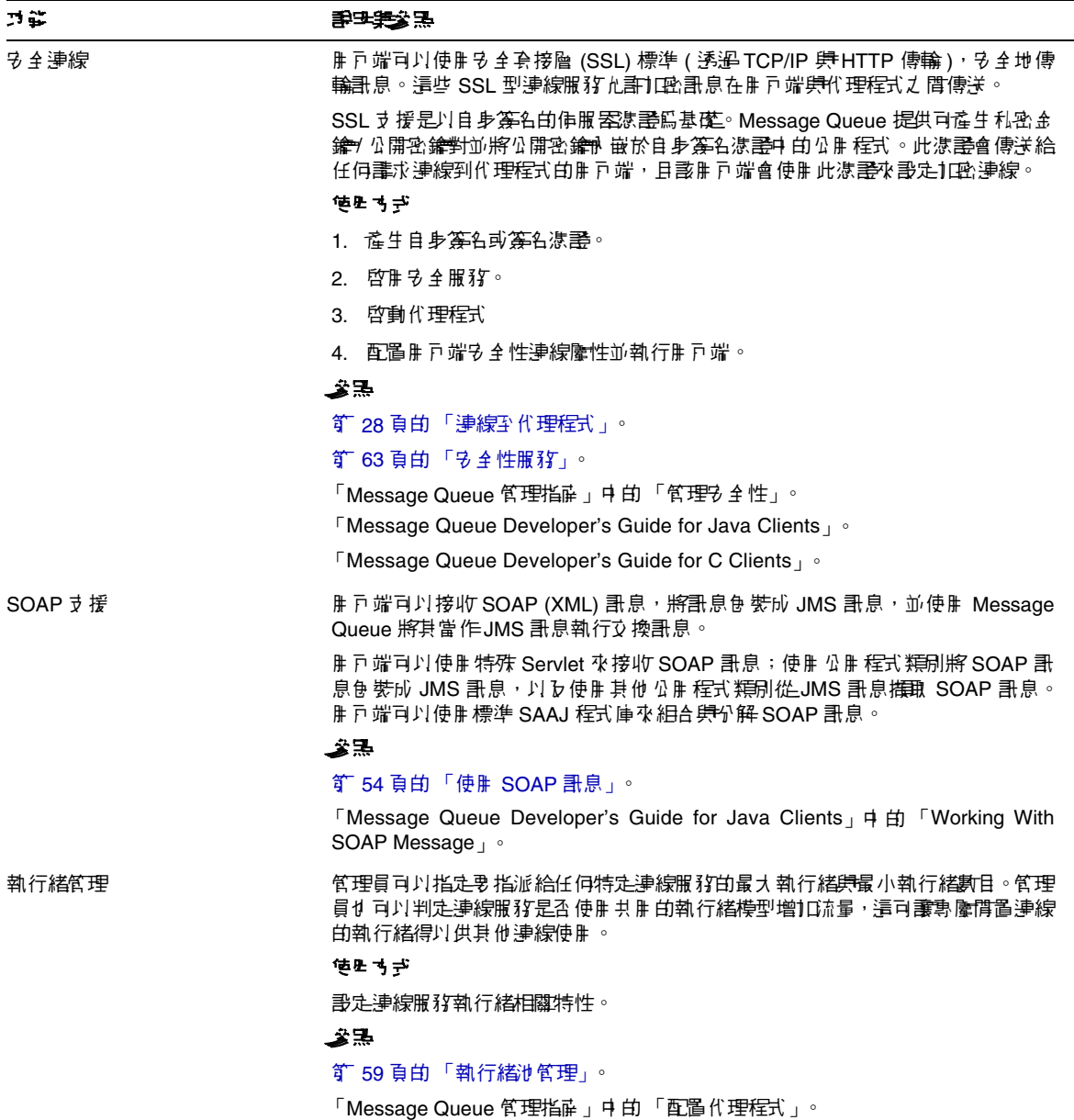

<span id="page-93-1"></span><span id="page-93-0"></span>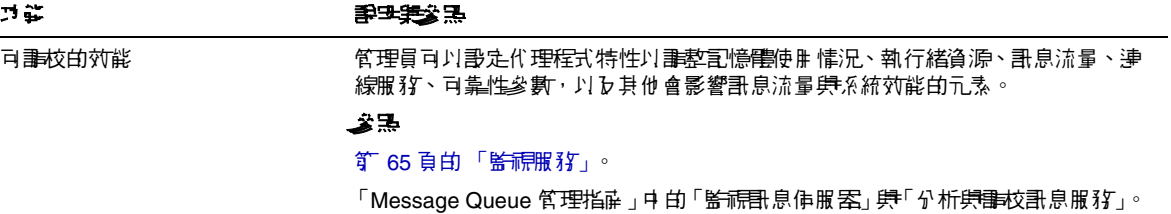

字彙表

本字彙表提供有關使用 Message Queue 時,可能遇到的專有名詞和概念的資訊。如 需包含 Sun Java System 中使用的所有專有名詞之字彙表,請參閱 http://docs.sun.com/doc/819-4632

確認 控制用戶端和代理程式間的訊息交換,以確保傳送可靠。有兩種通用類型的確 認:用戶端確認和代理程式確認。

管理物件 預先配置的物件 ( 連線工廠或目標 ), 封裝了提供者特定的實作細節, 由 管理員建立以供一個或多個 JMS 用戶端使用。使用管理物件可讓 JMS 用戶端獨立於 提供者之外。管理物件由使用 JNDI 查找的 JMS 用戶端放置在 JNDI 名稱空間中,並 由其存取。

**非同步訊息傳送** 一種訊息的交換,其訊息傳送不取決於用戶是否可以接收訊息。換 言之,訊息傳送者在繼續其他工作之前無需等待傳回傳送方法。如果訊息用戶忙碌或 離線,訊息會先被傳送,然後在用戶準備就緒時接收訊息。

認證 用來確認只有經驗證的使用者才允許設定連線至代理程式的過程。

**授權** 是訊息服務決定使用者是否可存取訊息服務資源 ( 如連線服務或目標 ) 來執行 訊息服務支援的特定作業之過程。

代理程式 Message Queue 實體,可管理訊息路由、傳送、永久性、安全性以及記 錄,並提供監視和調校效能與資源使用的介面。

**用戶端** 與使用訊息服務交換訊息的其他用戶端進行互動式操作的應用程式 (或軟體 元件 )。用戶端可以是產生型用戶端、使用型用戶端,或兩者皆是。

用戶端識別碼 是一種識別碼,此識別碼將連線及其物件與由表示用戶端的 Message Queue 代理程式所維護的狀態相關聯。

用戶端執行階段 爲訊息用戶端提供 Message Oueue 訊息服務介面的 Message Queue 軟體。用戶端執行階段支援用戶端將訊息傳送至目標和從目標接收訊息所需 的所有作業。

**叢集** 是透過協作提供可延伸訊息傳送服務的兩個或多個互連代理程式。

**連線** 是用戶端與代理程式之間的通訊通道,用以傳送有效負載訊息和控制訊息。

連線工廠 用戶端用於建立與代理程式連線的管理物件。這可能是一個 ConnectionFactory 物件、QueueConnectionFactory 物件或 TopicConnectionFactory 物件。

用戶 由階段作業建立的物件 (MessageConsumer),用於接收從目標傳送之訊息。 在點對點傳送模型中,用戶為接收者或瀏覽者 (QueueReceiver 或 QueueBrowser); 在出版 / 訂閱傳送模型中,用戶即為訂閱者 (TopicSubscriber)。

資料存放區 是永久性儲存代理程式所需資訊 ( 長期訂閱、有關目標的資料、永久性 訊息以及稽核資料 ) 的資料庫。

停用的訊息 因正常處理或明確的管理員動作之外的原因而從系統上被移除的訊息。 過期的訊息、因記憶體超限或因傳送失敗而從目標移除的訊息都可稱為停用訊息。您 可選擇將停用的訊息儲存在停用訊息佇列上。

停用的訊息佇列 是代理程式啓動後自動建立的專用目標,用於儲存停用訊息以備診 斷之用。

**傳送模式** 訊息傳送可靠性的指標:保證訊息可以傳送並成功使用一次且僅爲一次 (永久性傳送模式),或保證訊息至多傳送一次(非永久性傳送模式)。

傳送模型 訊息傳送的模型:點對點或出版 / 訂閱。在 JMS 中,每種傳送模型都有 單獨的程式設計網域,使用特定用戶端執行階段物件和特定目標類型 ( 佇列或主題 ), 以及統一的程式設計網域。

目標 Message Oueue 代理程式中的實體目標,產生的訊息會傳送至此目標,以便 路由並隨後傳送至用戶。此實體目標由管理物件識別和封裝,用戶端使用此管理物 件指定它要產生訊息和 / 或使用訊息的目標。

**網域** IMS 用戶端用於程式化 IMS 訊息傳送作業的一組物件。有兩種程式設計網 域:一種用於點對點傳送模型,另一種用於出版 / 訂閱傳送模型。

加密 一種保護訊息免於在透過連線傳送時被篡改的機制。

群組 Message Oueue 用戶端使用者所屬的群組, 旨在授權對連線、目標和特定作 業的存取權。

**JMS** 提供者 為訊息傳送系統實作 JMS 介面,並新增配置和管理系統所需的管理和 控制功能的產品。

訊息服務 一種提供在分散式元件或應用程式間非同步可靠訊息交換的中介軟體服 務。它包含代理程式、用戶端執行階段、數個代理程式執行其功能所需的資料存放 區,以及配置與監視代理程式和調校效能所需的管理工具。

訊息 訊息用戶端使用的非同步請求、報告或事件。訊息包含標頭 ( 其他欄位可新增 至此 ) 和內文。訊息標頭指定標準欄位和可選特性。訊息內文包含要傳送的資料。

訊息傳送 是企業應用程式使用的非同步請求、報告或事件的系統,可讓無密切關聯 的應用程式可靠安全地傳送資訊。

產生者 由階段作業建立的物件 (MessageProducer), 用於將訊息傳送至目標。在 點對點傳送模型中,產生者為傳送者 (QueueSender);在出版 / 訂閱傳送模型中, 產生者為出版者 (TopicPublisher)。

佇列 由管理員建立的可實施點對點傳送模型的物件。佇列始終用於保留訊息,即便 使用其訊息的用戶端處於非使用中,亦是如此。佇列被用作產生者與用戶之間的媒介 保留位置。

**選擇器** 用於排序和路由訊息的訊息標頭特性。訊息服務基於訊息選擇器中存在的條 件執行訊息過濾與路由。

階段作業 執行傳送和接收訊息的單一執行緒環境。可以為佇列階段作業或主題階段 作業。

主題 由管理員建立的可實作出版 / 訂閱傳送模型的物件。主題可作爲內容階層 ( 負 責收集和分布接收到的訊息 ) 中的節點來檢視。透過將主題用作媒介,訊息出版者可 與訊息用戶保持獨立。

作業事件 必須完整或整體回復的不可分割的工作。

### **A**

API 文件 [16](#page-15-0) AUTO\_ACKNOWLEDGE 模式 [50](#page-49-0)

### **B**

BytesMessage 類型 [46](#page-45-2)

### **C**

C 用戶端 [30](#page-29-0), [55](#page-54-1), [88](#page-87-3) CLIENT\_ACKNOWLEDGE 模式 [50](#page-49-1)

### **D**

DUPS\_OK\_ACKNOWLEDGE 模式 [50](#page-49-2)

#### **E**

EJB 容器 [81](#page-80-2)

### **H**

HTTP 連線 [90](#page-89-3)

### **I**

imqbrokerd 公用程式 [68](#page-67-0) imqcmd 公用程式 [68](#page-67-1) imqdbmgr 公用程式 [68](#page-67-2) imqkeytool 公用程式 [68](#page-67-3) imqobjmgr 公用程式 [68](#page-67-4) imqsvcadmin 公用程式 [68](#page-67-5) imqusermgr 公用程式 [64](#page-63-0), [68](#page-67-6)

### **J**

J2EE 資源介面 [90](#page-89-4) J2EE 應用程式 EJB 規格 [80](#page-79-2) JMS, 和 [23](#page-22-0), [80](#page-79-3) 訊息佇列和 [32](#page-31-0) [訊息驅動](#page-80-3) Bean, 請參閱訊息驅動 Bean Java 用戶端 [30](#page-29-1), [55](#page-54-1) JDBC 支援 管理 [68](#page-67-2)

關於 [63](#page-62-1) JMS 保留的特性 [83](#page-82-2) 訊息佇列中的選擇性功能 [83](#page-82-3) 訊息特性 , 標準 [46](#page-45-3) 訊息傳送物件 [24](#page-23-0) 訊息傳送模式 [25](#page-24-0) 執行階段支援 [30](#page-29-2) 規格 [17](#page-16-0), [23](#page-22-1) 提供者 [23](#page-22-2) 網域與 API [41](#page-40-0) JMS 用戶端 [56](#page-55-0) JMS 應用程式 [41](#page-40-1) JMSCorrelationID 訊息標頭欄位 [45](#page-44-0) JMSDeliveryMode 訊息標頭欄位 [44](#page-43-1), [45](#page-44-1) JMSDestination 訊息標頭欄位 [44](#page-43-2) JMSExpiration 訊息標頭欄位 [44](#page-43-3), [45](#page-44-2) JMSMessageID [83](#page-82-4) JMSMessageID 訊息標頭欄位 [44](#page-43-4) JMSPriority 訊息標頭欄位 [44](#page-43-5), [45](#page-44-3) JMSRedelivered 訊息標頭欄位 [45](#page-44-4) JMSReplyTo 訊息標頭欄位 [45](#page-44-5), [47](#page-46-0) JMSTimestamp 訊息標頭欄位 [44](#page-43-6) JMSType 訊息標頭欄位 [45](#page-44-6) JNDI 支援 [90](#page-89-5)

### **L**

LDAP 伺服器支援 [90](#page-89-5) LDAP 儲存庫 [64](#page-63-1)

#### **M**

MapMessage 類型 [46](#page-45-4) MDB 容器 [81](#page-80-2)

[MDB,](#page-79-4) 請參閱訊息驅動 Bean Message Queue 功能摘要 [85](#page-84-0)

### **O**

ObjectMessage 類型 [46](#page-45-5)

### **S**

SOAP 支援 [30](#page-29-3), [93](#page-92-3) SOAP 訊息 [54](#page-53-1) SSL 功能說明 [93](#page-92-4) 自身簽名的憑證 [68](#page-67-3) 關於 [65](#page-64-2) StreamMessage 類型 [46](#page-45-6)

### **T**

TextMessage 類型 [46](#page-45-7) TLS 協定 [65](#page-64-3)

### **X**

XA 連線工廠 [另請參閱](#page-42-1)連線工廠管理物件 XA [資源管理員](#page-50-1) , 請參閱分散式作業事件

四畫 中介軟體 [19](#page-18-0), [20](#page-19-0) 元件 **EIB [80](#page-79-5)** MDB [81](#page-80-4) 內建永久性 [63](#page-62-2) 分散式作業事件 JMS 請求 , 和 [84](#page-83-0) XA 資源管理員 [51](#page-50-1) [另請參閱](#page-50-2) XA 連線工廠 關於 [51](#page-50-3)

### 五畫

主代理程式 [77](#page-76-0) , [78](#page-77-0) 主題 [44](#page-43-7) 代理程式 GUI 型管理 [68](#page-67-7) [互連](#page-70-1) , 請參閱代理程式叢集 介紹的 [29](#page-28-0) 主代理程式 [77](#page-76-0) , [78](#page-77-0) 生產環境 [69](#page-68-0) 自動重新連線至 [88](#page-87-4) 自動重新連線到 [43](#page-42-2) 作為 Windows 服務 [68](#page-67-5) 防火牆 , 連線透過 [59](#page-58-2) 服務使用者 [58](#page-57-0) [度量](#page-65-0) , 請參閱代理程式度量 重新啓動 [62](#page-61-1) 限制行為 [62](#page-61-2) 效能 , 調校 [94](#page-93-1) 特性 [58](#page-57-1) 記憶體管理 [62](#page-61-3) [記錄](#page-65-1) , 請參閱記錄程式 從故障回復 [62](#page-61-1) 啟動 [68](#page-67-0) 連線至 [28](#page-27-1) 開發環境 [69](#page-68-1) 監視 [90](#page-89-6) 監視 API [92](#page-91-3) 管理 [69](#page-68-1) 管理的工具 [67](#page-66-1)

維護 [70](#page-69-0) 代理程式確認 訊息使用 , 和 [50](#page-49-3) 停用 [43](#page-42-3) 代理程式叢集 主代理程式 [77](#page-76-0) , [78](#page-77-0) 使用和參照 [88](#page-87-5) 架構 [72](#page-71-0) 配置變更記錄 [78](#page-77-1) 資訊傳遞 [77](#page-76-1) 叢集配置特性 [77](#page-76-2) 叢集配置檔案 [77](#page-76-3) 出版 [39](#page-38-0) 出版 / 訂閱訊息傳送 [39](#page-38-1) 加密 [65](#page-64-4) 可靠的傳送 JMS 規格 [50](#page-49-4) 資料永久性 [92](#page-91-4) 外掛永久性 [63](#page-62-1) 平台版 [33](#page-32-0) 永久性 內建 [63](#page-62-2) 可配置的 [89](#page-88-4) [外掛程式](#page-62-1) , 請參閱外掛永久性 資料 , 屬於 [92](#page-91-4) 永久性服務 [58](#page-57-2) 永久資料存放區 [52](#page-51-0) 用戶 一個佇列有多個 [92](#page-91-5) 同步 [47](#page-46-1) 作為 JMS 用戶端 [24](#page-23-0) 作為 JMS 程式設計物件 [47](#page-46-2) 使用的平衡負載 [38](#page-37-0) 長期 [43](#page-42-4) 非同步 [47](#page-46-1) 傳送到 [47](#page-46-3) 用戶端 C 和 C++ [30](#page-29-0) , [88](#page-87-3) C 與 C++ [55](#page-54-1) Java [30](#page-29-1) , [55](#page-54-1) 執行階段支援 [30](#page-29-2)

#### 六畫

用戶端認證 [43](#page-42-5) 用戶端確認 [50](#page-49-5) 用戶端應用程式 , 範例 [17](#page-16-1) 目標 建立 [44](#page-43-8) 限制 [62](#page-61-4) 配置 [61](#page-60-0) 管理 [61](#page-60-1), [68](#page-67-1) 暫存 [44](#page-43-7), [48](#page-47-0) 類型 [60](#page-59-1) 目標管理物件 作為 JMS 程式設計物件 [47](#page-46-3) 定義 [25](#page-24-1) 目錄變數 IMQ\_HOME [14](#page-13-0) IMQ\_JAVAHOME [15](#page-14-0) IMQ\_VARHOME [14](#page-13-1) 目錄變數 IMQ\_HOME [14](#page-13-0) 目錄變數 IMQ\_JAVAHOME [15](#page-14-0) 目錄變數 IMQ\_VARHOME [14](#page-13-1)

## 六畫

企業版 [33](#page-32-0) 存取控制 [65](#page-64-5) 存取控制檔 [64](#page-63-2) 安全性 [63](#page-62-3), [93](#page-92-5) 安全性服務 [58](#page-57-3) [安全套接層標準,](#page-64-2)請參閱 SSL 有效負載訊息 [52](#page-51-1) 自身簽名的憑證 [68](#page-67-3) 自動建立的目標 [60](#page-59-2)

#### 七畫 佇列 [44](#page-43-7) 佇列瀏覽器 [38](#page-37-0), [43](#page-42-6), [44](#page-43-9)

作業事件 [分散式](#page-50-3) , 請參閱分散式作業事件 處理 [51](#page-50-4) 防火牆 [59](#page-58-2)

#### 八畫

使用者 管理 [68](#page-67-6) 使用者資料 [64](#page-63-3) 物件請求代理程式 [20](#page-19-1) 長期訂閱 [52](#page-51-2)

### 九畫

度量 訊息 [67](#page-66-2) 訊息產生者 [67](#page-66-2) 報告 [66](#page-65-0) [資料,](#page-65-0)請參閱代理程式度量 訂閱者 介紹的 [39](#page-38-2) 長期 [40](#page-39-0), [48](#page-47-1), [52](#page-51-2)

#### 十畫

容器 EIB [81](#page-80-2) MDB [81](#page-80-2) 效能 [94](#page-93-1) 效能與設計 [36](#page-35-1) 時間戳記 [44](#page-43-10) 記憶體管理 [62](#page-61-3), [91](#page-90-3) [記錄](#page-65-1) , 請參閱記錄程式 記錄程式 輸出通道 [66](#page-65-2)

關於 [66](#page-65-1) 訊息  $\overline{ID}$  [44](#page-43-11) JMS [44](#page-43-12) JMS 特性 [46](#page-45-8) JMSReplyTo 標頭欄位 [48](#page-47-2) SOAP [54](#page-53-1) 一致性 , 建立 [45](#page-44-7) 內文 [46](#page-45-9) 內文類型 [46](#page-45-9) 出版 [39](#page-38-0) 可靠傳送 [50](#page-49-6) 永久性 [45](#page-44-8) 目標 [44](#page-43-13) 回覆至目標 [45](#page-44-9) 有效負載 [52](#page-51-1) 使用 [47](#page-46-3) 使用的平衡負載 [38](#page-37-0) 重新傳送旗標 [45](#page-44-10) 時間戳記 [44](#page-43-10) 特性 [46](#page-45-10) 偵聽程式 [48](#page-47-3) 控制 [52](#page-51-3) 產生與使用 [42](#page-41-0) 處理 [54](#page-53-2) 傳送模式 [44](#page-43-14) 過期 [44](#page-43-15) 廣播 [40](#page-39-1) [標頭](#page-43-16) , 請參閱訊息標頭欄位 選取 [45](#page-44-11) , [48](#page-47-4) 優先權 [44](#page-43-17) 儲存體 [52](#page-51-0) 壓縮 [46](#page-45-11) , [89](#page-88-5) , [91](#page-90-4) [訊息用戶](#page-46-2) , 請參閱用戶 訊息佇列 JMS 選擇性功能 [83](#page-82-3) 生產環境 [69](#page-68-0) 產品版本 [33](#page-32-0) 開發環境 [69](#page-68-1) 應用程式伺服器 , 和 [81](#page-80-5) 訊息服務 介紹的 [27](#page-26-0)

元件 [57](#page-56-1) 記憶體管理 [91](#page-90-3) 管理 [31](#page-30-0) 調整 [31](#page-30-1) [訊息偵聽程式](#page-47-5) , 請參閱偵聽程式 [訊息產生者](#page-46-4) , 請參閱產生者 訊息傳送提供者 [21](#page-20-0) 訊息傳送網域 API 與 [41](#page-40-0) 介紹的 [36](#page-35-2) 出版 / 訂閱 [39](#page-38-1) 點對點 [36](#page-35-3) 訊息標頭欄位 JMS 訊息 [44](#page-43-16) 覆寫 [43](#page-42-7) , [83](#page-82-5) 訊息導向中介軟體 [19](#page-18-0) , [20](#page-19-0) 訊息驅動 Bean MDB 容器 [81](#page-80-6) 部署描述元 [81](#page-80-7) 應用程式伺服器支援 [81](#page-80-5) 關於 [81](#page-80-3)

### 十一畫

停用的訊息佇列 使用和參照 [89](#page-88-6) 關於 [61](#page-60-2) 偵聽程式 MDB*,* 和 [81](#page-80-8) 作為 JMS 程式設計物件 [48](#page-47-3) 序列化 [44](#page-43-18) 執行緒管理 [93](#page-92-6) 執行緒模型 [59](#page-58-3) 控制訊息 [52](#page-51-3) 授權 [另請參閱](#page-63-4)存取控制檔案 使用和參照 [87](#page-86-4) 所需的元件 [64](#page-63-4) 關於 [65](#page-64-6)

產生者 作為 JMS 用戶端 [24](#page-23-0) 作為 JMS 程式設計物件 [47](#page-46-5) 建立 [47](#page-46-6) 產品版本 [33](#page-32-0) 統一 API [41](#page-40-0) 許可權 Message Queue 作業 [65](#page-64-7) 存取控制特性檔案 [65](#page-64-8) 設計與效能 [36](#page-35-1) 連接 Factory 管理物件 作為 JMS 程式設計物件 [43](#page-42-8) 連接埠 , 動態配置 [59](#page-58-4) 連接埠對映器 [59](#page-58-5) 連線工廠管理物件 定義 [25](#page-24-2) 連線服務 [28](#page-27-1) HTTP 支援 [90](#page-89-3) 安全 [93](#page-92-5) 自動重新連線 [88](#page-87-4) 訊息流量 [92](#page-91-6) 配置 [59](#page-58-6) 偵測服務 [89](#page-88-7) 執行緒管理 [93](#page-92-6) [連接埠對映器](#page-58-5) , 請參閱連接埠對映器 管理 [68](#page-67-8) 關於 [58](#page-57-4) 連線物件 [43](#page-42-9)

## 十二畫

階段作業 JMS 用戶端確認 [50](#page-49-5) 作為 JMS 程式設計物件 [43](#page-42-10) 作業事件的 [50](#page-49-7) 執行緒與 [44](#page-43-19)

十三畫 傳送 , [可靠的](#page-49-4) , 請參閱可靠的傳送 傳送模式 [44](#page-43-14) 資料存放區 JDBC 可存取的 [63](#page-62-1) 平面檔案 [63](#page-62-2) 關於 [62](#page-61-5) 資料庫 [52](#page-51-0) 資源介面 [32](#page-31-1), [81](#page-80-9), [90](#page-89-4) 路由服務 [58](#page-57-5)

#### 十四畫 實體目標 建立 [44](#page-43-8) 限制 [62](#page-61-4) 配置 [61](#page-60-0) 管理 [61](#page-60-1), [68](#page-67-1) 暫存 [44](#page-43-7), [48](#page-47-0) 類型 [60](#page-59-1) 監視 API [92](#page-91-3) 監視服務 [58](#page-57-6) 管理工具 [31](#page-30-0) 管理物件 介紹的 [25](#page-24-3) 使用方式 [26](#page-25-0) 管理 [68](#page-67-4) 管理員建立的目標 [60](#page-59-1) 認證 使用和參照 [87](#page-86-5) 所需的元件 [64](#page-63-4) 關於 [65](#page-64-9)

十五畫 暫存目標 [48](#page-47-0), [60](#page-59-3) 範例應用程式 [17](#page-16-1) 請求 - 回覆樣式 [48](#page-47-0)

十六畫 選擇器 [48](#page-47-4)

十七畫

[應用程式](#page-16-1) , 請參閱用戶端應用程式 應用程式伺服器 , 和 Message Queue [81](#page-80-5) [環境變數](#page-13-0) , 請參閱目錄變數 點對點訊息傳送 [36](#page-35-3)

## 十八畫

叢集配置特性 [77](#page-76-2) 叢集配置檔案 [77](#page-76-3)